CAS CS 132

# **Least Squares Geometric Algorithms Lecture 23**

# Introduction

### **Recap Problem**  $\mathbf{u} =$ 1 3  $-2$ −1

### Find the orthogonal projection of **u** onto the span of  $v$ .

### $\mathbf{v} =$ 0 1 −1 0

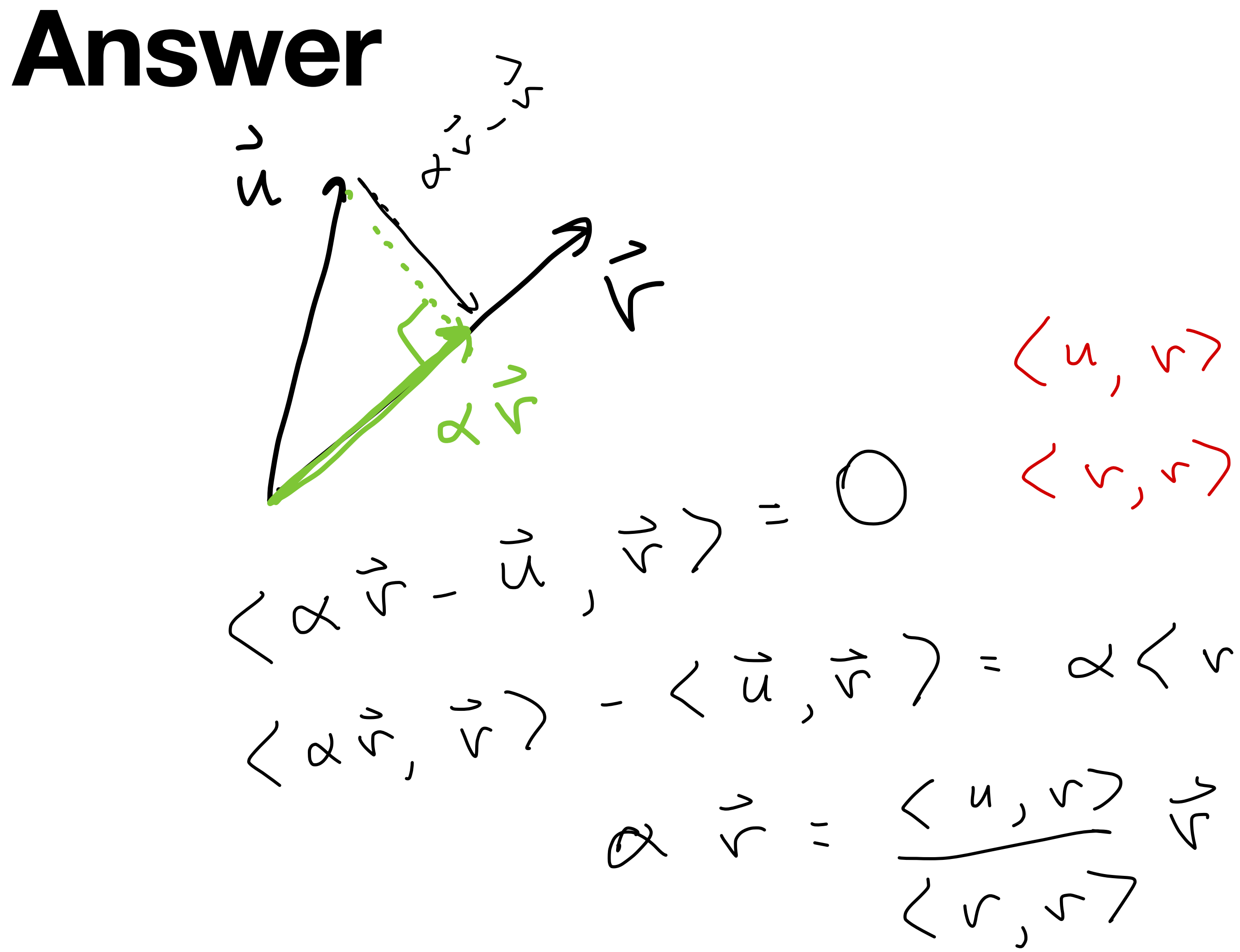

$$
\begin{bmatrix}\n0 \\
5/2 \\
-5/2 \\
0\n\end{bmatrix}\n\hat{u} =\n\begin{bmatrix}\n0 \\
5/2 \\
-5/2 \\
-5/2\n\end{bmatrix}
$$
\n
$$
\begin{bmatrix}\n0 \\
-5/2 \\
-5/2\n\end{bmatrix}\n\hat{u} =\n\begin{bmatrix}\n0 \\
-5/2 \\
-5/2\n\end{bmatrix}
$$
\n
$$
\begin{bmatrix}\n0 \\
-5/2 \\
-5/2\n\end{bmatrix} =\n\begin{bmatrix}\n0 \\
-5/2 \\
-5/2\n\end{bmatrix}
$$
\n
$$
\begin{bmatrix}\n0 \\
-5/2 \\
-5/2\n\end{bmatrix} =\n\begin{bmatrix}\n0 \\
-5/2 \\
-5/2\n\end{bmatrix}
$$

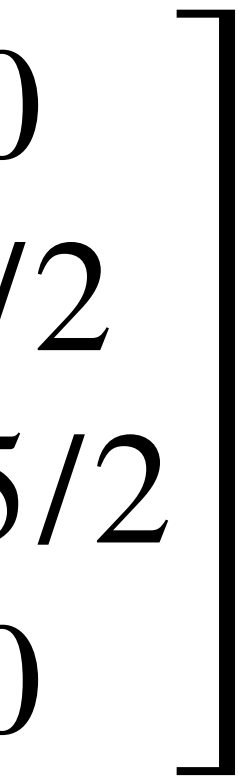

# **Objectives**

# method of *approximating* solutions to matrix

- 1. Introduce the least squares problem as a equations.
- 2. Learn how to solve the least squares problems.
- 3. Connect least squares solutions to projections.

# **Keywords**

general least squares problem sum of squares error  $(\ell_2$ -error) least squares solutions orthogonal projections normal equations

# Orthogonal Matrices

# **Orthonormal Matrices**

**Definition.** A matrix is **orthonormal** if its columns form an orthonormal set.

## The notes call a square orthonormal matrix an

**orthogonal** matrix.

# **Orthonormal Matrices**

**Definition.** A matrix is **orthonormal** if its columns form an orthonormal set.

The notes call a square orthonormal matrix an **orthogonal** matrix.

## **This is incredibly confusing, but we'll try to be consistent and clear.**

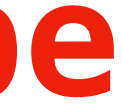

# **Inverses of Orthogonal Matrices**

### **Theorem.** If an  $n \times n$  matrix U is orthogonal (square orthonormal) then it is invertible and

Verify:  $U = \begin{bmatrix} \vec{a}_1 & \vec{u}_1 \\ \vec{a}_2 & \vec{u}_2 \\ \vec{u}_3 & \vec{u}_1 \end{bmatrix}$  o<br> $U^T U = \begin{bmatrix} u_1^T u_1 & u_1^T u_2 \\ u_2^T u_1 & u_2^T u_1 \end{bmatrix} = \begin{bmatrix} 1 & 0 \\ 0 & 1 \end{bmatrix}$ 

 $II^{-1} = II^{T}$ 

# **Orthonormal Matrices and Inner Products**

# any vectors  $x$  and  $y$  in  $R^n$  $\langle Ux, U^2 \rangle$

Verify:  $\langle U_{x},U_{y}\rangle$  :

**Theorem.** For a  $m \times n$  orthonormal matrix  $U$ , and

$$
y\rangle = \langle x, y\rangle
$$

*Orthonormal matrices preserve inner products.*  $(U_{x})^{T}U_{y}$  =  $\overline{\mathsf{X}}$  $\overline{+}$  $y = \sqrt{y}$  $\times$  $\tau$ y =(x,

4)

# Length, Angle, Orthogonality Preservation

Since lengths and angles are defined in terms of inner products, they are also preserved by orthonormal matrices:  $\|u_x\| = \sqrt{\langle u_x, u_y \rangle} = \sqrt{\langle x, x \rangle} = \|x\|$  $\left\langle \bigoplus_{n=0}^{\infty} \right\rangle_{\text{COS}}^{\text{N}} = \left\langle \bigoplus_{n=0}^{\infty} \bigoplus_{n=0}^{\infty} \bigoplus_{n=0}^{\infty} \bigoplus_{n=0}^{\infty} \bigoplus_{n=0}^{\infty} \bigoplus_{n=0}^{\infty} \bigoplus_{n=0}^{\infty} \bigoplus_{n=0}^{\infty} \bigoplus_{n=0}^{\infty} \bigoplus_{n=0}^{\infty} \bigoplus_{n=0}^{\infty} \bigoplus_{n=0}^{\infty} \bigoplus_{n=0}^{\in$ 

 $0.201 = 100$ 

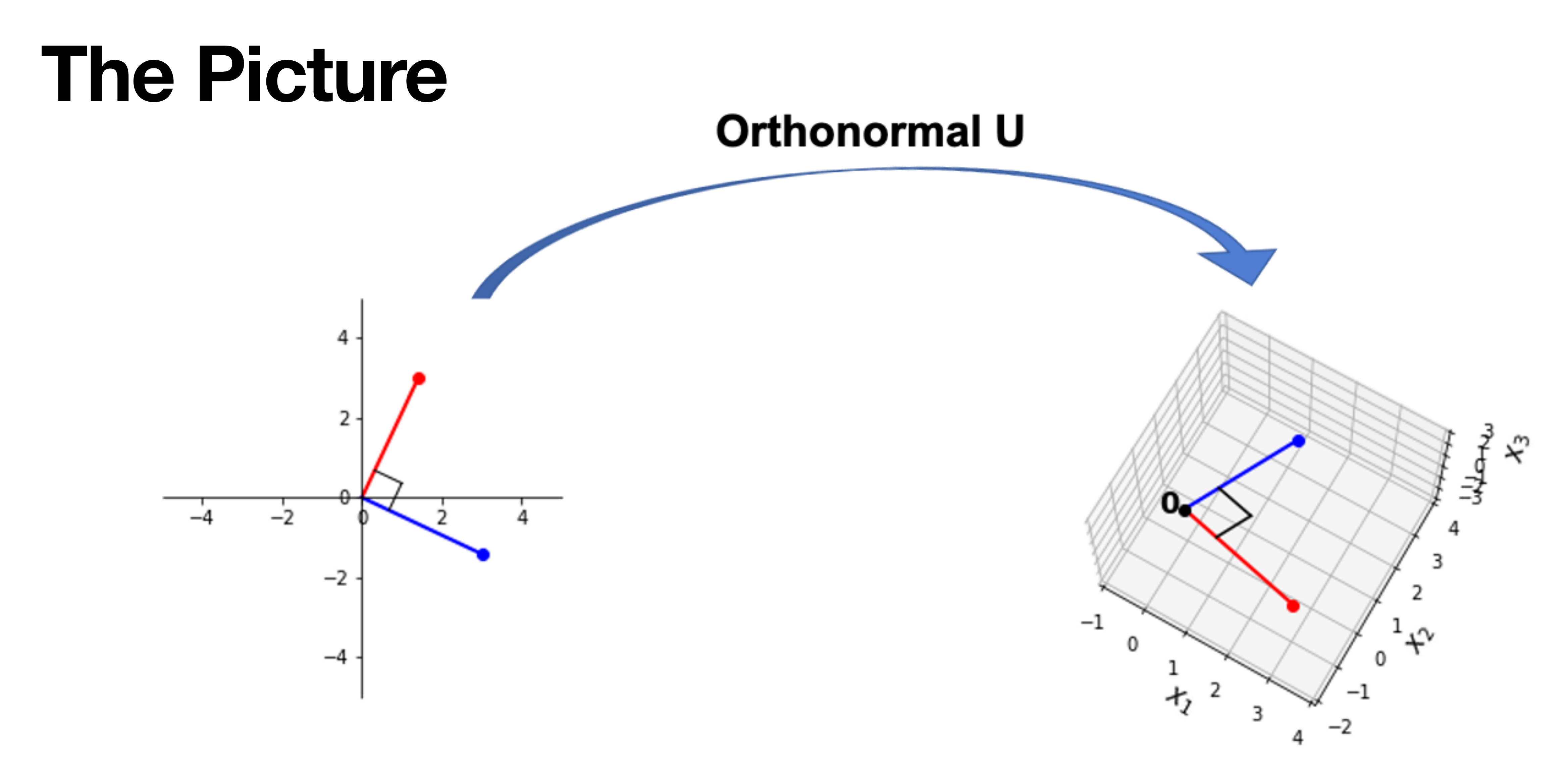

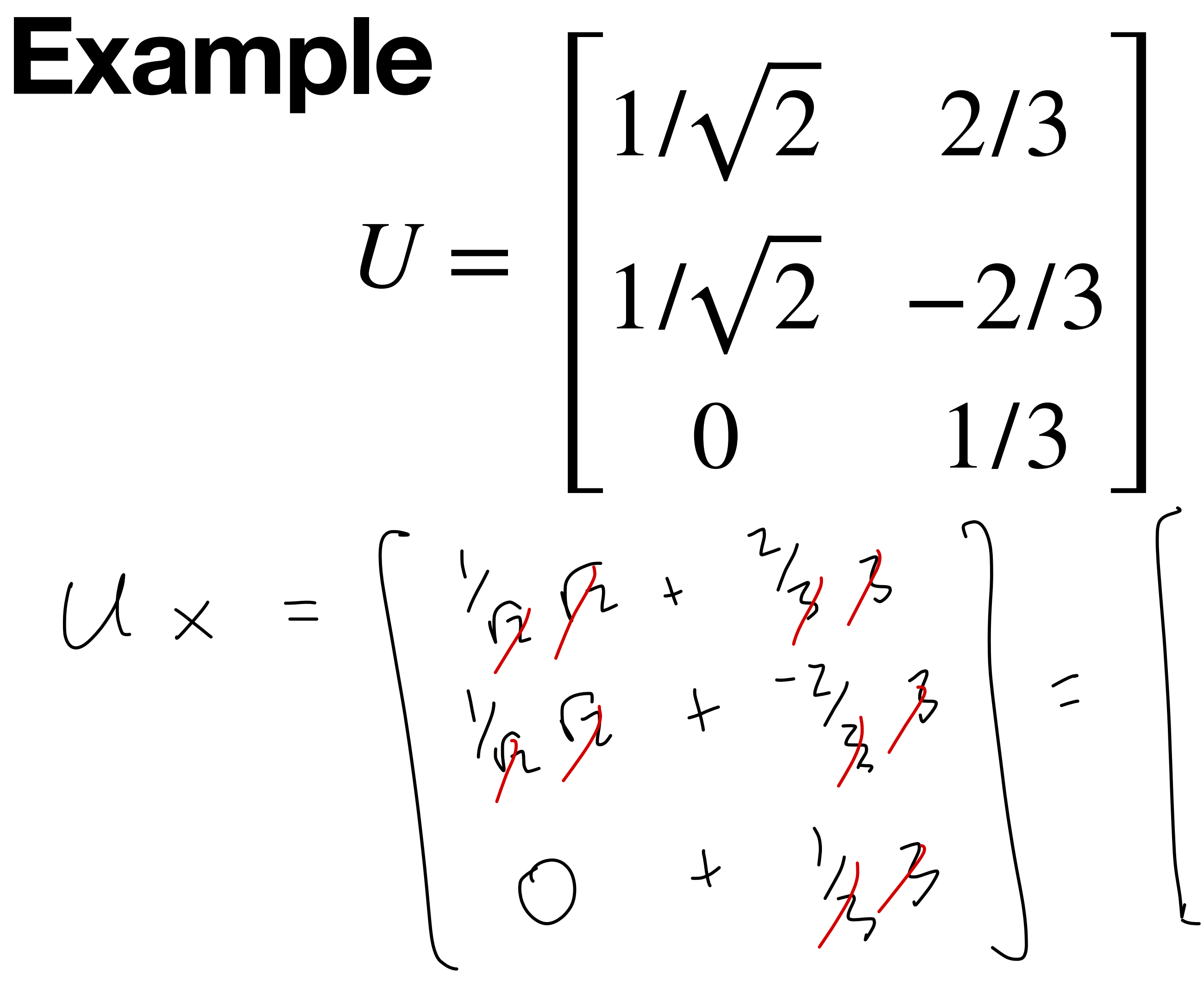

 $x =$  $\begin{array}{c} 1 \text{ V}^{\angle} \\ 3 \end{array}$  $3 - 1$  $(\tau)$  $|| \times ||$  $\leq$  $\overline{\phantom{a}}$  $\left( \begin{array}{c} \frac{1}{2} \end{array} \right)$  $2^{2}+(-1)^{2}+$  $\|Ux\|$  =  $\sqrt{11}$ 

# **Question (Conceptual)**

## *Suppose A is an*  $m \times n$  *matrix with orthogonal but* not orthonormal columns. What is  $A<sup>T</sup>A$ ?

# Remember : if <sup>A</sup> is Orthonormal  $if A is orthogonalthen  $A^T A = D$$

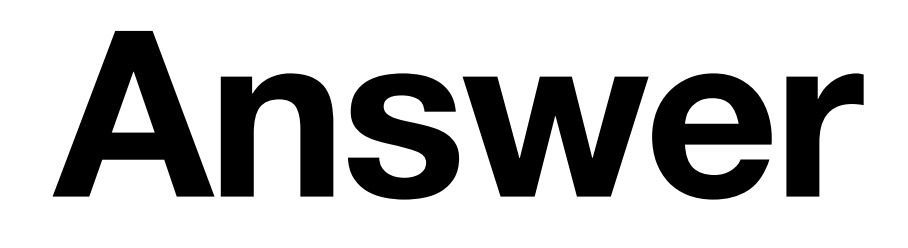

### If  $A = [a_1 \ a_2 \ ... \ a_n]$  then  $A^T A$  is a diagonal matrix D where

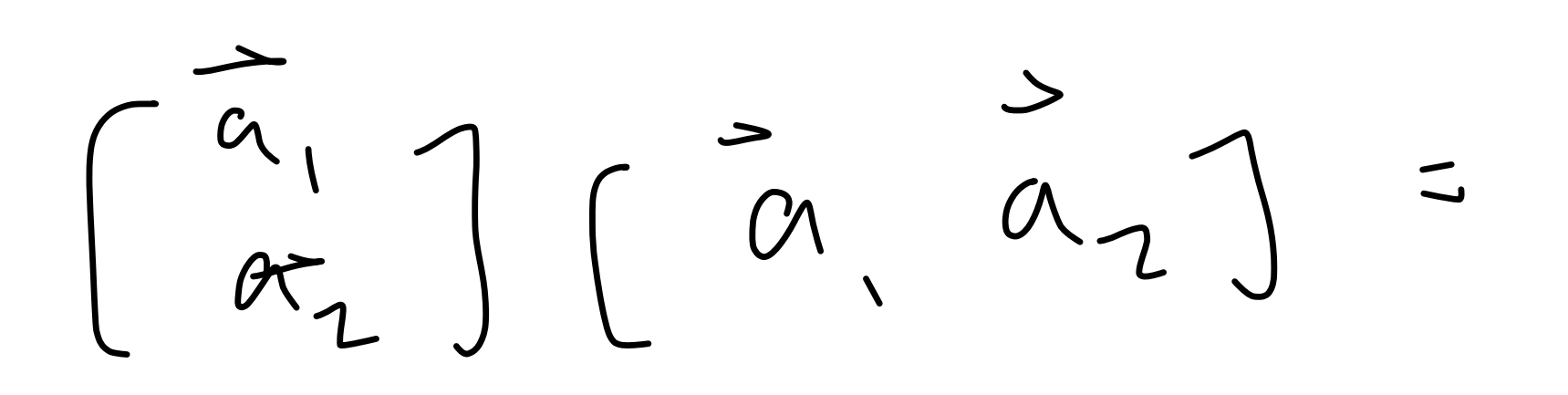

 $D_{ii} = \|\mathbf{a}_i\|^2 \mathbf{a}_i \qquad\n\begin{array}{c}\nO \\
\vdots \\
O \\
\vdots \\
O \\
\vdots \\
O\n\end{array}$ 

# Motivation

### **Problem.** Solve the equation *A***x** = **b**.

# **Problem.** Solve the equation *A***x** = **b**. **Answer.** Use np.linalg.solve(A, b).

## **Problem.** Solve the equation *A***x** = **b**.

## **Answer.** Use np.linalg.solve(A, b).

 $|>>> A = nparray([$  $\ldots$  [1., 0, 5],  $\ldots$  [1, -1, 4],  $\ldots$  [0, 2, 2]])  $| >>b = np.array([ -1, 2, 3])$  $|>>p$ .linalg.solve(A, b) Traceback (most recent call last): File "<stdin>", line 1, in <module> File "/opt/homebrew/lib/python3.11/site-packages/numpy/linalg/linalg.py", line 409, in solve  $r = g$ ufunc(a, b, signature=signature, extobj=extobj) ^^^^^^^^^^^^^^^^^^^^^^^^^^^^^^^^^^^^^^^^^^^^^^^^ raise LinAlgError("Singular matrix") numpy.linalg.LinAlgError: Singular matrix

```
 File "/opt/homebrew/lib/python3.11/site-packages/numpy/linalg/linalg.py", line 112, in _raise_linalgerror_singular
```
## **Problem.** Solve the equation *A***x** = **b**.

## **Answer.** Use np.linalg.solve(A, b).

 $|>>> A = nparray([$  $\ldots$  [1., 0, 5],  $\ldots$  [1, -1, 4],  $\ldots$  [0, 2, 2]])  $| >>b = np.array([ -1, 2, 3])$  $|>>p$ .linalg.solve(A, b) Traceback (most recent call last): File "<stdin>", line 1, in <module> File "/opt/homebrew/lib/python3.11/site-packages/numpy/linalg/linalg.py", line 409, in solve  $r = g$ ufunc(a, b, signature=signature, extobj=extobj) ^^^^^^^^^^^^^^^^^^^^^^^^^^^^^^^^^^^^^^^^^^^^^^^^ raise LinAlgError("Singular matrix") numpy.linalg.LinAlgError: Singular matrix

```
 File "/opt/homebrew/lib/python3.11/site-packages/numpy/linalg/linalg.py", line 112, in _raise_linalgerror_singular
```
## **This doesn't always work.**

## Reads the docs... numpy.linalg.solve

linalg.solve(a, b)

Solve a linear matrix equation, or system of linear scalar equations.

Computes the "exact" solution, x, of the well-determined, i.e., full rank, linear matrix equation  $ax = b$ .

- Parameters: a : (..., M, M) array\_like Coefficient matrix.
	- b :  $\{(..., M_{.})$ ,  $(..., M, K)\}$ , array\_like Ordinate or "dependent variable" values.
- $X: \{(..., M_{.}), (..., M, K)\}$  ndarray **Returns:**
- LinAlgError **Raises:** If  $a$  is singular or not square.

**O** See also

### scipy.linalg.solve

### [source]

Solution to the system  $a x = b$ . Returned shape is identical to b.

## Reads the docs... numpy.linalg.solve

### linalg.solve(a, b)

Solve a linear matrix equation, or system of linear scalar equations.

- Parameters: a : (..., M, M) array\_like Coefficient matrix.
	- b :  $\{(..., M_{.})$ ,  $(..., M, K)\}$ , array\_like
- $X: \{(..., M_{.}), (..., M, K)\}$  ndarray **Returns:** Solution to the system  $a x = b$ . Returned shape is identical to b.
- **LinAlgError Raises:** If  $a$  is singular or not square.

**O** See also

### scipy.linalg.solve

### [source]

Computes the "exact" solution, x, of the well-determined, i.e., full rank, linear matrix equation  $ax = b$ .

Ordinate or "dependent variable" values.

 $D \cdot \{ (..., W_{i}) \}$ ,  $( ..., W_{i} N_{i})$ ,  $( W_{i} N_{i})$ ,  $( W_{i} W_{i})$ Ordinate or "dependent variable" values.

# Reads the doute to the system a x = b. Returned shape is identical to b.

**Raises:** 

LinAlgError

If  $a$  is singular or not square.

**t** See also

### scipy.linalg.solve

Similar function in SciPy.

**Notes** 

**4** New in version 1.8.0.

Broadcasting rules apply, see the **numpy. Linalg** documentation for details.

The solutions are computed using LAPACK routine \_gesv.

a must be square and of full-rank, i.e., all rows (or, equivalently, columns) must be linearly independent; if either is not true, use lstsq for the least-squares best "solution" of the system/equation.

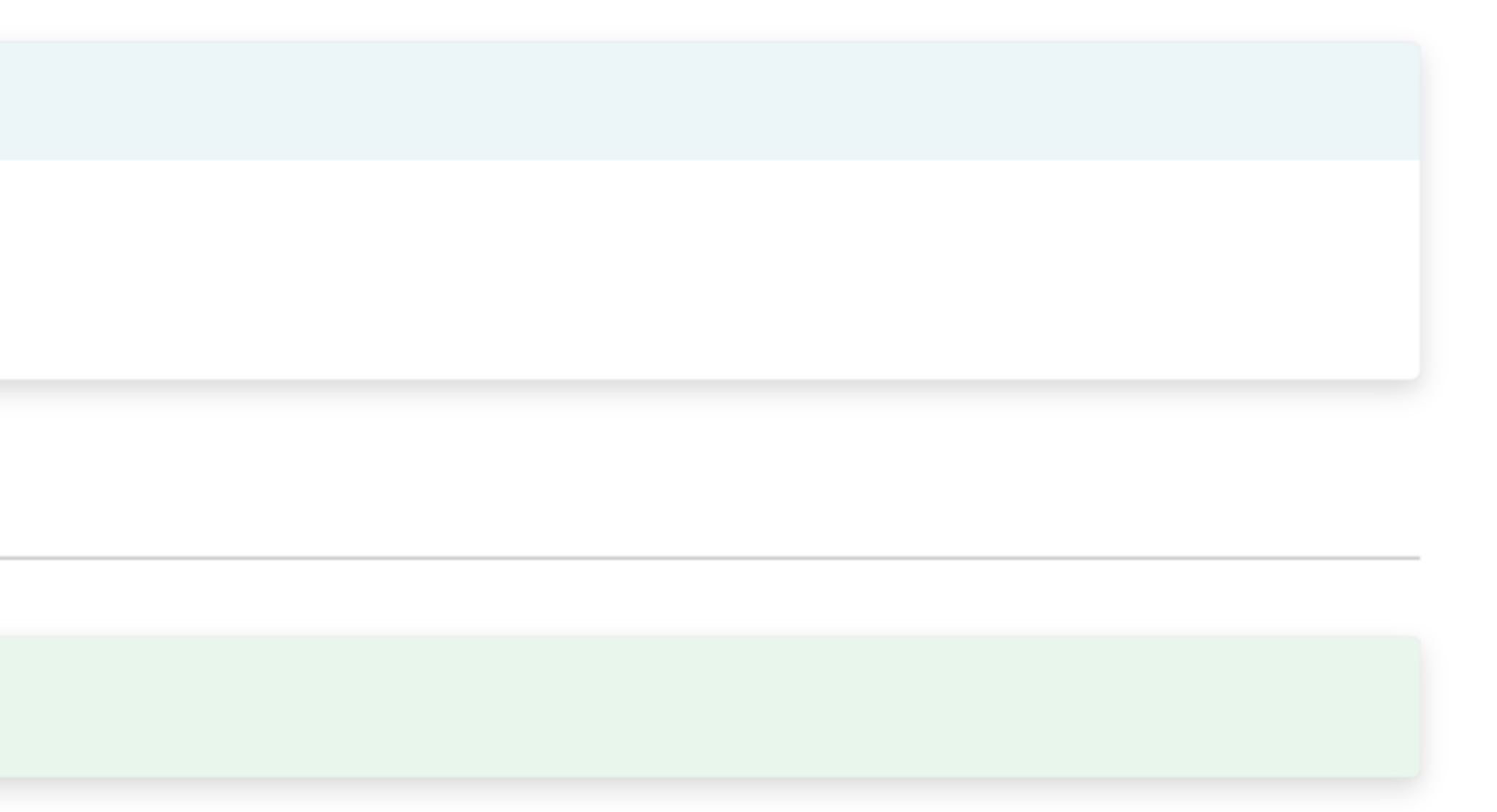

 $D \cdot \{ (..., W_{i}) \}$ ,  $( ..., W_{i} N_{i})$ ,  $( W_{i} N_{i})$ ,  $( W_{i} W_{i})$ Ordinate or "dependent variable" values.

# **Reads the determination of the system a x = b. Returned shape is identical to b.**

**Raises:** 

LinAlgError

If  $a$  is singular or not square.

**t** See also

### scipy.linalg.solve

Similar function in SciPy.

**Notes** 

**4** New in version 1.8.0.

Broadcasting rules apply, see the **numpy. Linalg** documentation for details.

The solutions are computed using LAPACK routine \_gesv.

a must be square and of full-rank, i.e., all rows (or, equivalently, columns) must be linearly independent; if either is not true, use lstsq for the least-squares best "solution" of the system/equation.

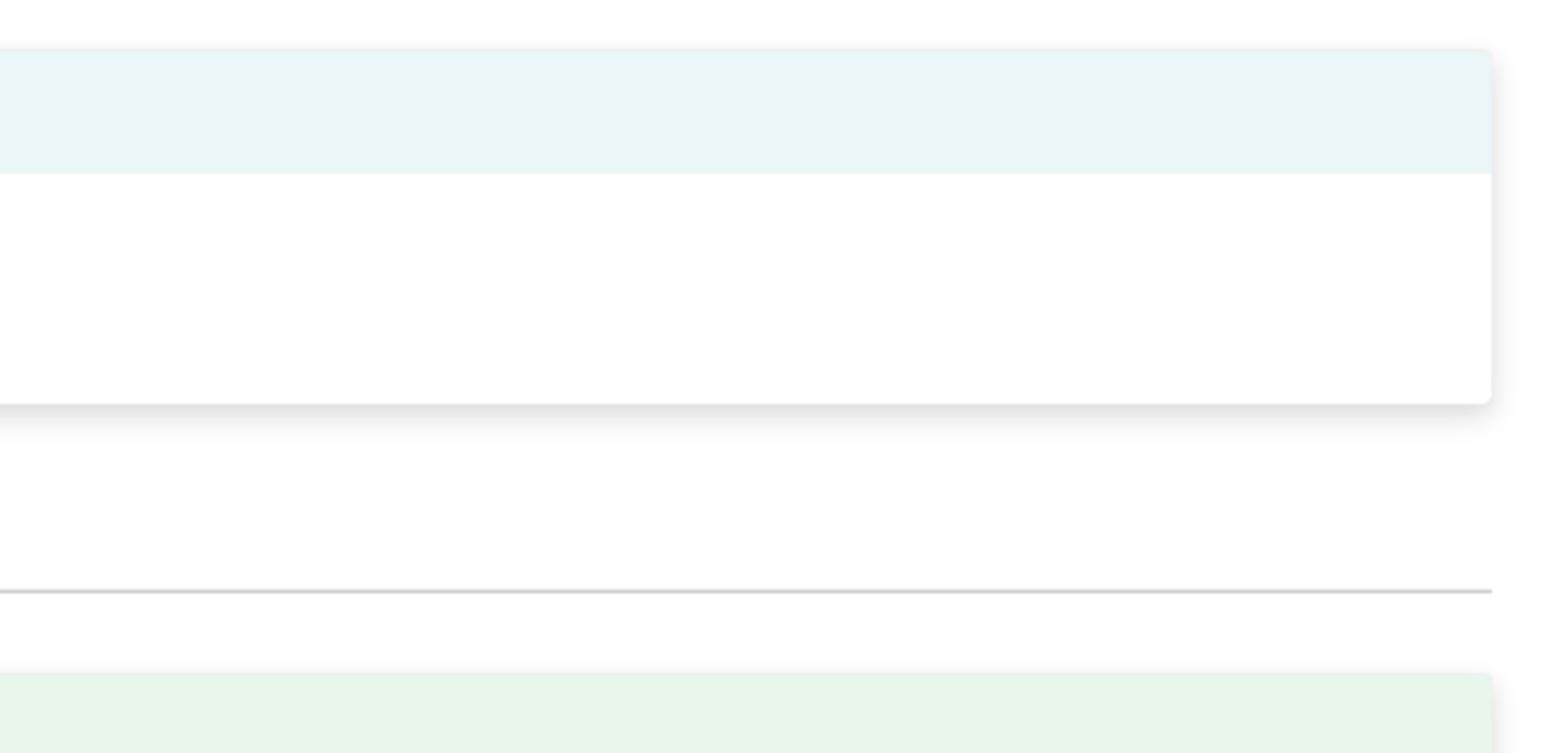

 $|>>>$  np.linalg.lstsq(A, b) where M and N are the input matrix dimensions.  $\vert$ explicitly pass `rcond=-1`. (array([-0.11111111, 0.77777778, 0.22222222]), array([], dtype=float64), 2, array([6.84168488e+00, 2.27845297e+00, 6.13801942e-17]))  $| >> x = nparray([0.11111111, 0.77777778, 0.22222222])$ >>> A @ x array([ 9.99999990e-01, -9.99999994e-09, 2.00000000e+00])  $|>>>$ 

```
|\textsf{estdin}>:1: FutureWarning: `rcond` parameter will change to the default of machine precision times ``max(M, N)``
\vertTo use the future default and silence this warning we advise to pass `rcond=None`, to keep using the old,
```
 $| >>$  np.linalg.lstsq(A, b) where M and N are the input matrix dimensions.  $\vert$ explicitly pass `rcond=-1`. (array([-0.11111111, 0.77777778, 0.22222222]), array([], dtype=float64), 2, array([6.84168488e+00, 2.27845297e+00, 6.13801942e-17]))  $| >> x = nparray([0.11111111, 0.77777778, 0.22222222])$ >>> A @ x array([ 9.99999990e-01, -9.99999994e-09, 2.00000000e+00])  $|>>>$ 

```
|\textsf{estdin}>:1: FutureWarning: `rcond` parameter will change to the default of machine precision times ``max(M, N)``
\vertTo use the future default and silence this warning we advise to pass `rcond=None`, to keep using the old,
```
 $| >>$  np.linalg.lstsq(A, b) where M and N are the input matrix dimensions. explicitly pass `rcond=-1`.  $|$ (array([-0.11111111, 0.77777778, 0.22222222]), array([], dtype=float64), 2, array([6.84168488e+00, 2.27845297e+00, 6.13801942e-17]))  $| >> x = nparray([0.11111111, 0.77777778, 0.22222222])$ >>> A @ x array([ 9.99999990e-01, -9.99999994e-09, 2.00000000e+00])  $|>>>$ 

```
|\textsf{estdin}>:1: FutureWarning: `rcond` parameter will change to the default of machine precision times ``max(M, N)``
\vertTo use the future default and silence this warning we advise to pass `rcond=None`, to keep using the old,
```

```
|>> np.linalg.lstsq(A, b)
|\textsf{estdin}>:1: FutureWarning: `rcond` parameter will change to the default of machine precision times ``max(M, N)``
where M and N are the input matrix dimensions.
\vertTo use the future default and silence this warning we advise to pass `rcond=None`, to keep using the old,
explicitly pass `rcond=-1`.
|(array([-0.11111111, 0.77777778, 0.22222222]), array([], dtype=float64), 2, array([6.84168488e+00,
2.27845297e+00, 6.13801942e-17]))
| >> x = nparray([0.11111111, 0.77777778, 0.22222222])|>>> A (d x
array([ 9.99999990e-01, -9.99999994e-09, 2.00000000e+00])
|>>>
```
 $|>>$  np.linalg.lstsq(A, b) where M and N are the input matrix dimensions. explicitly pass `rcond=-1`.  $|$ (array([-0.11111111, 0.77777778, 0.22222222]), array([], dtype=float64), 2, array([6.84168488e+00, 2.27845297e+00, 6.13801942e-17]))  $| >> x = nparray([0.11111111, 0.77777778, 0.22222222])$ >>> A @ x array([ 9.99999990e-01, -9.99999994e-09, 2.00000000e+00]) >>>

```
|\textsf{estdin}>:1: FutureWarning: `rcond` parameter will change to the default of machine precision times ``max(M, N)``
\vertTo use the future default and silence this warning we advise to pass `rcond=None`, to keep using the old,
```
## uh...probably numerical errors...

**Answer: x** = −1/9 7/9 2/9

```
|>>p.linalg.lstsq(A, b)|\textsf{estdin}>:1: FutureWarning: `rcond` parameter will change to the default of machine precision times ``max(M, N)``
where M and N are the input matrix dimensions.
\vertTo use the future default and silence this warning we advise to pass `rcond=None`, to keep using the old,
explicitly pass `rcond=-1`.
(array([-0.11111111, 0.77777778, 0.22222222]), array([], dtype=float64), 2, array([6.84168488e+00, 
2.27845297e+00, 6.13801942e-17]))
| >> x = nparray([0.11111111, 0.77777778, 0.22222222])>>> A @ x
array([ 9.99999990e-01, -9.99999994e-09, 2.00000000e+00])
>>>
```
## uh...probably numerical errors...

**Answer: x** = −1/9 7/9 2/9

```
|>> np.linalg.lstsq(A, b)
|\textsf{estdin}>:1: FutureWarning: `rcond` parameter will change to the default of machine precision times ``max(M, N)``
where M and N are the input matrix dimensions.
\vertTo use the future default and silence this warning we advise to pass `rcond=None`, to keep using the old,
explicitly pass `rcond=-1`.
(array([-0.11111111, 0.77777778, 0.22222222]), array([], dtype=float64), 2, array([6.84168488e+00, 
2.27845297e+00, 6.13801942e-17]))
| >> x = nparray([0.11111111, 0.77777778, 0.22222222])>>> A @ x
array([ 9.99999990e-01, -9.99999994e-09, 2.00000000e+00])
>>>
```
## **This is not correct**

**The "correct" answer:** There is no solution.

### **This System is Inconsistent**  $\overline{\phantom{a}}$ 1 0 5 −1  $\begin{bmatrix} 1 & -1 & 4 & 2 \\ 0 & 2 & 2 & 3 \end{bmatrix}$  ~ 1 0 5 −1  $0$   $-1$   $-1$  3 0 2 2 3 ∼ 1 0 5 −1  $0$   $-1$   $-1$  3 0 0 0 9

### **The "correct" answer:** There is no solution.

### **This System is Inconsistent**  $\overline{\phantom{a}}$ 1 0 5 −1  $\begin{bmatrix} 1 & -1 & 4 & 2 \\ 0 & 2 & 2 & 3 \end{bmatrix}$  ~ 1 0 5 −1  $0$   $-1$   $-1$  3 0 2 2 3 ∼ 1 0 5 −1  $0$   $-1$   $-1$  3 0 0 0 9

## **What's going on here?**

# **Non-Linearity**

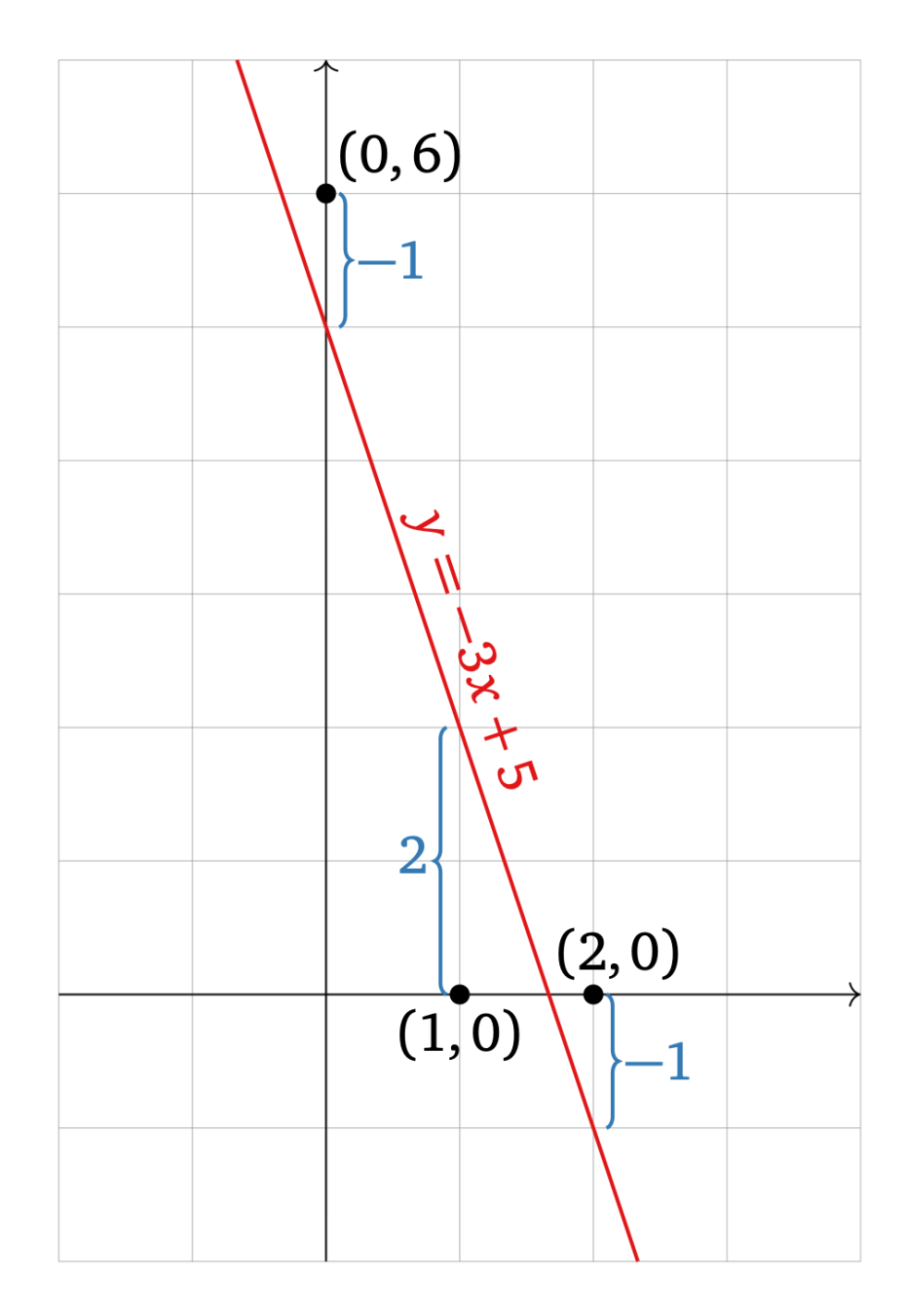

$$
b - A\widehat{x} = \begin{pmatrix} 6 \\ 0 \\ 0 \end{pmatrix} - A \begin{pmatrix} -3 \\ 5 \end{pmatrix} = \begin{pmatrix} -1 \\ 2 \\ -1 \end{pmatrix}
$$

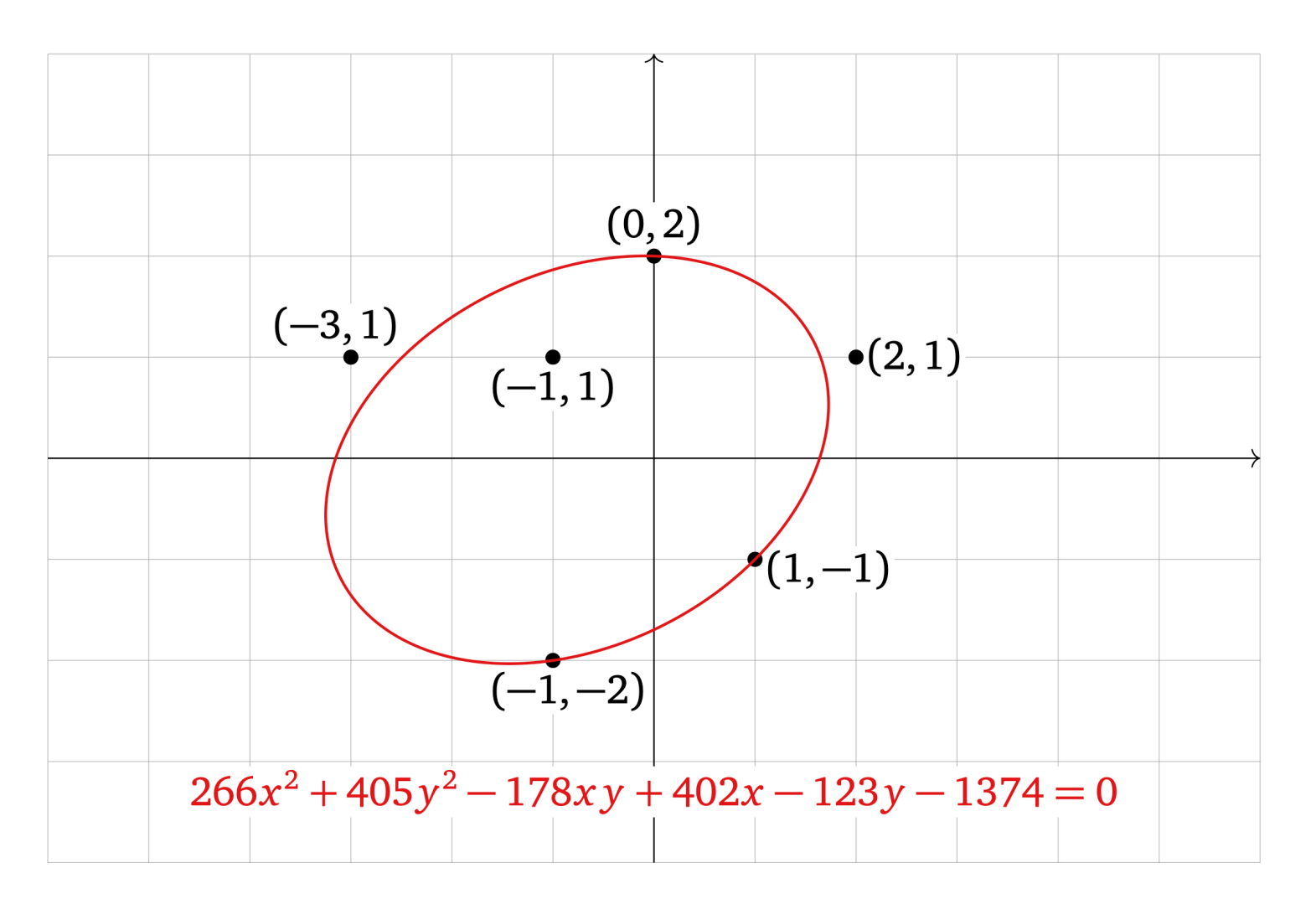

https://textbooks.math.gatech.edu/ila/least-squares.html

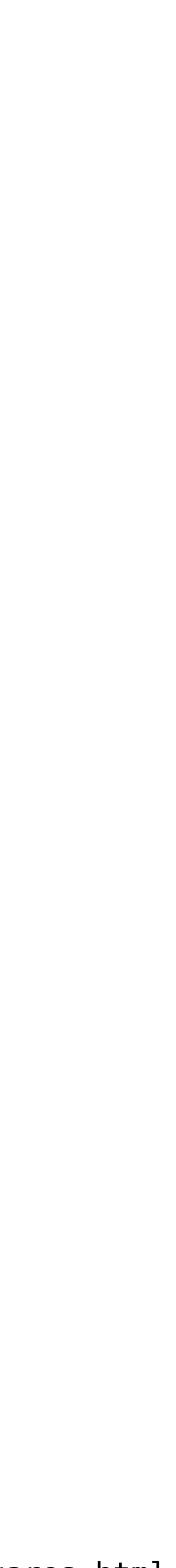
## **Non-Linearity**

Linear algebra is very powerful and very clean, but **the world isn't linear**. There are non-linear relationships and sources of *noise*.

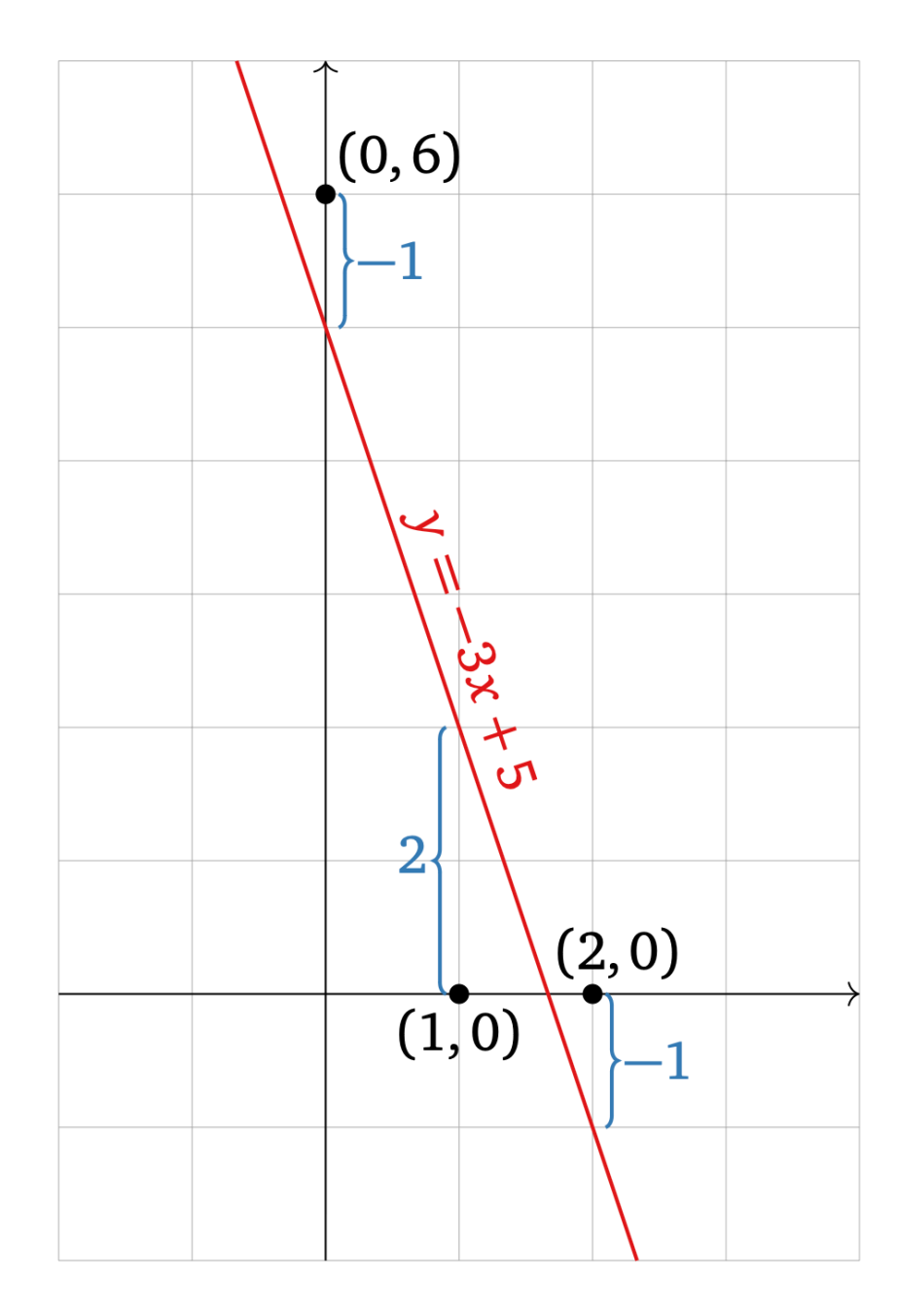

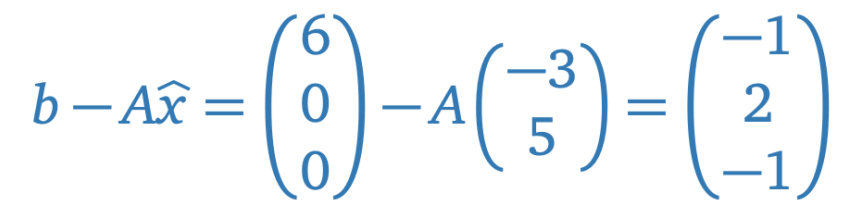

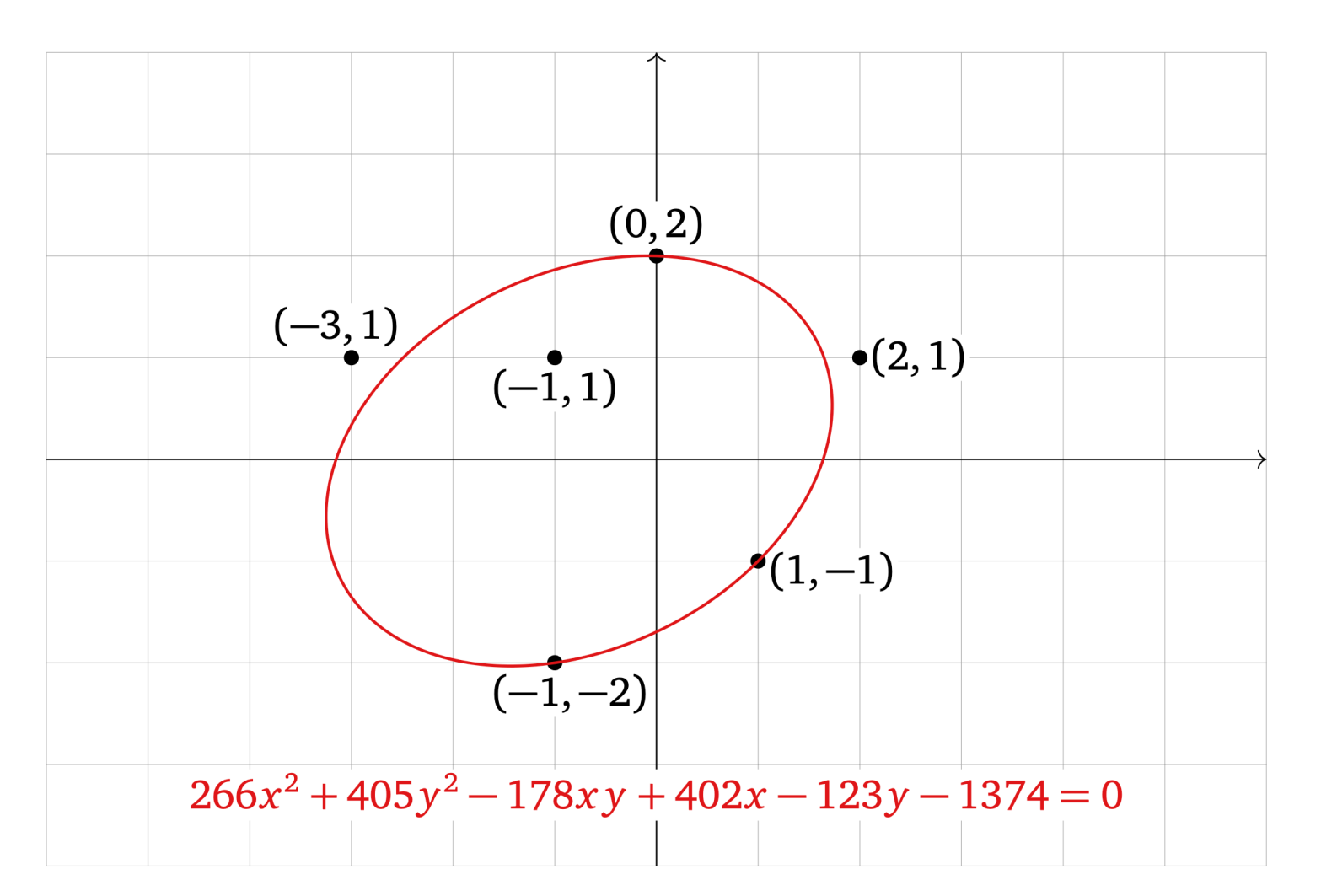

https://textbooks.math.gatech.edu/ila/least-squares.html

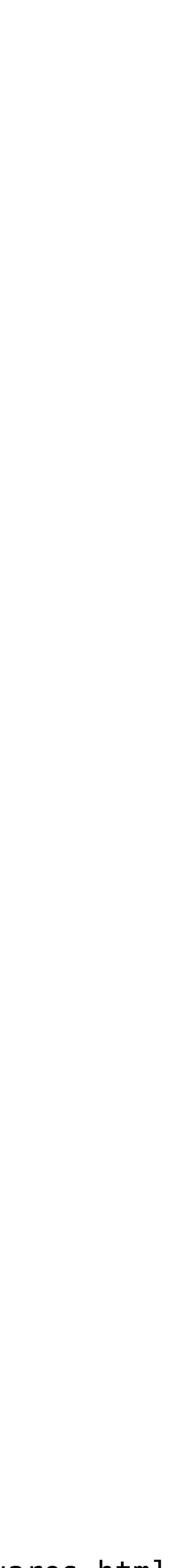

## **Non-Linearity**

Linear algebra is very powerful and very clean, but **the world isn't linear**. There are non-linear relationships and sources of *noise*.

We can't force the world to be linear.

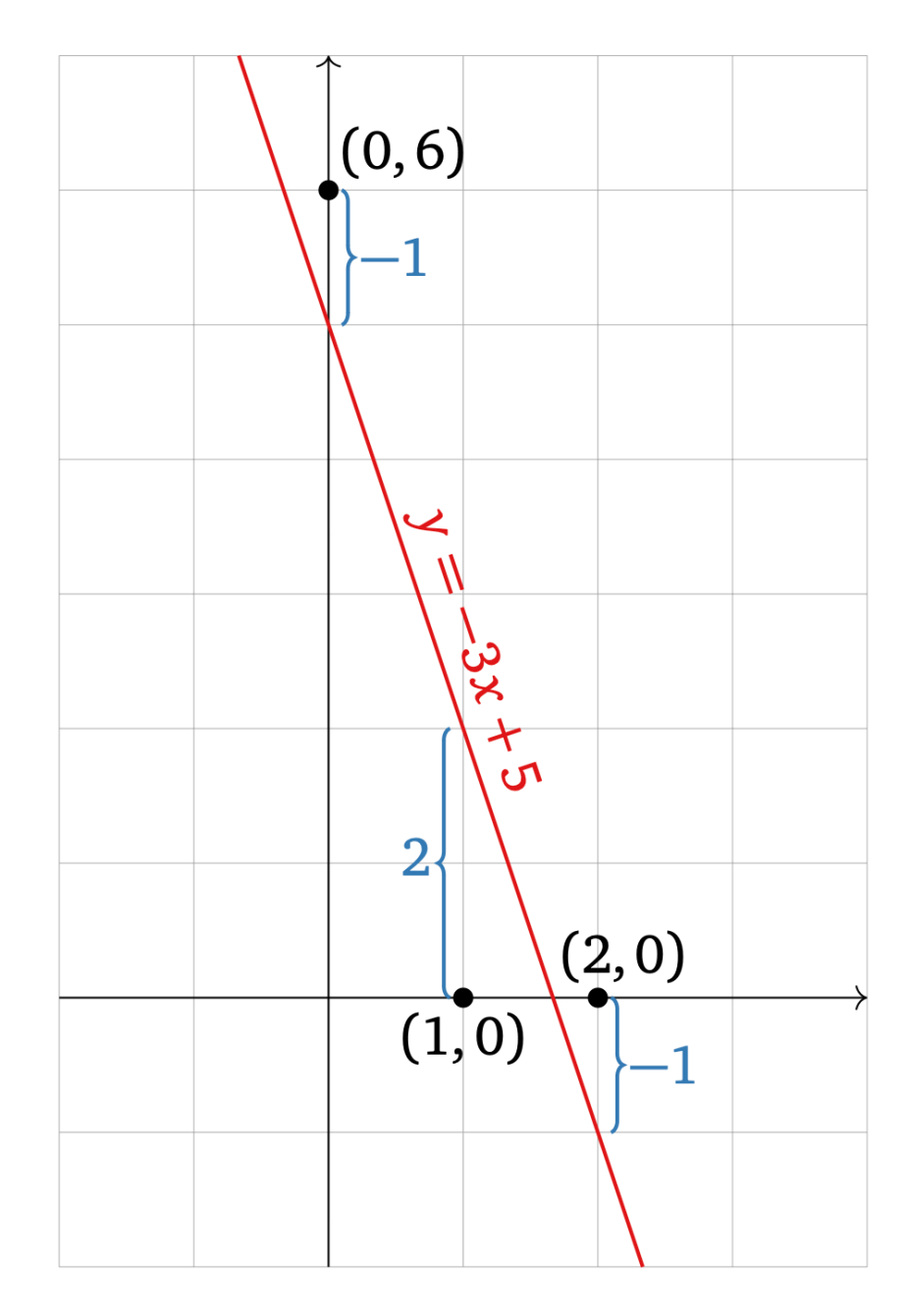

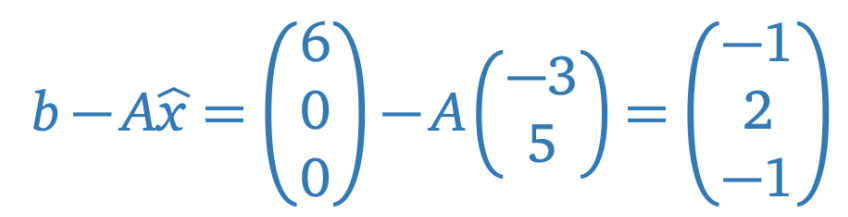

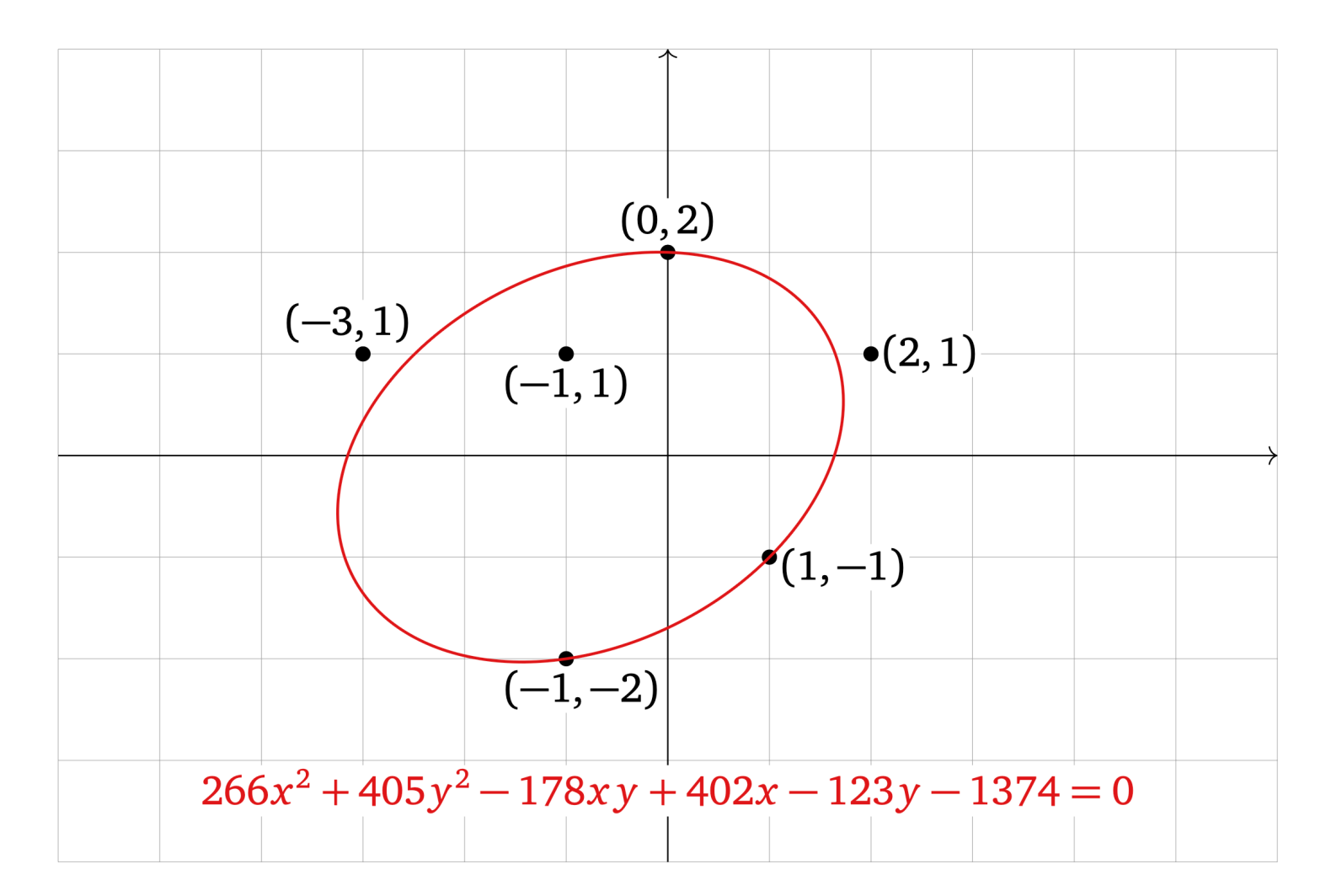

https://textbooks.math.gatech.edu/ila/least-squares.html

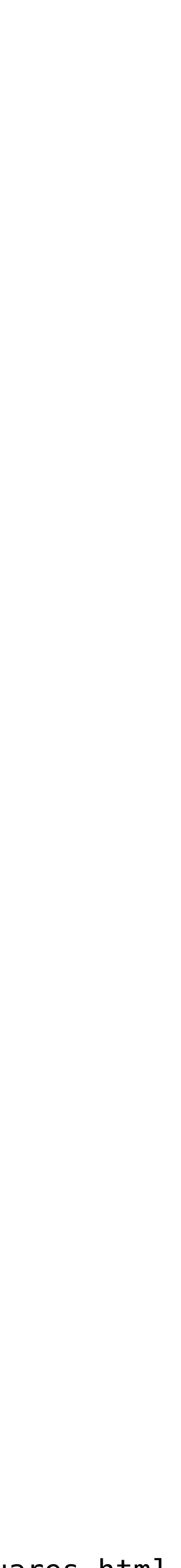

## **Non-Linearity**

Linear algebra is very powerful and very clean, but **the world isn't linear**. There are non-linear relationships and sources of *noise*.

We can't force the world to be linear.

But we can try...

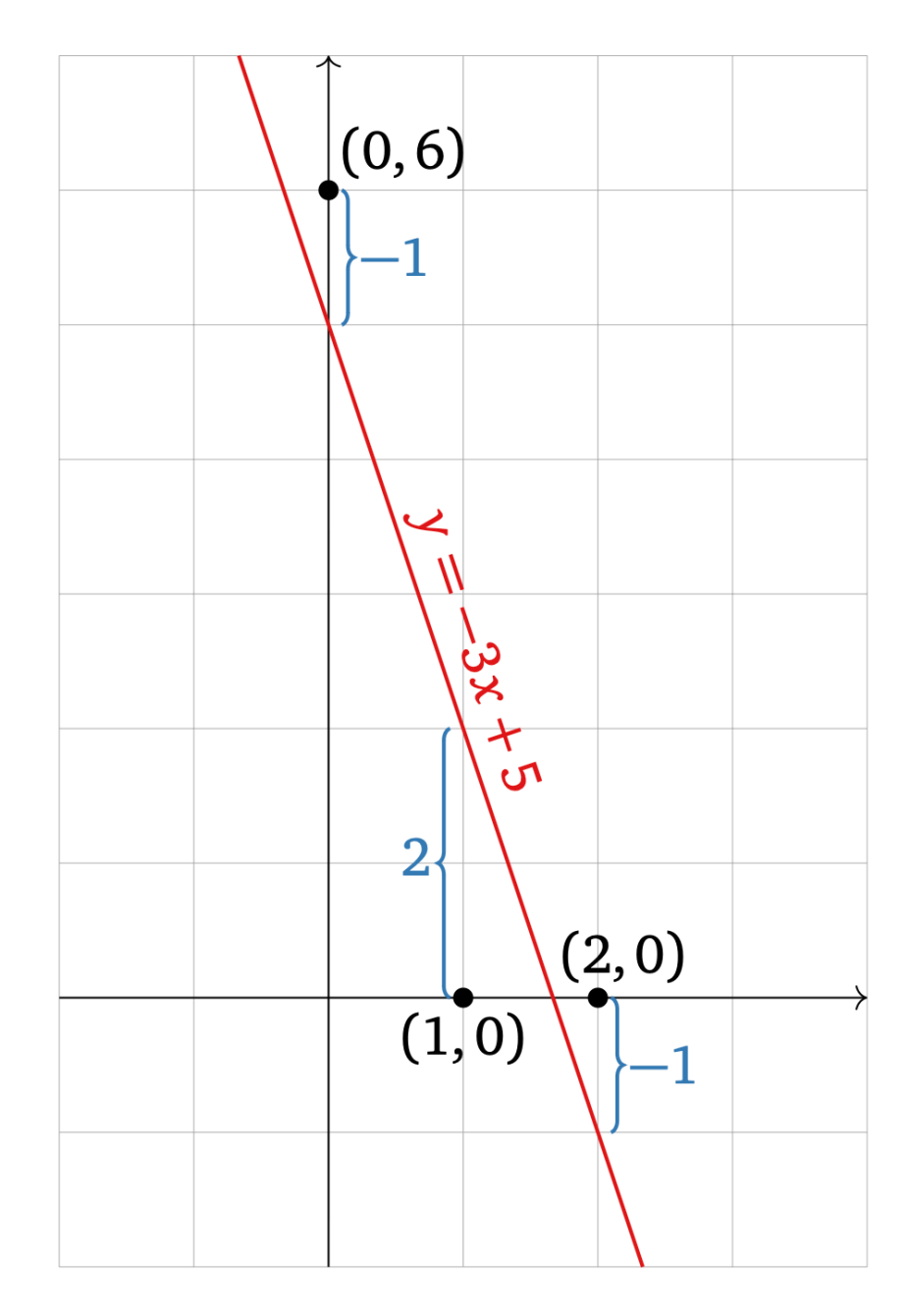

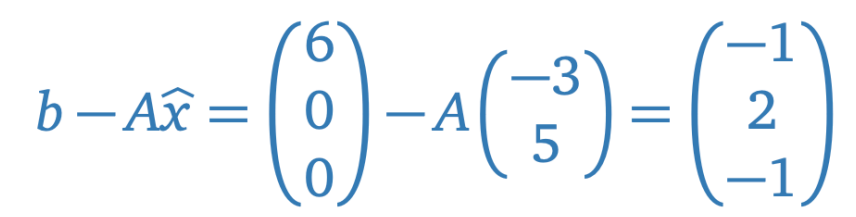

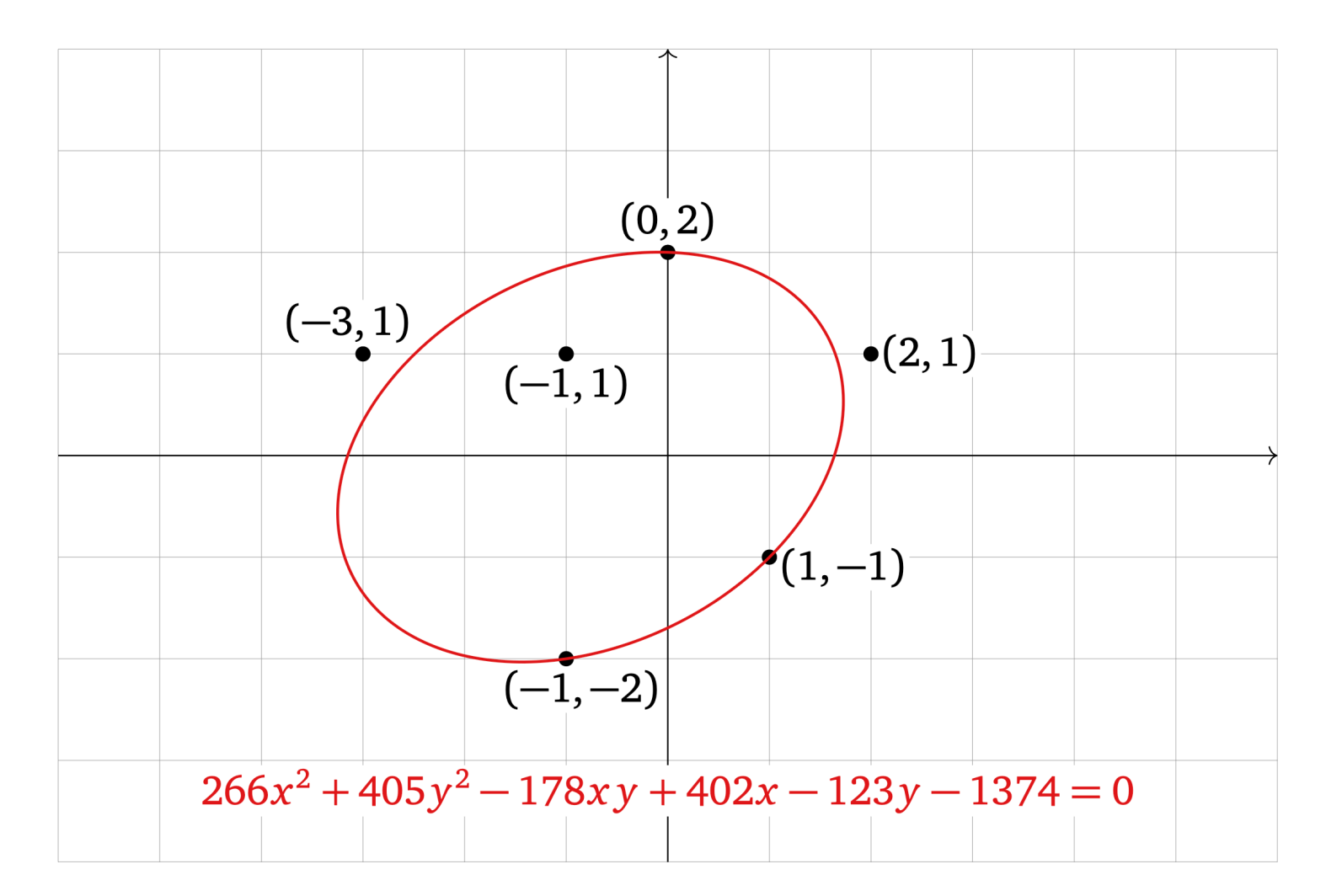

https://textbooks.math.gatech.edu/ila/least-squares.html

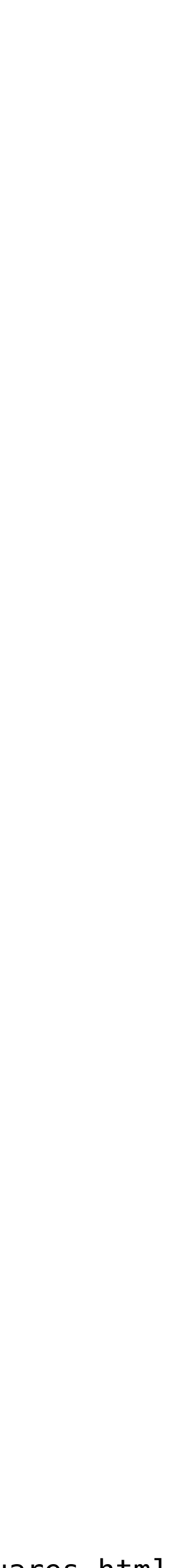

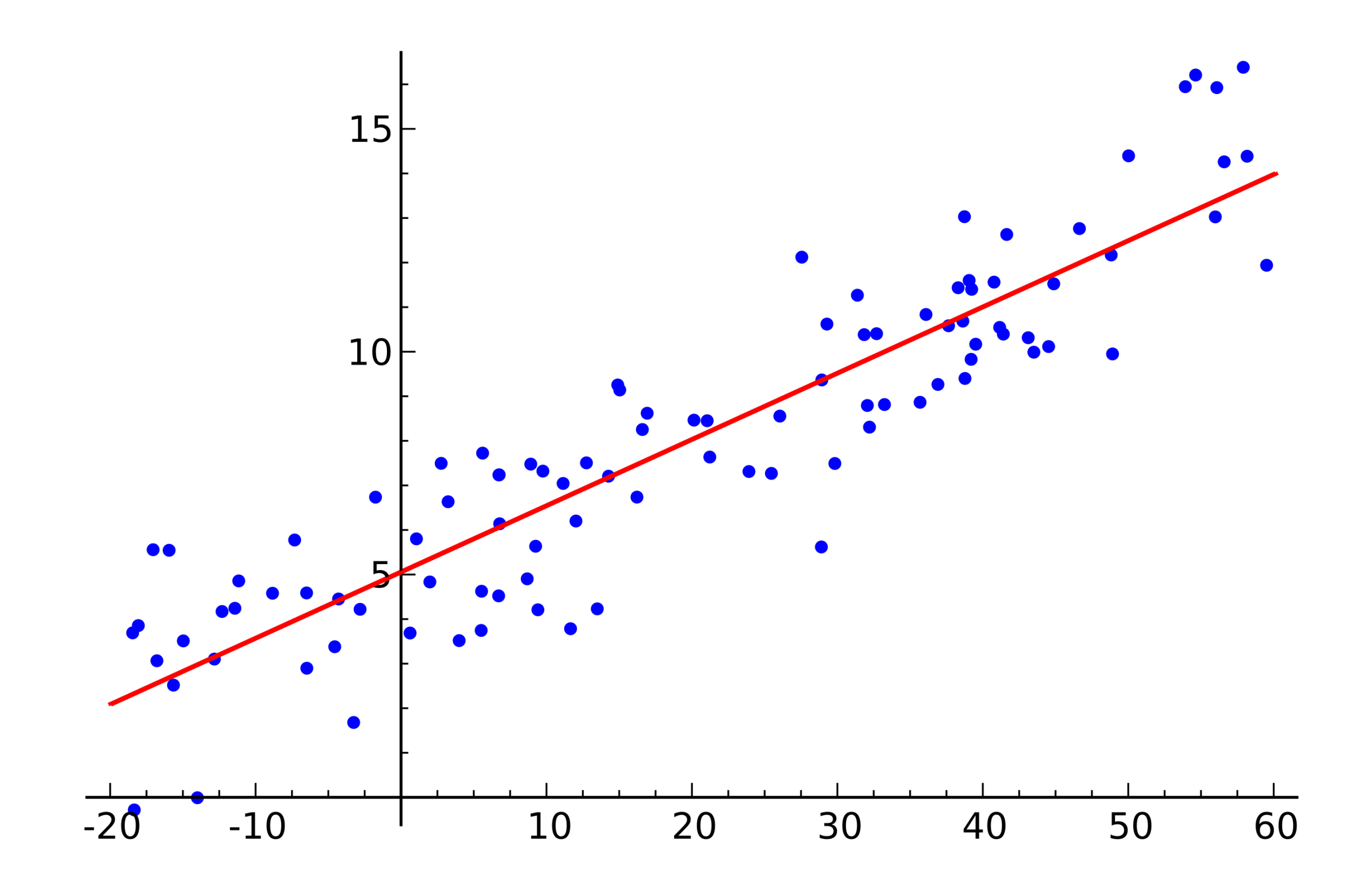

https://commons.wikimedia.org/wiki/File:Linear\_regression.svg

Least Squares is a method for finding *approximate*  solutions to systems of linear equations.

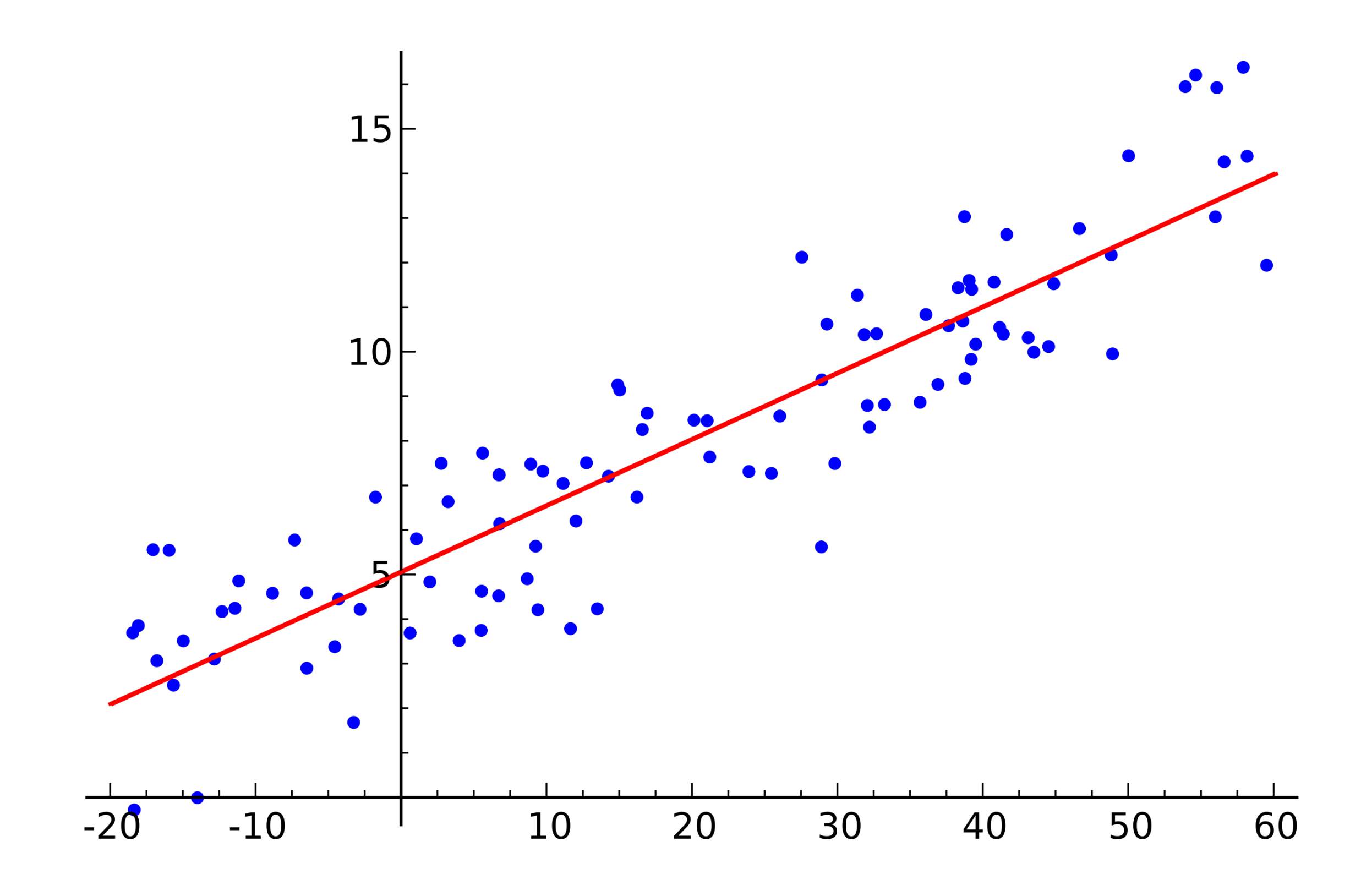

https://commons.wikimedia.org/wiki/File:Linear\_regression.svg

Least Squares is a method for finding *approximate*  solutions to systems of linear equations.

This is **a lot more useful in practice** than exact solutions.

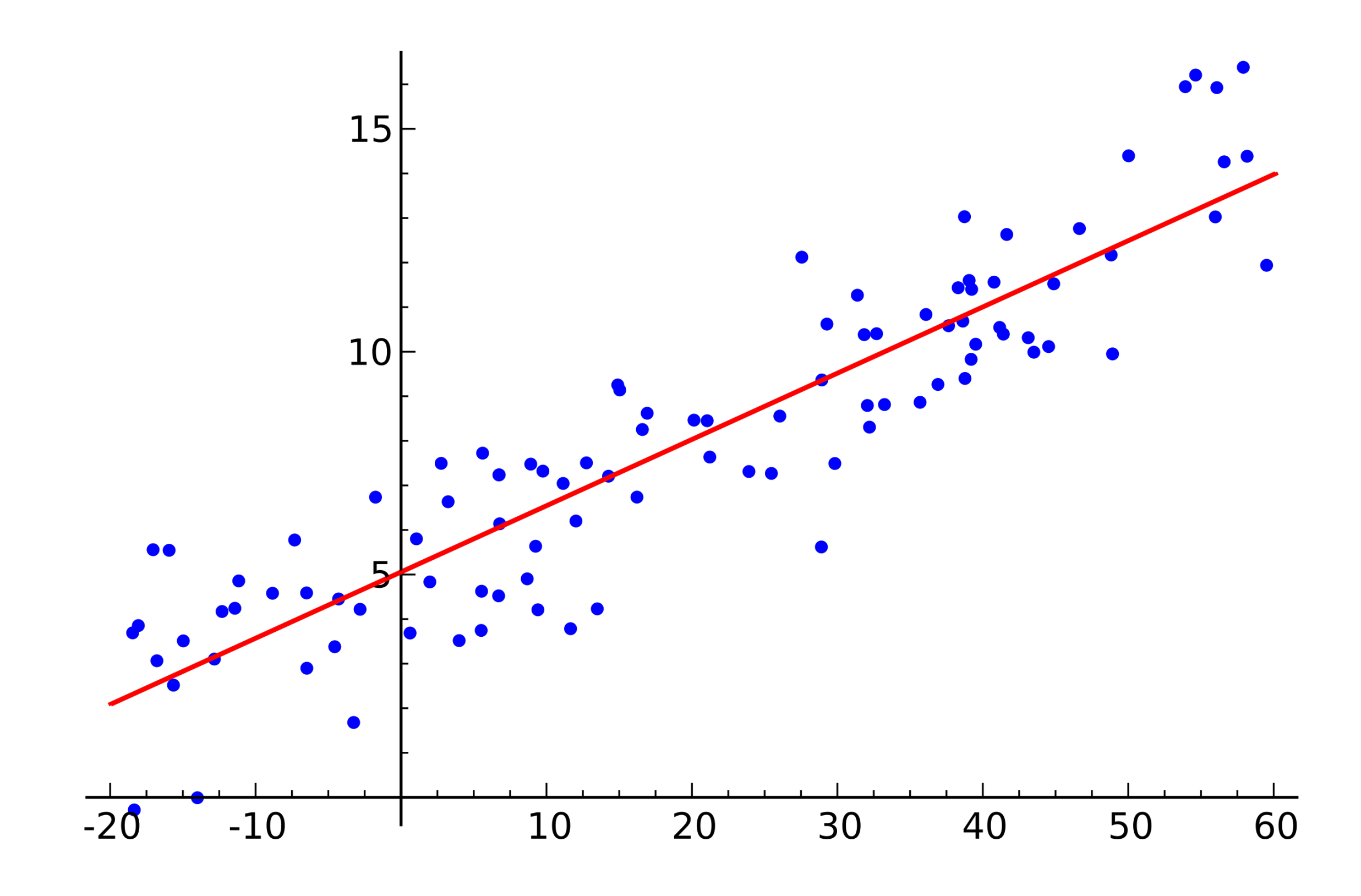

https://commons.wikimedia.org/wiki/File:Linear\_regression.svg

Least Squares is a method for finding *approximate*  solutions to systems of linear equations.

This is **a lot more useful in practice** than exact solutions.

It can be used to do **linear regression** from stats class.

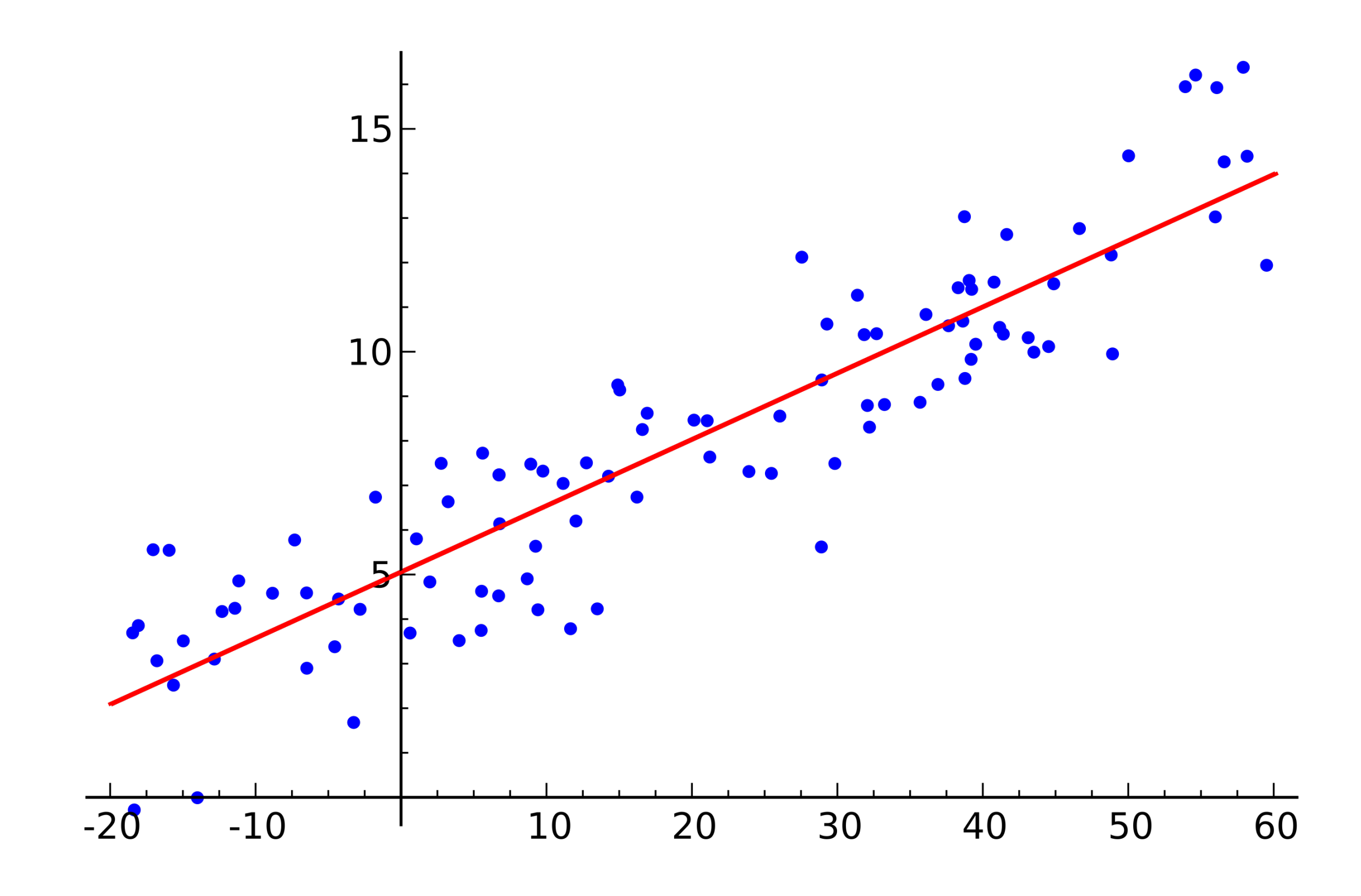

https://commons.wikimedia.org/wiki/File:Linear\_regression.svg

General Least Squares Problem

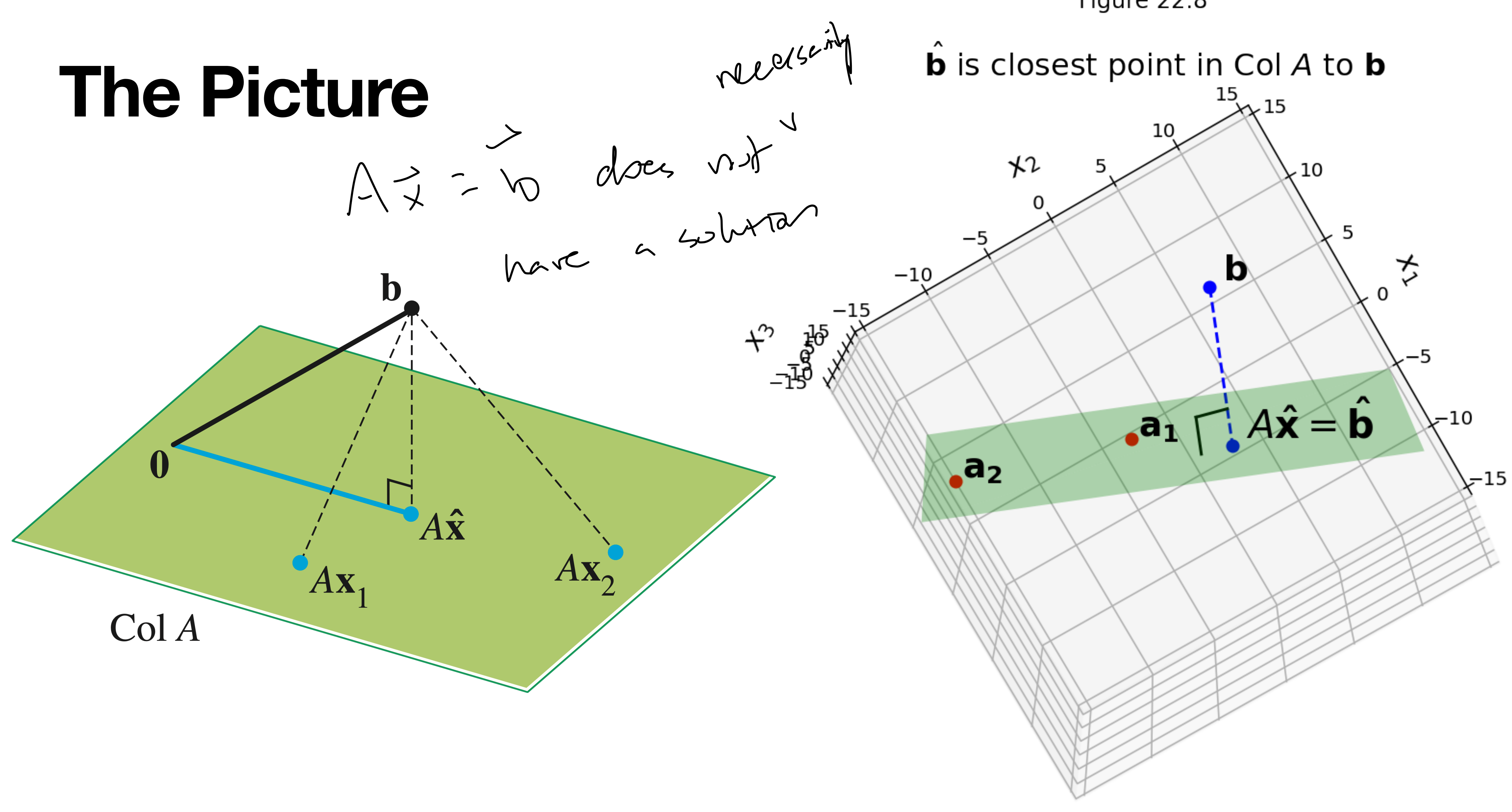

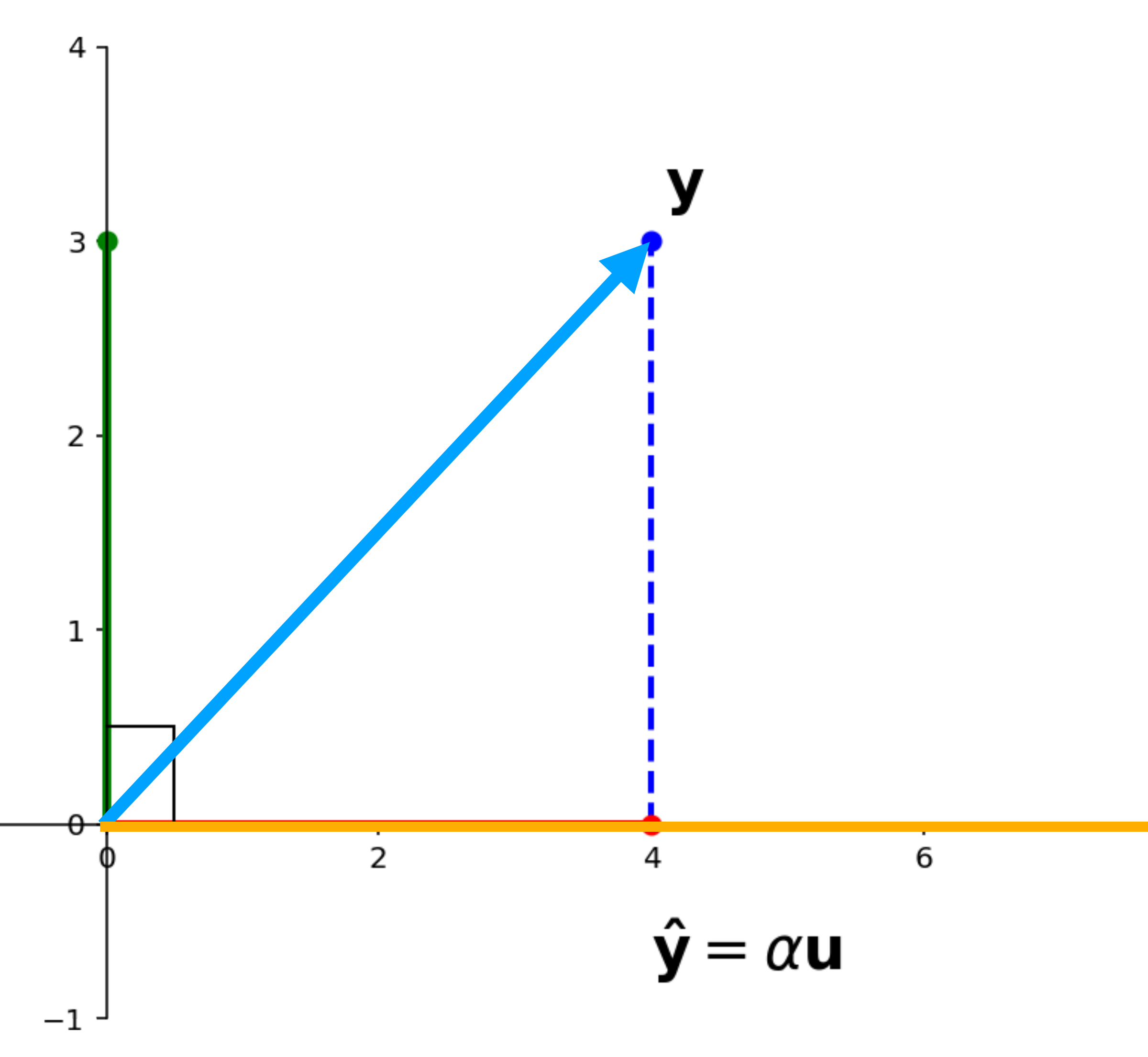

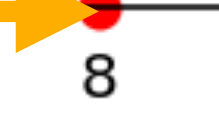

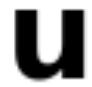

**Question.** Given vectors  $\mathbf{y}$  and  $\mathbf{u}$  in  $R^n$ , find vectors  $\hat{y}$  and z such that

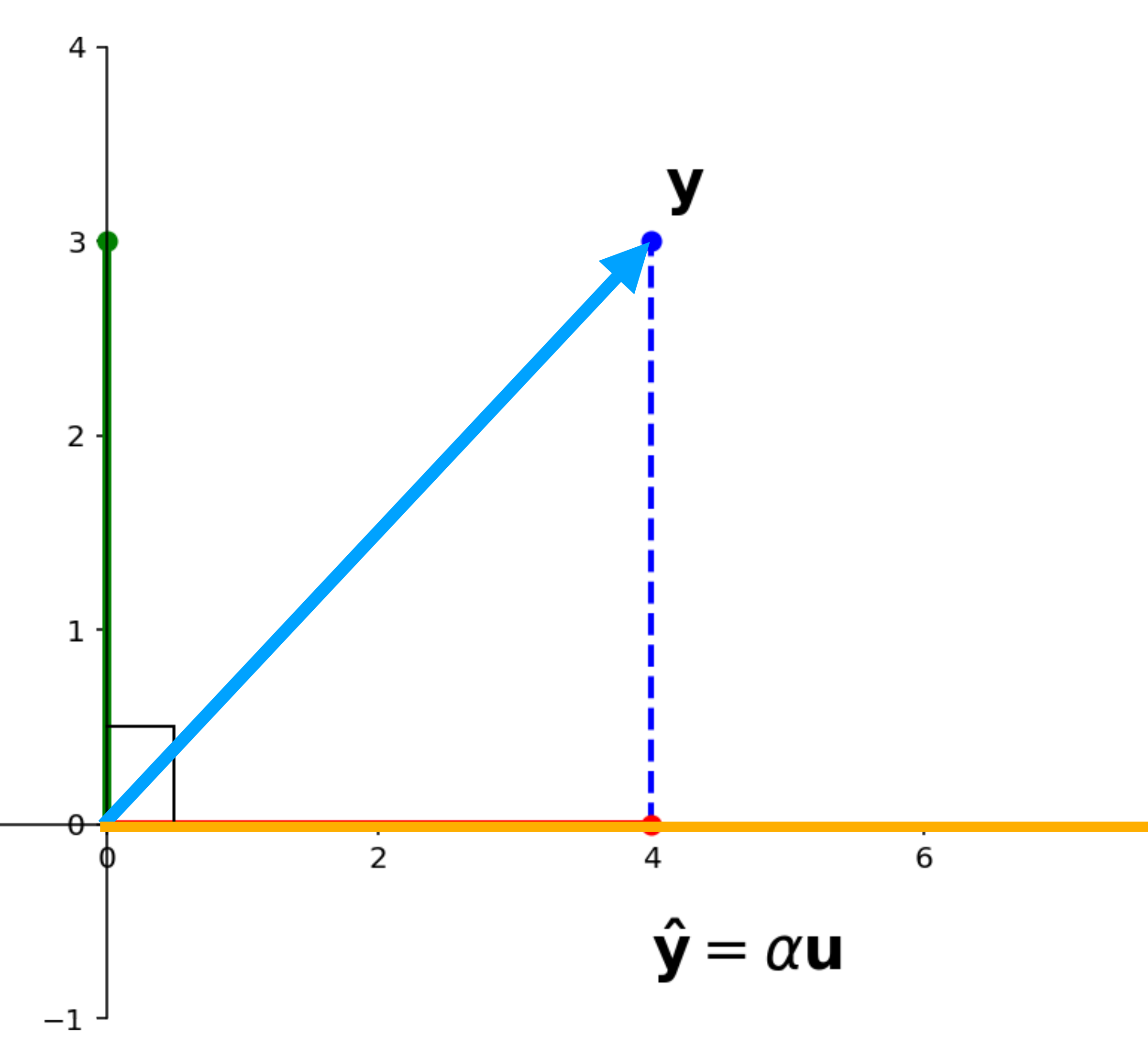

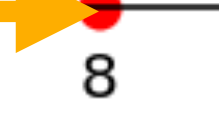

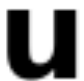

» is orthogonal to **z u**  $(i.e., z \cdot u = 0)$ 

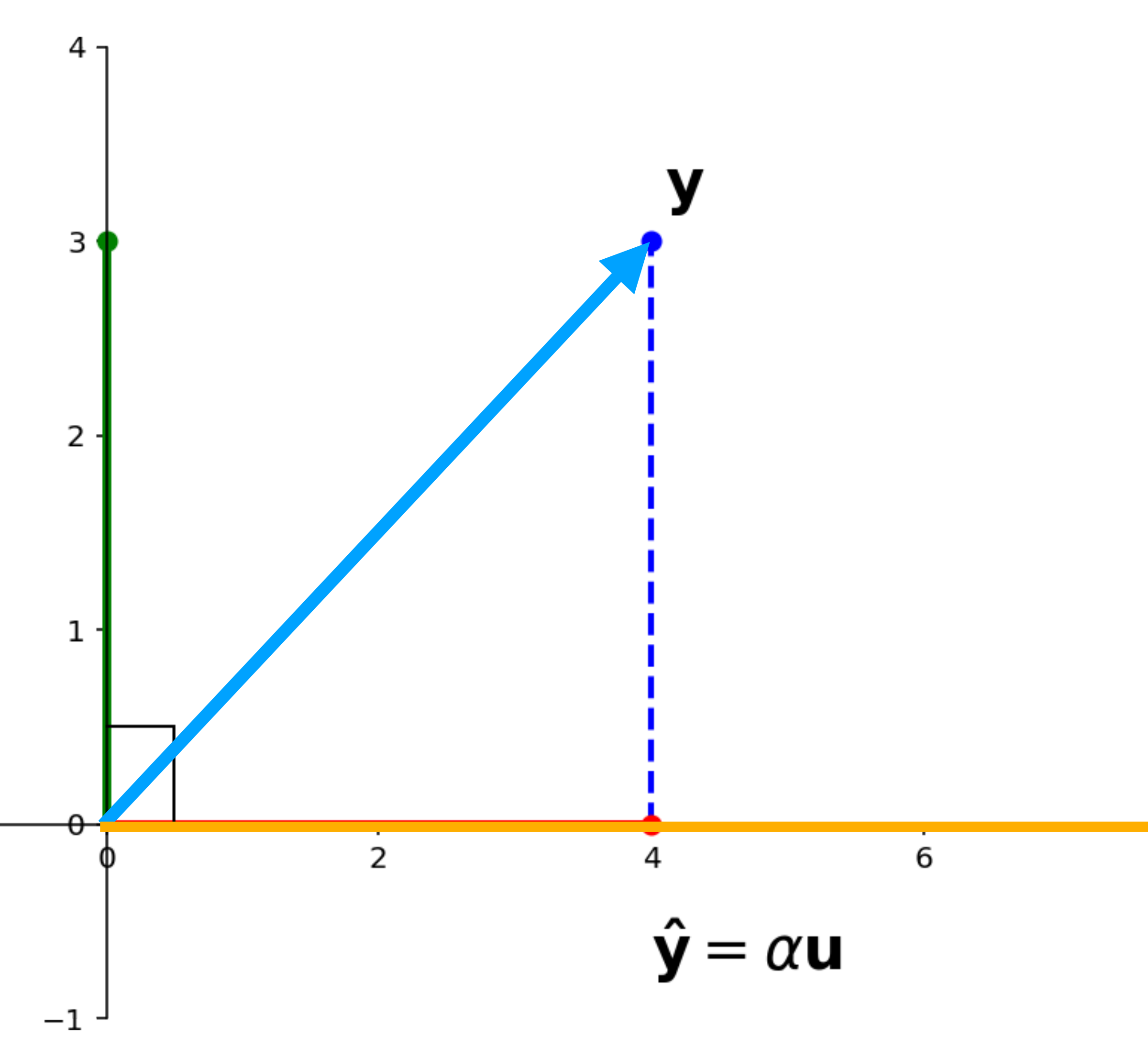

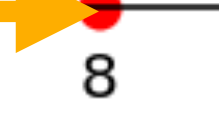

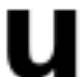

**Question.** Given vectors  $\mathbf{y}$  and  $\mathbf{u}$  in  $R^n$ , find vectors  $\hat{y}$  and z such that

» is orthogonal to **z u**  $(i.e., z \cdot u = 0)$ 

**Question.** Given vectors  $\mathbf{y}$  and  $\mathbf{u}$  in  $R^n$ , find vectors  $\hat{y}$  and z such that

» **y** ∈ *span*{**u**}

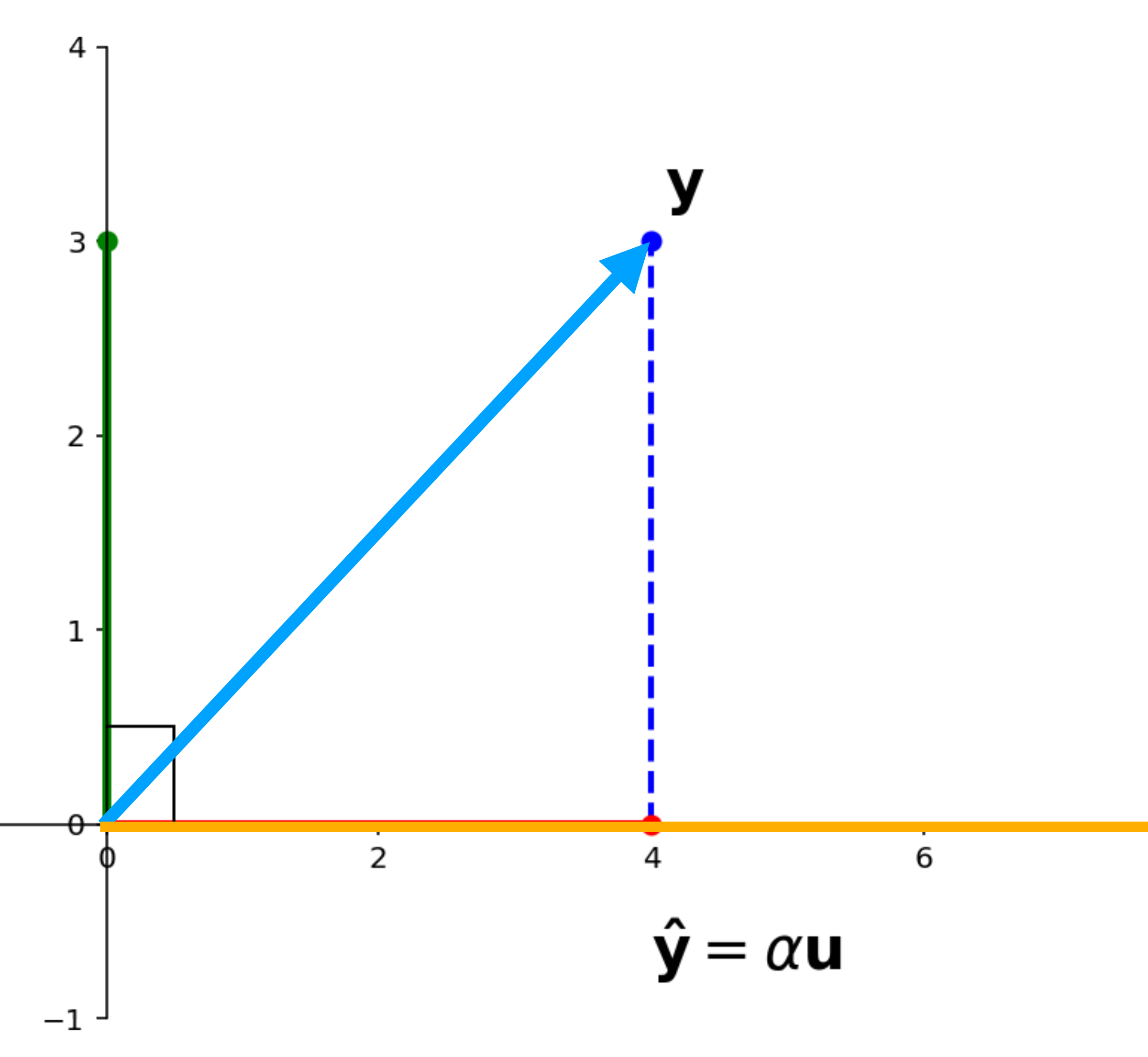

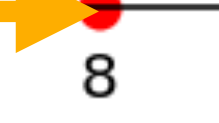

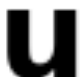

- » is orthogonal to **z u**  $(i.e., z \cdot u = 0)$
- » **y** ∈ *span*{**u**}
- $\mathbf{y} = \hat{\mathbf{y}} + \mathbf{z}$

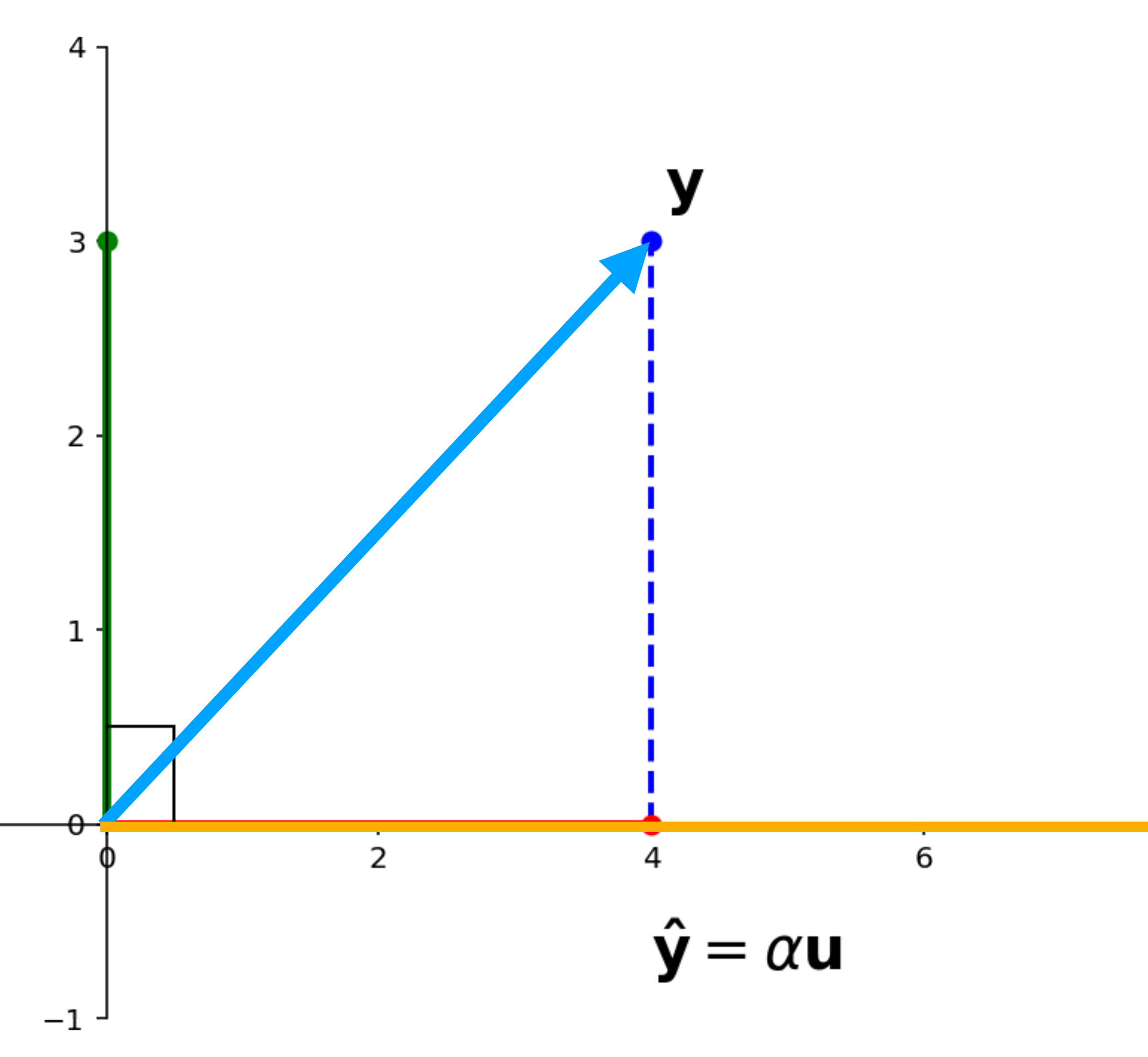

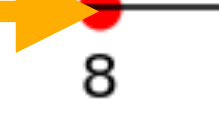

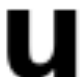

**Question.** Given vectors  $\mathbf{y}$  and  $\mathbf{u}$  in  $R^n$ , find vectors  $\hat{y}$  and z such that

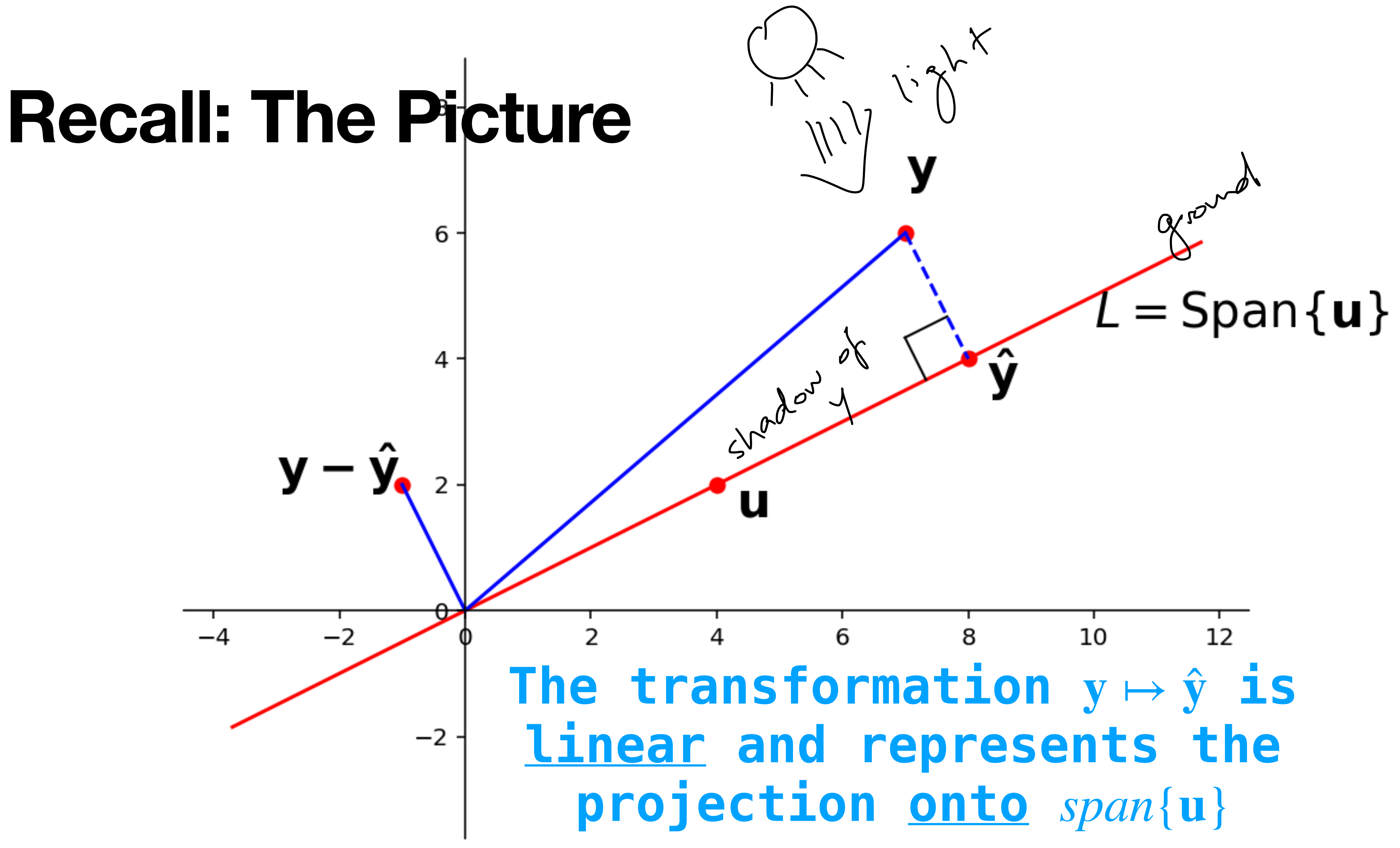

 $\text{Theorem.}$   $\|\hat{\textbf{y}} - \textbf{y}\| = \min$ **w**∈*span*{**u**}

"Proof" by inspection:

 *is the closest vector in*  **y**  *to . span*{**u**} **y** ̂

#### **Recall: y**

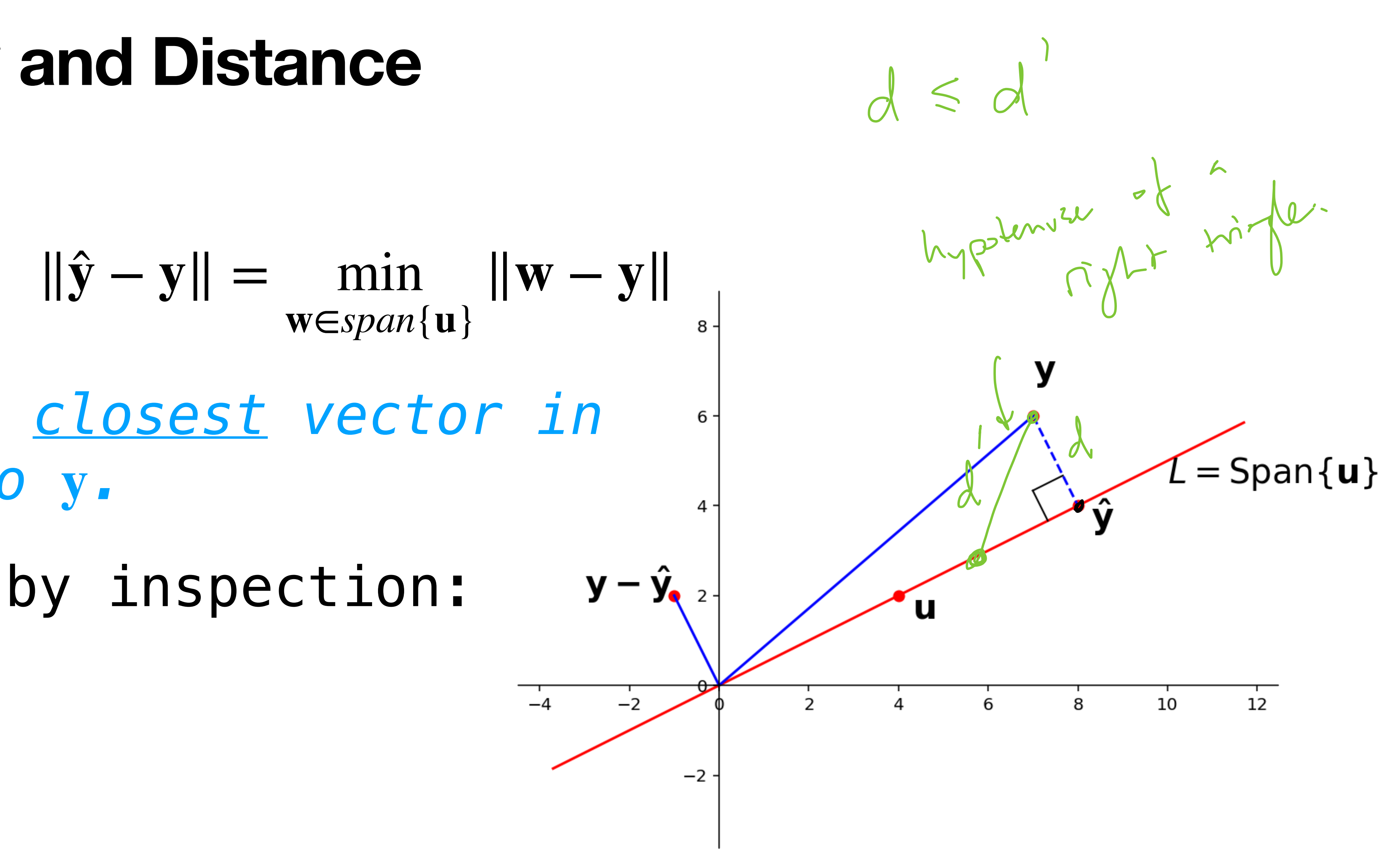

#### We know the equation  $x\mathbf{u} = \mathbf{y}$  may have no solution.

**Question.** Find a value  $\alpha$  such that  $\alpha$ **u** is as close as possible to y.

## We know the equation  $x**u** = **y**$  may have no solution.

**Question.** Find a value  $\alpha$  such that  $\alpha$ **u** is as close as possible to y. That is, the distance  $dist(y, \alpha u) = ||y - \alpha u||$  is as small as possible.

# We know the equation  $x**u** = **y**$  may have no solution.

- 
- **Question.** Find a value  $\alpha$  such that  $\alpha$ **u** is as close as possible to y.
- That is, the distance  $dist(y, \alpha u) = ||y \alpha u||$  is as small as possible.
- **equations.**

## We know the equation  $x\mathbf{u} = \mathbf{y}$  may have no solution.

#### **We need to generalize this to arbitrary matrix**

#### **The General Least Squares Problem**

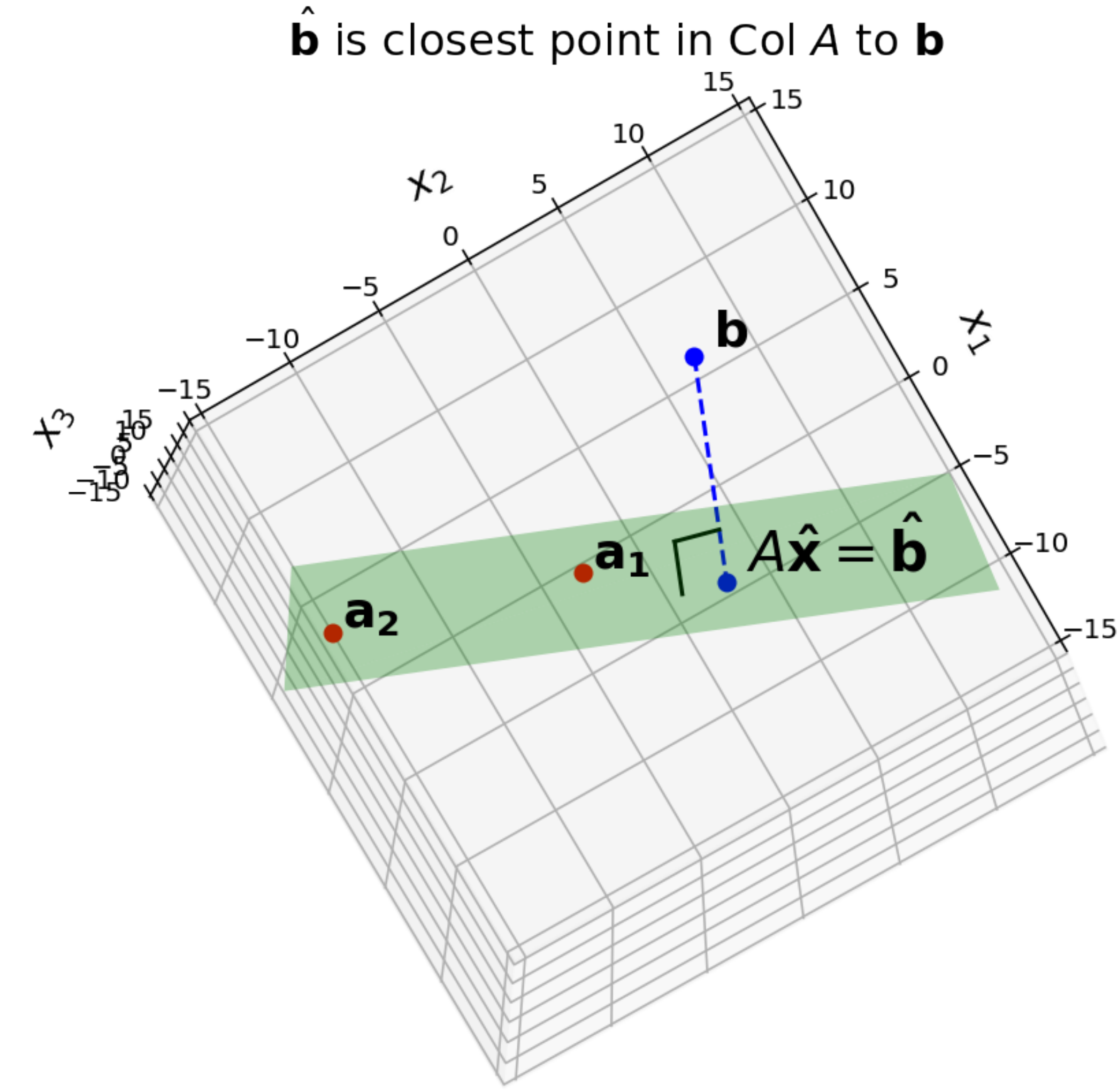

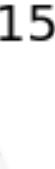

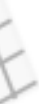

#### **The General Least Squares Problem**

**Problem.** Given a *m* × *n* matrix A and a vector **b** from  $\mathbb{R}^m$ , find a vector  **in**  $\mathbb{R}^n$  **which <u>minimizes</u>** 

 $dist(Ax, b) = ||Ax - b||$ 

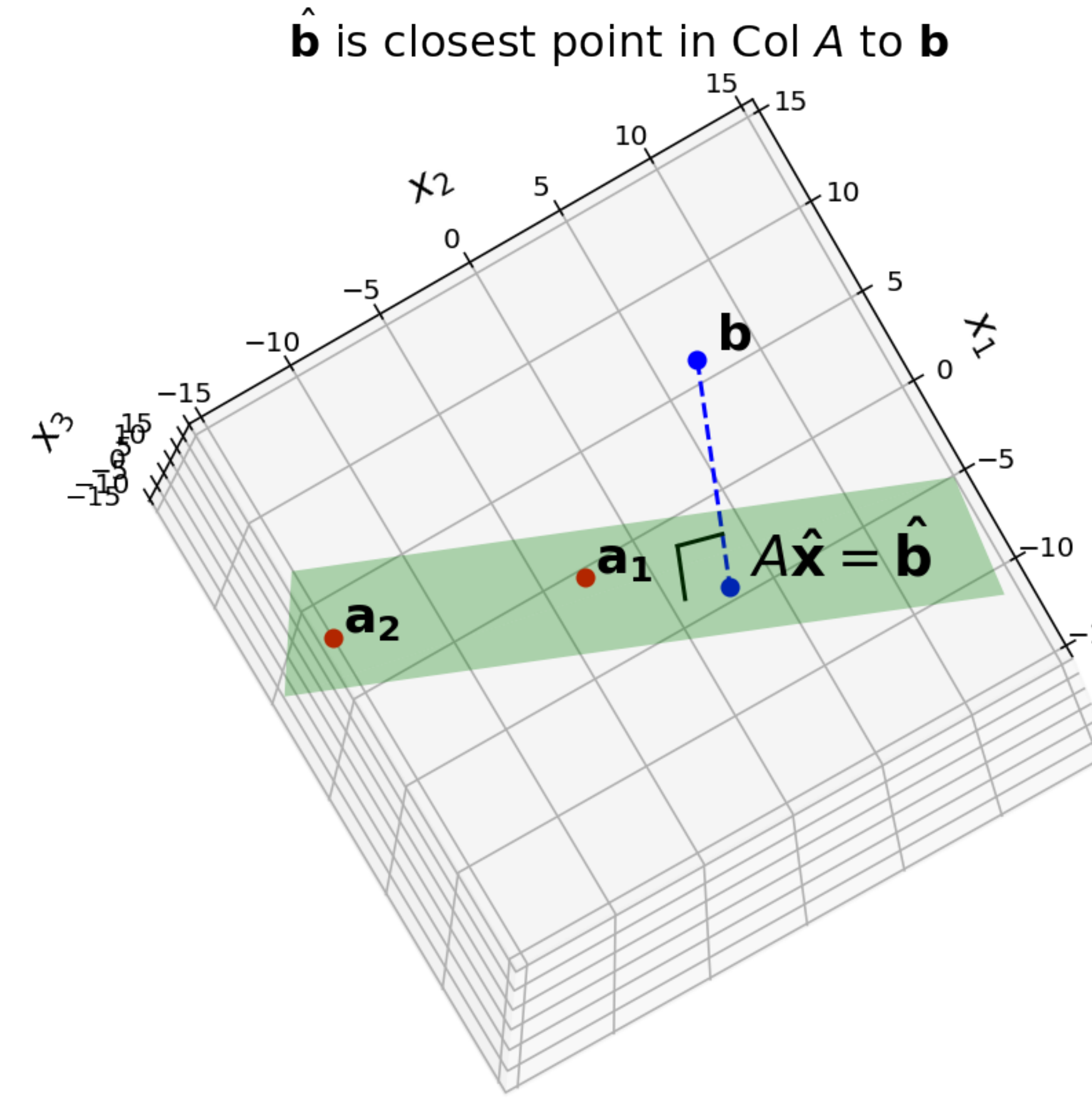

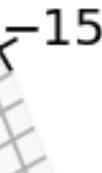

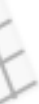

#### **The General Least Squares Problem**

**Problem.** Given a *m* × *n* matrix A and a vector **b** from  $\mathbb{R}^m$ , find a vector  **in**  $\mathbb{R}^n$  **which <u>minimizes</u>** 

 $dist(Ax, b) = ||Ax - b||$ 

*Find a vector which*  **x** *makes as small*  ∥*A***x** − **b**∥*as possible.*

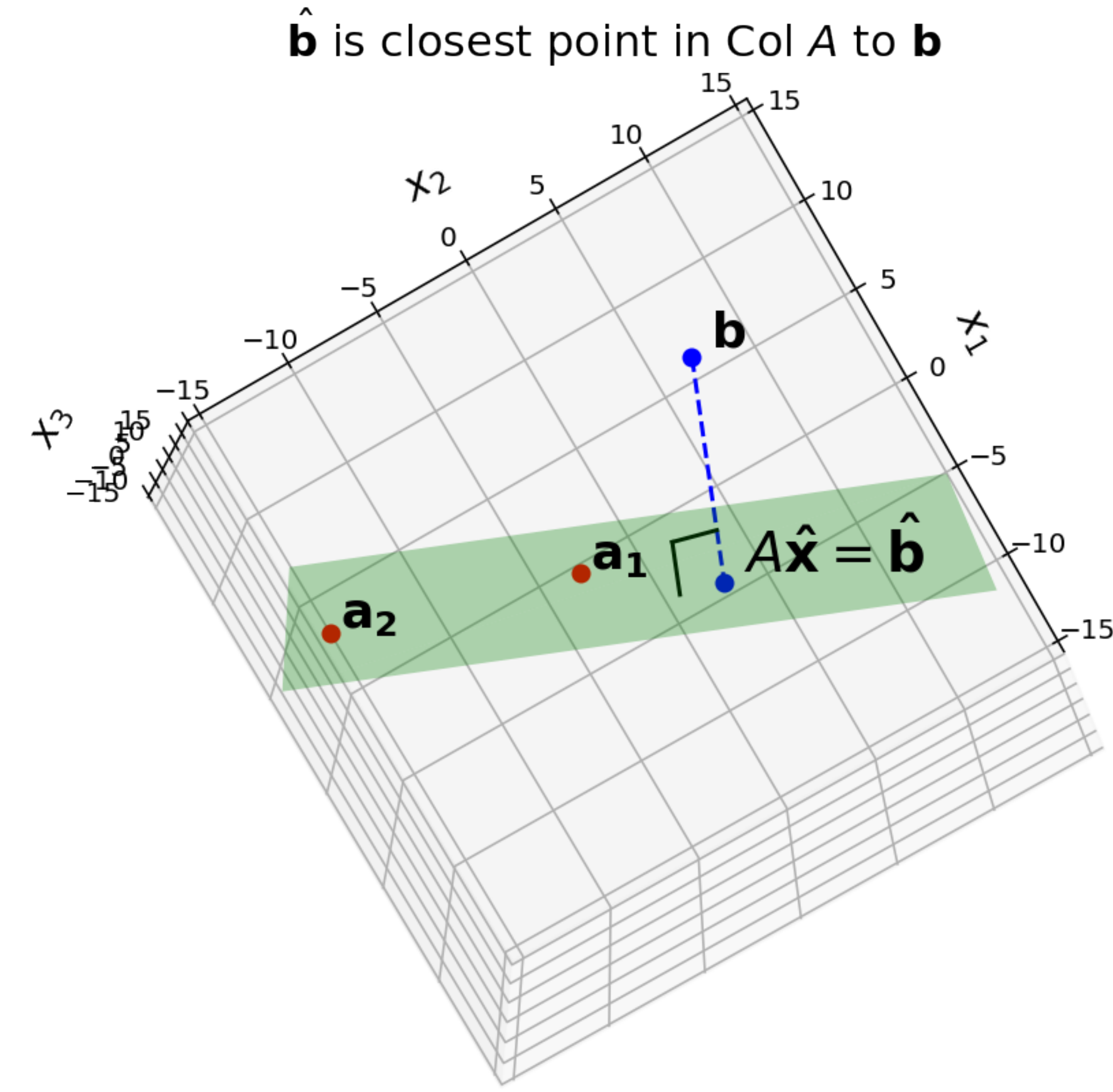

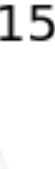

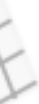

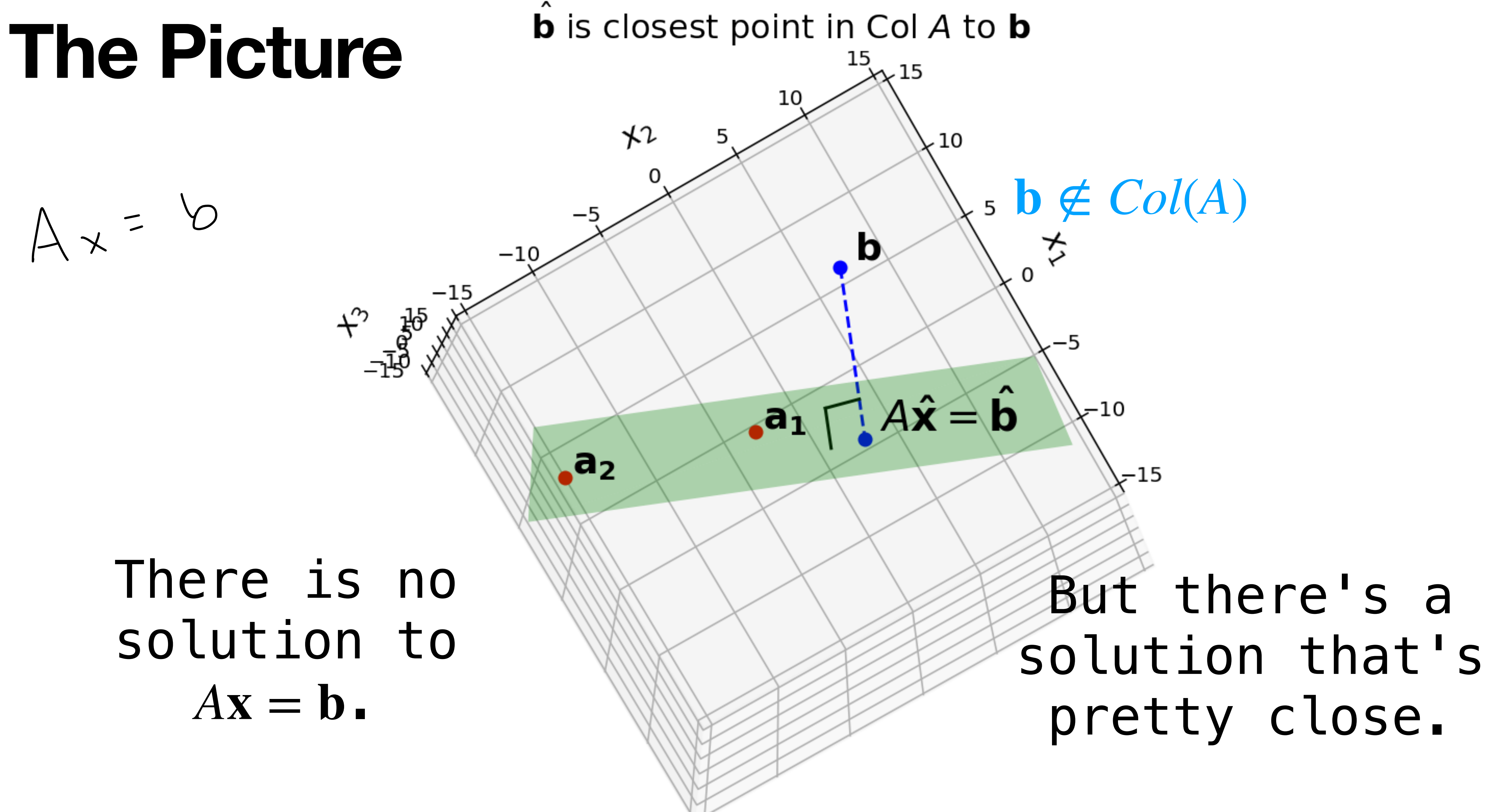

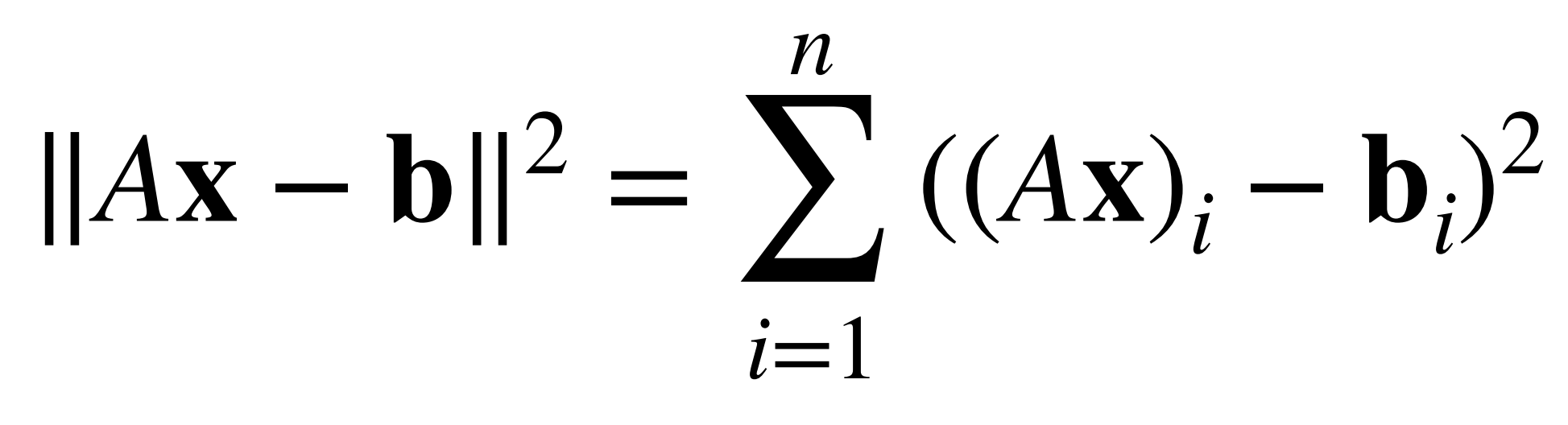

#### It is equivalent to minimize  $||Ax-b||^2$ , which can be viewed as a sum of squares.

 $||A**x** - **b**||<sup>2</sup> = \sum (A**x**)<sub>i</sub> - **b**<sub>i</sub>)<sup>2</sup>$  $i=1$ 

#### $||Ax - b||^2$  =

It is equivalent to minimize  $||Ax - b||^2$ , which can be viewed as a **sum of squares.** These things come up everywhere.

*n* ∑ *i*=1  $((A**x**)<sub>i</sub> - **b**<sub>i</sub>)$ 2

#### $||Ax - b||^2$  =

It is equivalent to minimize  $||Ax - b||^2$ , which can be viewed as a **sum of squares.** These things come up everywhere. *(Advanced.) This error is everywhere*  differentiable, whereas  $\sum |(Ax)_i - b_i|$  is not. *n* ∑ *i*=1  $|(A**x**)<sub>i</sub> - b<sub>i</sub>|$ 

*n* ∑ *i*=1  $((A**x**)<sub>i</sub> - **b**<sub>i</sub>)$ 2

#### **Least Squares Solution**

vector  $\hat{\mathbf{x}}$  from  $\mathbb{R}^n$  such that

- **Definition.** Given a  $m \times n$  matrix A and a vector  $\mathbf{b}$  in  $\mathbb{R}^m$ , a least squares solution of  $A\mathbf{x} = \mathbf{b}$  is a
	- ∥*A***x** ̂− **b**∥ ≤ ∥*A***x** − **b**∥

for  $\frac{any}{ }$  x in  $\mathbb{R}^n$ . *Again, is as small as possible.* ∥*A***x** ̂− **b**∥

## **The Picture (Again)**

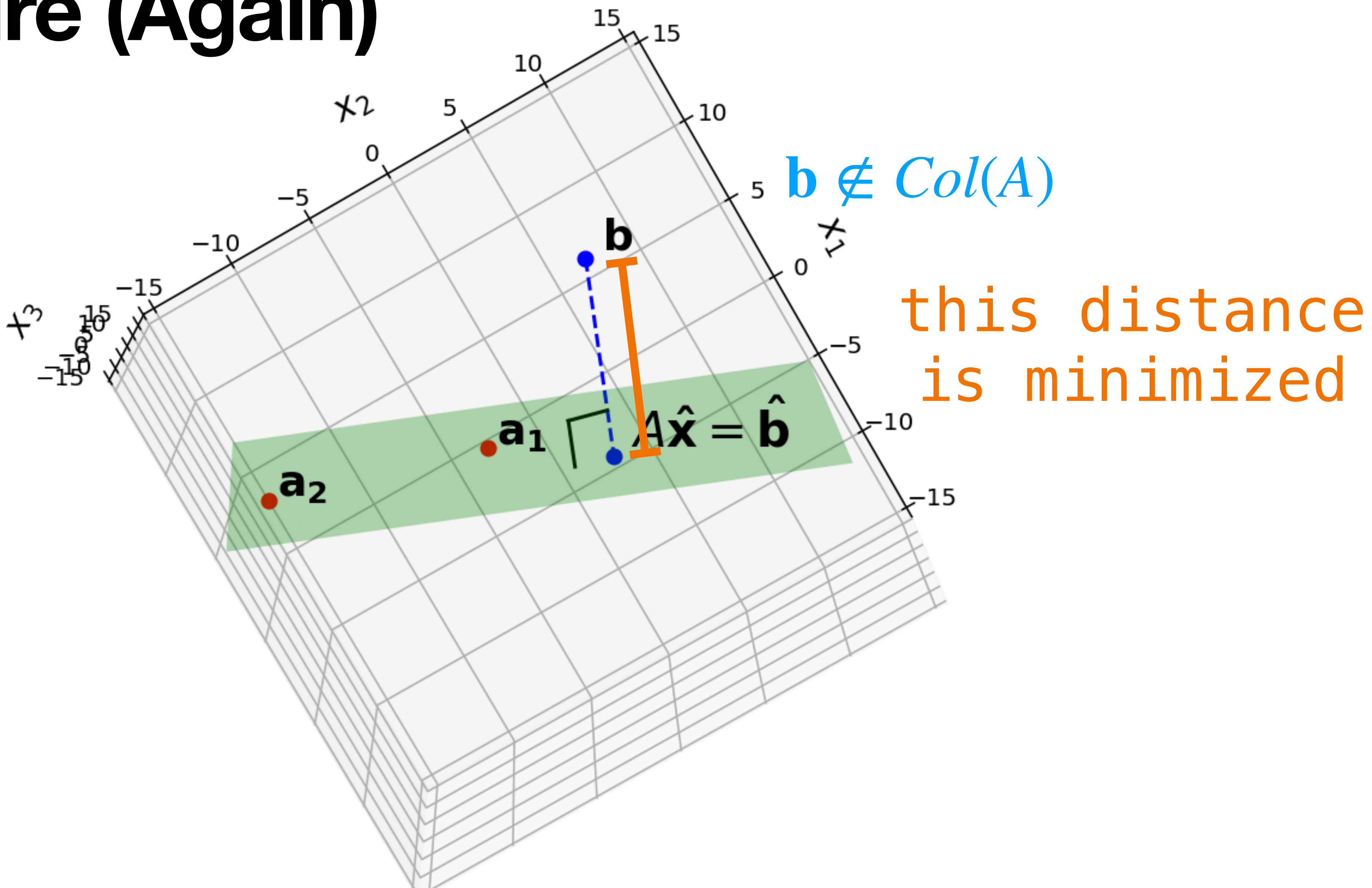

#### Argmin

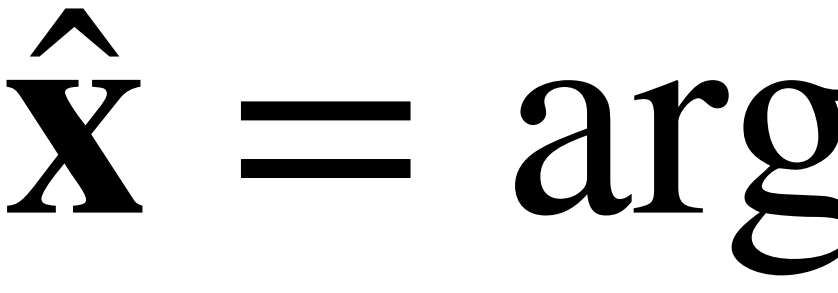

#### $\hat{\mathbf{x}} = \arg \min_{\mathbf{x}} ||A\mathbf{x} - \mathbf{b}||$  $X \in \mathbb{R}^n$

## Argmin  $\hat{\mathbf{x}} = \arg \min ||A\mathbf{x} - \mathbf{b}||$  $X \subseteq \mathbb{R}^n$

#### Another way of framing this is via argmin.

## Argmin  $\hat{\mathbf{x}} = \arg \min ||A\mathbf{x} - \mathbf{b}||$  $\mathbf{x} \in \mathbb{R}^n$

#### Another way of framing this is via argmin. **Defintion.** argmin $f(x) = \hat{x}$  where  $f(\hat{x}) = min f(x)$  $x \in X$

 $x \in X$ 

#### $\hat{\mathbf{x}} = \arg \min ||A\mathbf{x} - \mathbf{b}||$  $\mathbf{x} \in \mathbb{R}^n$

#### Another way of framing this is via argmin.

Argmin

**Defintion.**  $\arg\min f(x) = \hat{x}$  where  $f(\hat{x}) = \min f(x)$  $x \in X$ 

 $\hat{x}$  is the argument that minimizes f.

 $x \in X$ 

**Argmin**

Another way of framing this is via arg min.

**Defintion.**  $\arg\min f(x) = \hat{x}$  where  $f(\hat{x}) = \min f(x)$ *x*∈*X*

#### $\hat{\mathbf{x}} = \arg \min_{\mathbf{x}} ||A\mathbf{x} - \mathbf{b}||$ ̂ **x**∈ℝ*<sup>n</sup>*

- 
- *x*∈*X*
- 
- 

*x* is the ̂ *argument* that *minimizes f.*

This is now an <u>optimization problem</u>.
# Solving the General Least Squares Problems

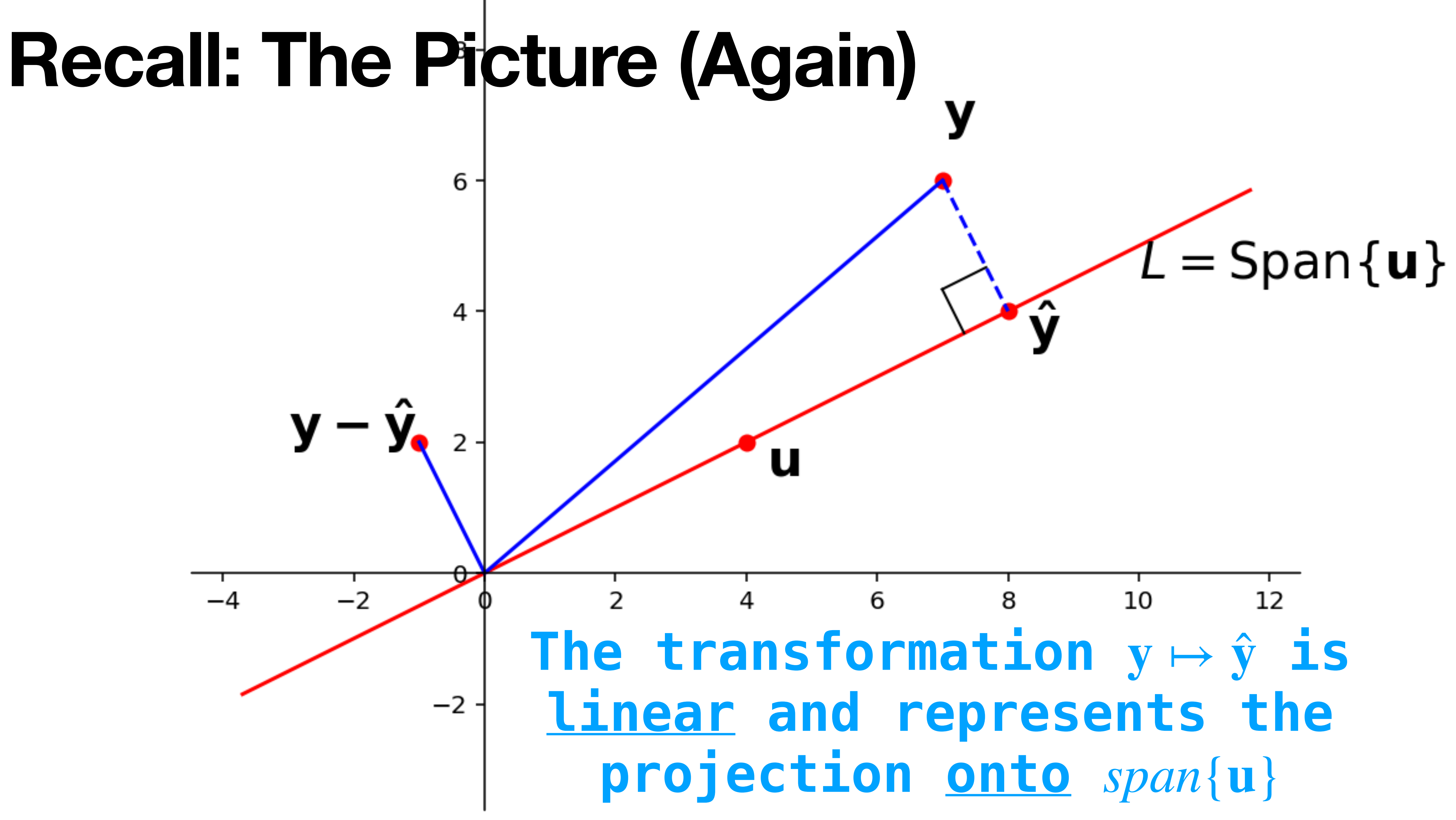

#### **Projects onto other Spans**

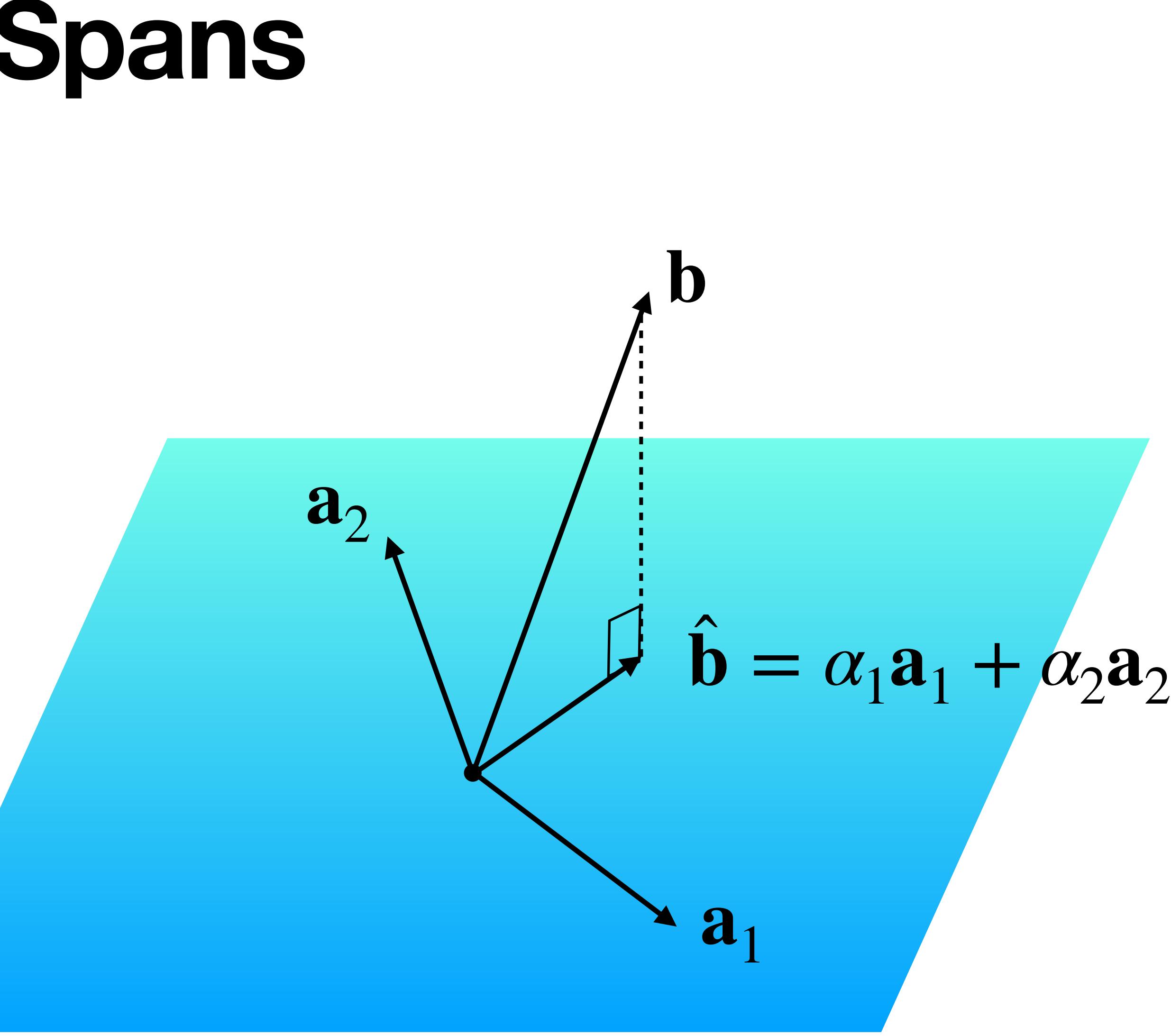

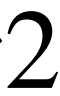

The transformation  $\mathbf{b} \mapsto \hat{\mathbf{b}}$  is the projection of **b** onto span $\{a_1, a_2\}$ ̂

## **The High Level Approach.**

- **Question.** Find a least squares solutions to  $A\vec{\times}$  **b**  $\bar{\bm{\times}}$
- **Solution.**
- 1. Find the closest point  $\hat{\mathbf{b}}$  in  $Col(A)$  to  $\mathbf{b}$ .
- 2. Solve the equation  $Ax = \hat{b}$  instead.

#### ̂ ̂

## **Orthogonal Decomposition Theorem**

Theorem. Let W be a subspace of  $\mathbb{R}^n$ . Every  $\mathbf{vector}$  **y**  $\mathbf{in}$   $\mathbb{R}^n$  can be written uniquely as

$$
\mathbf{y} = \hat{\mathbf{y}} + \mathbf{z}
$$

where  $\hat{y} \in W$  and  $z$  is orthogonal to every vector in  $W$ .

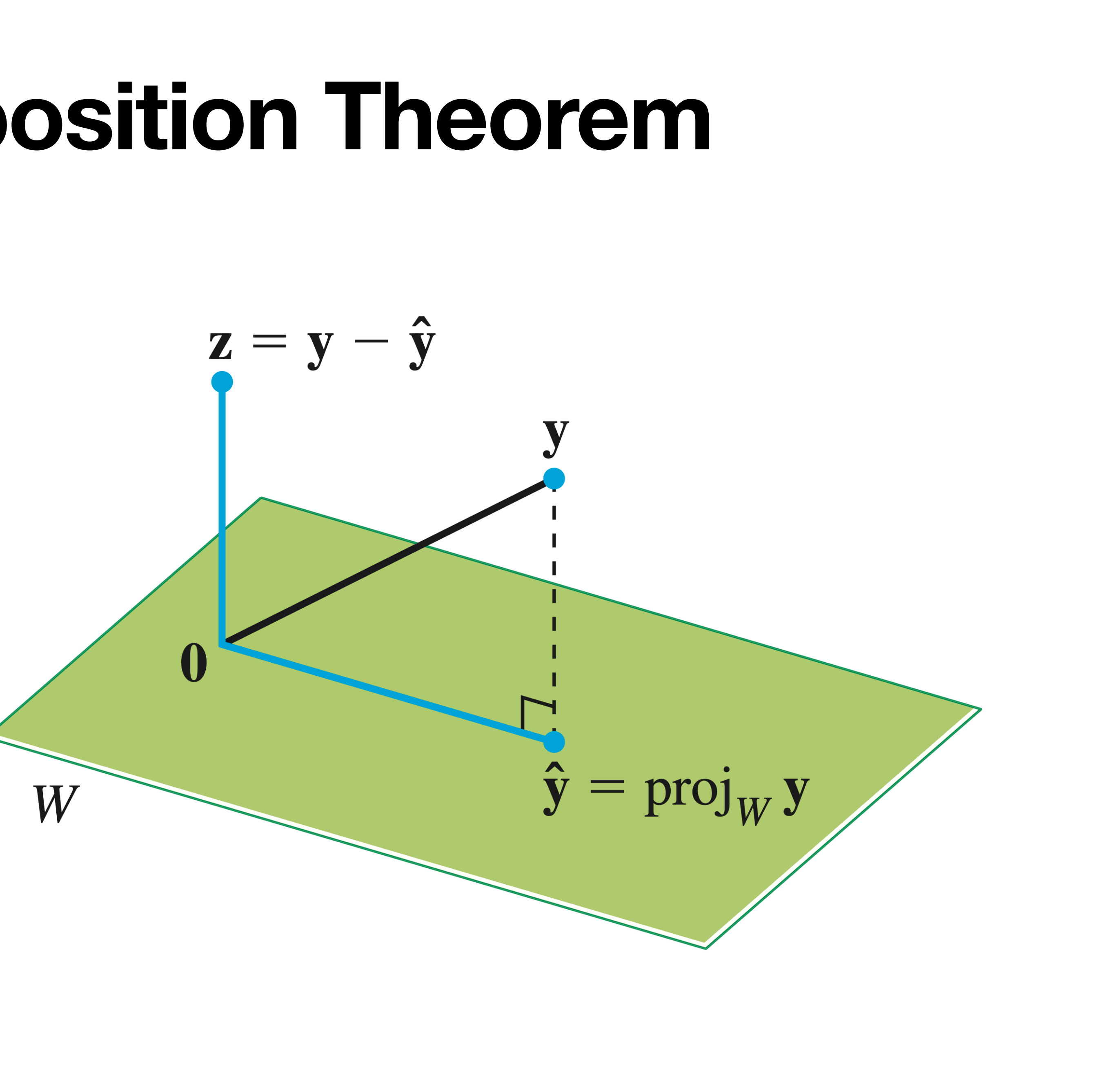

Linear Algebra and its Applications, Lay, Lay, McDonald

#### **Projection via Orthogonal Bases**

Linear Algebra and its Applications, Lay, Lay, McDonald

We can determine  $\hat{\mathbf{y}}$  by projecting onto an orthogonal basis. ̂

**Every subspace has an orthogonal basis (we won't prove this)**

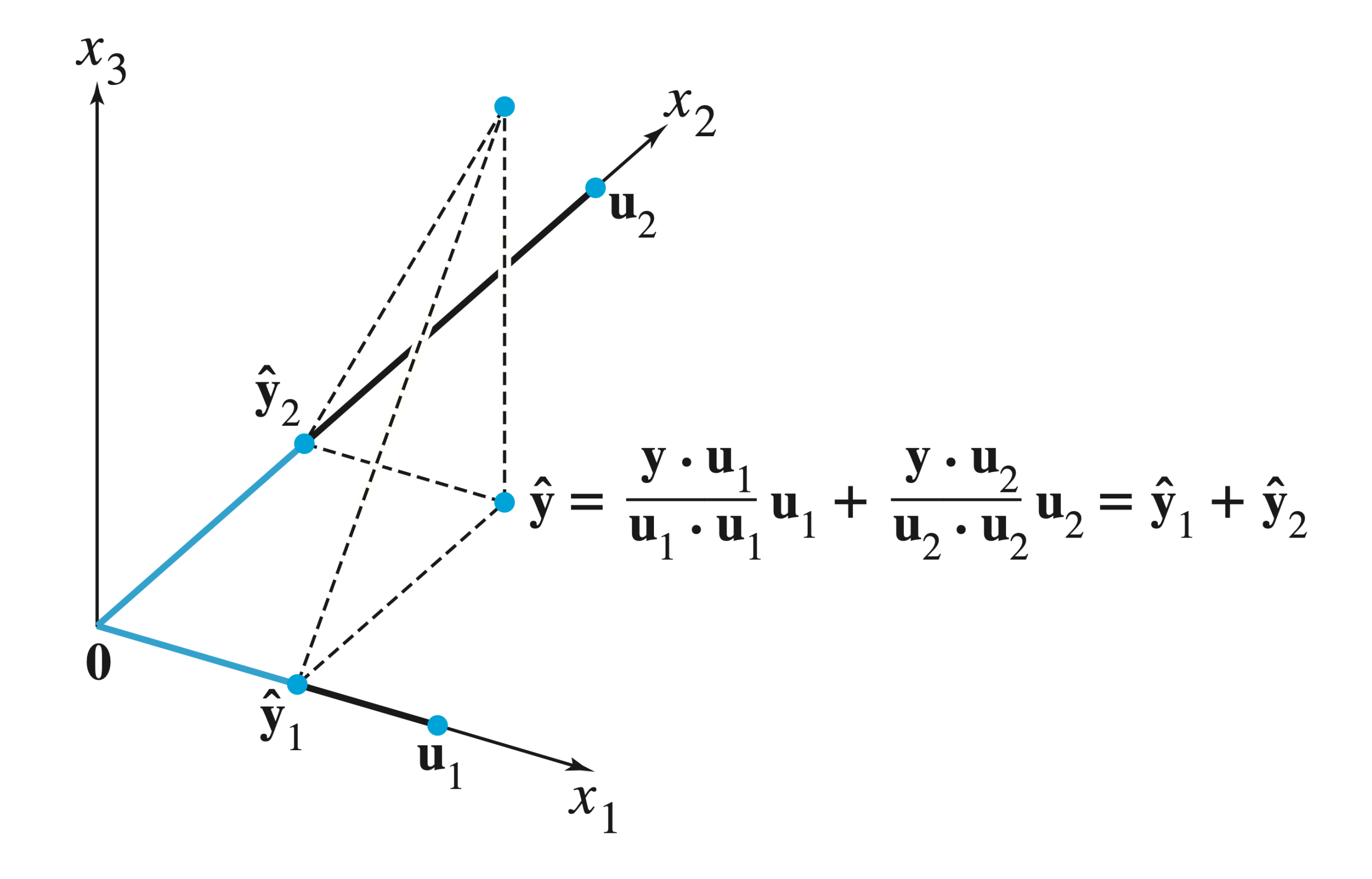

### **The Best-Approximation Theorem**

Theorem. Let W be a subspace of  $\mathbb{R}^n$ , and let  $\hat{\mathbf{y}}$ be the orthogonal projection of y onto  $W$ . Then

#### ∥**y** − **y** ∥ ≤ ∥**y** − **w**∥ ̂

for <u>any</u> vector w in W.

 $\hat{\mathbf{y}}$  is the closest point in  $W$  to  $\mathbf{y}$ 

Linear Algebra and its Applications, Lay, Lay, McDonald

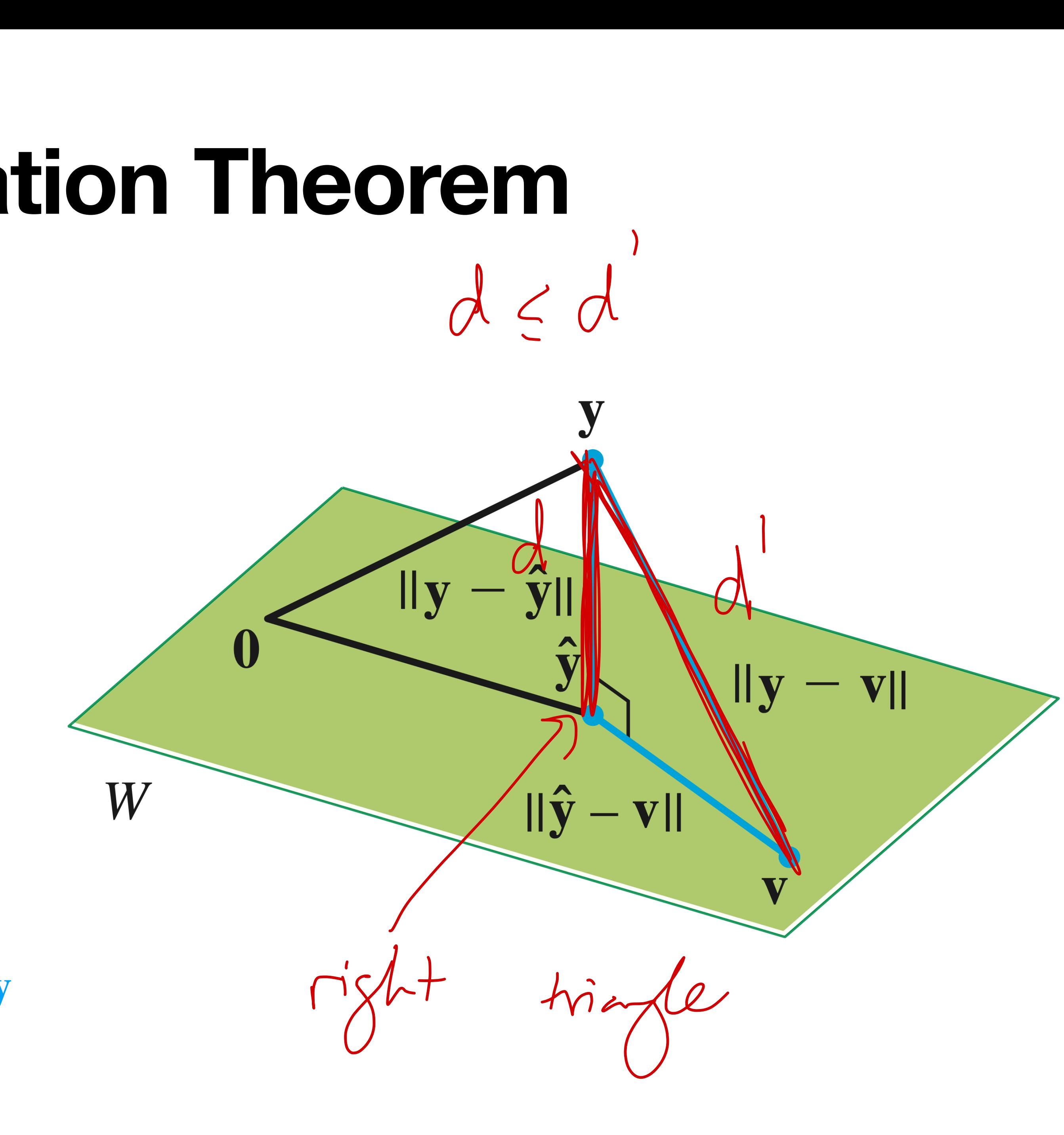

## **Proof by Inspection**

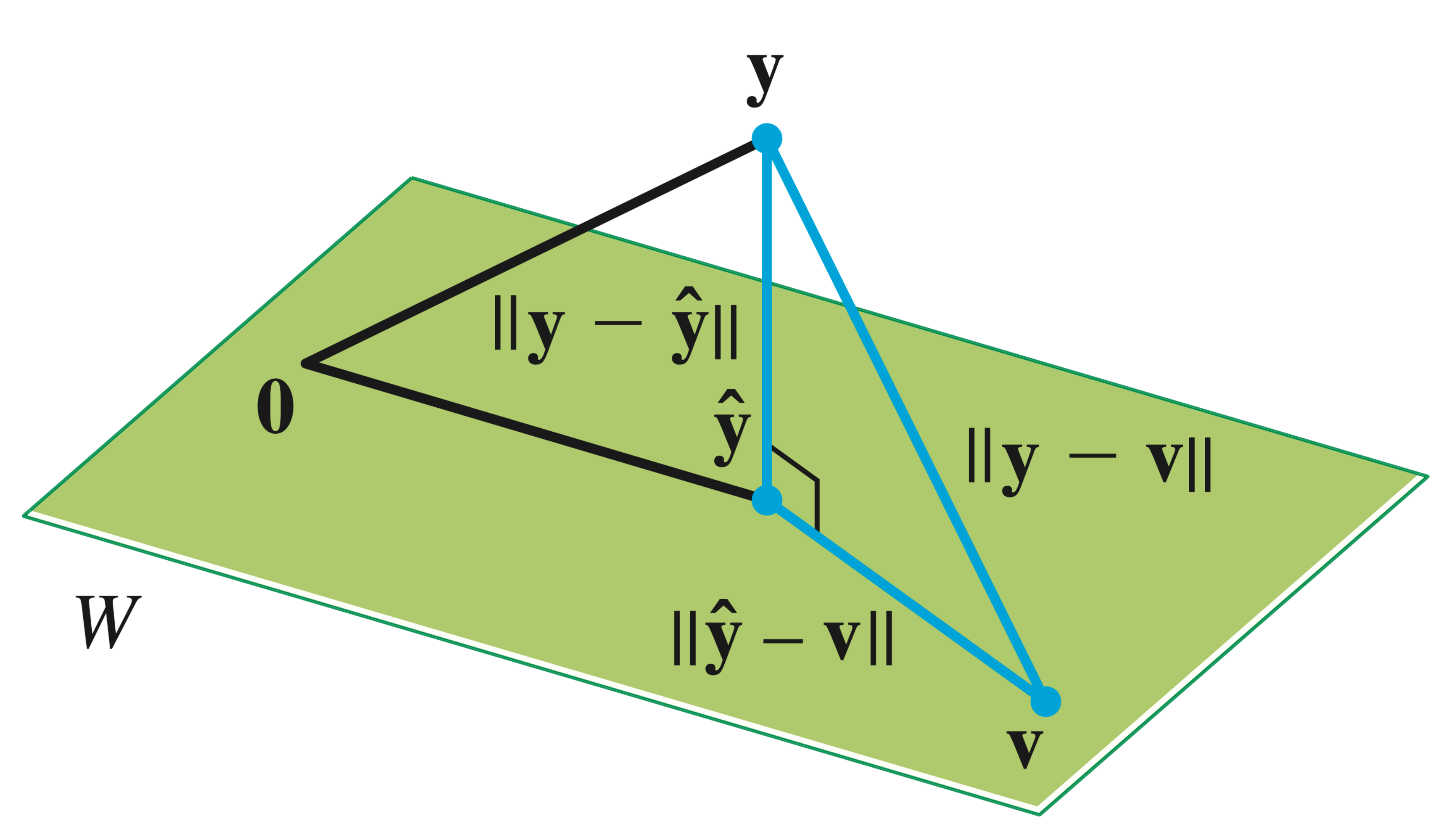

## **Proof by Algebra**

Verify:  $||y-y||^{1}+||y-v||^{1} = ||y-v||$ Pythagorian Theorem  $|| \hat{y} - v ||^2 \le 0$ <br>  $|| \hat{y} - v ||^2 \le 0$ <br>  $|| \hat{y} - \hat{y} ||^2 \le ||y - v||^2 \Rightarrow ||y - \hat{y}|| \le ||y - v||$ 

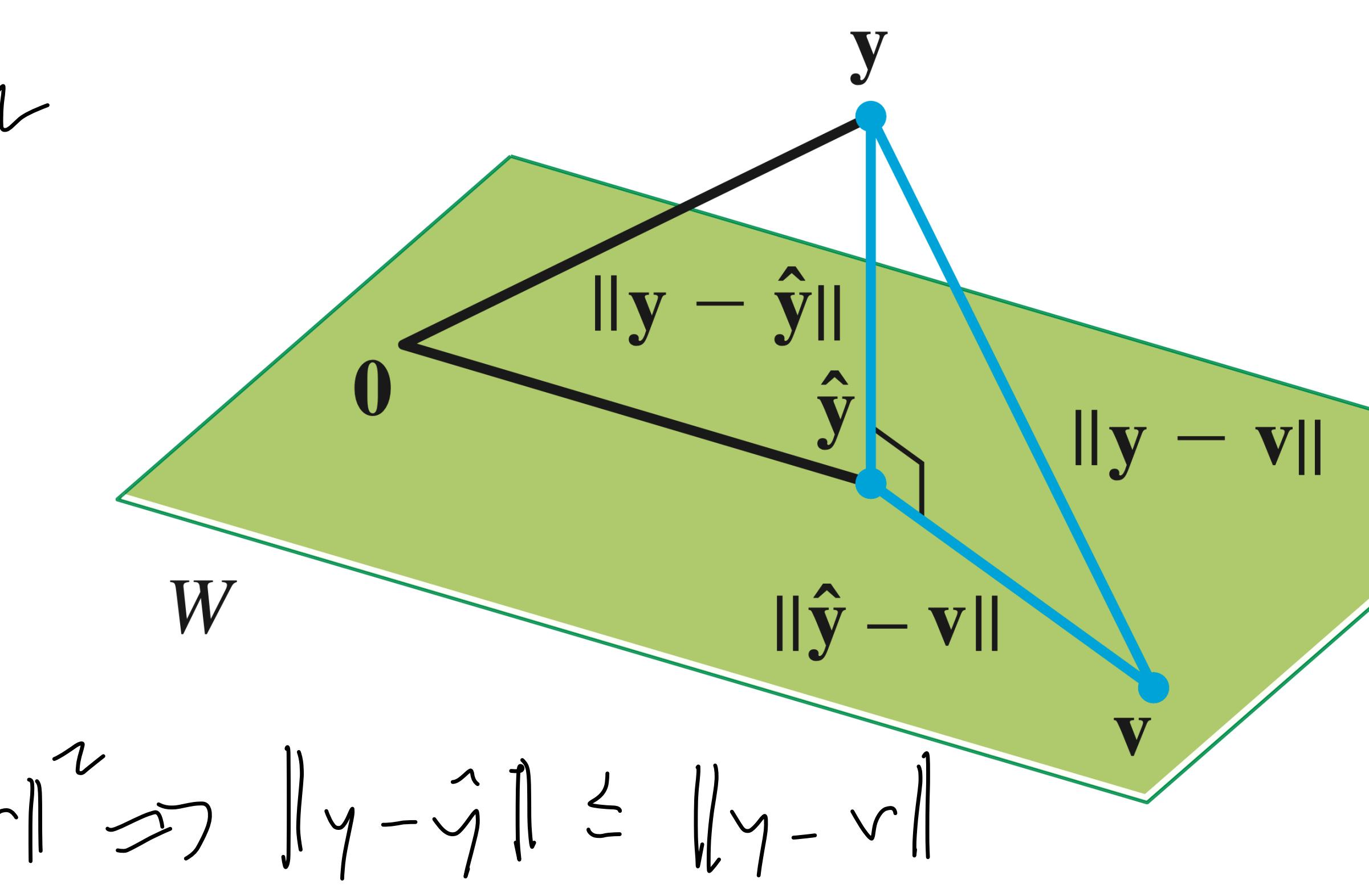

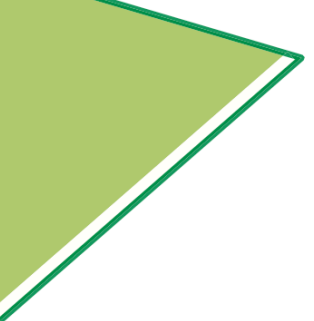

- 
- 
- -
- 
- -
- 
- - -
	-
	-

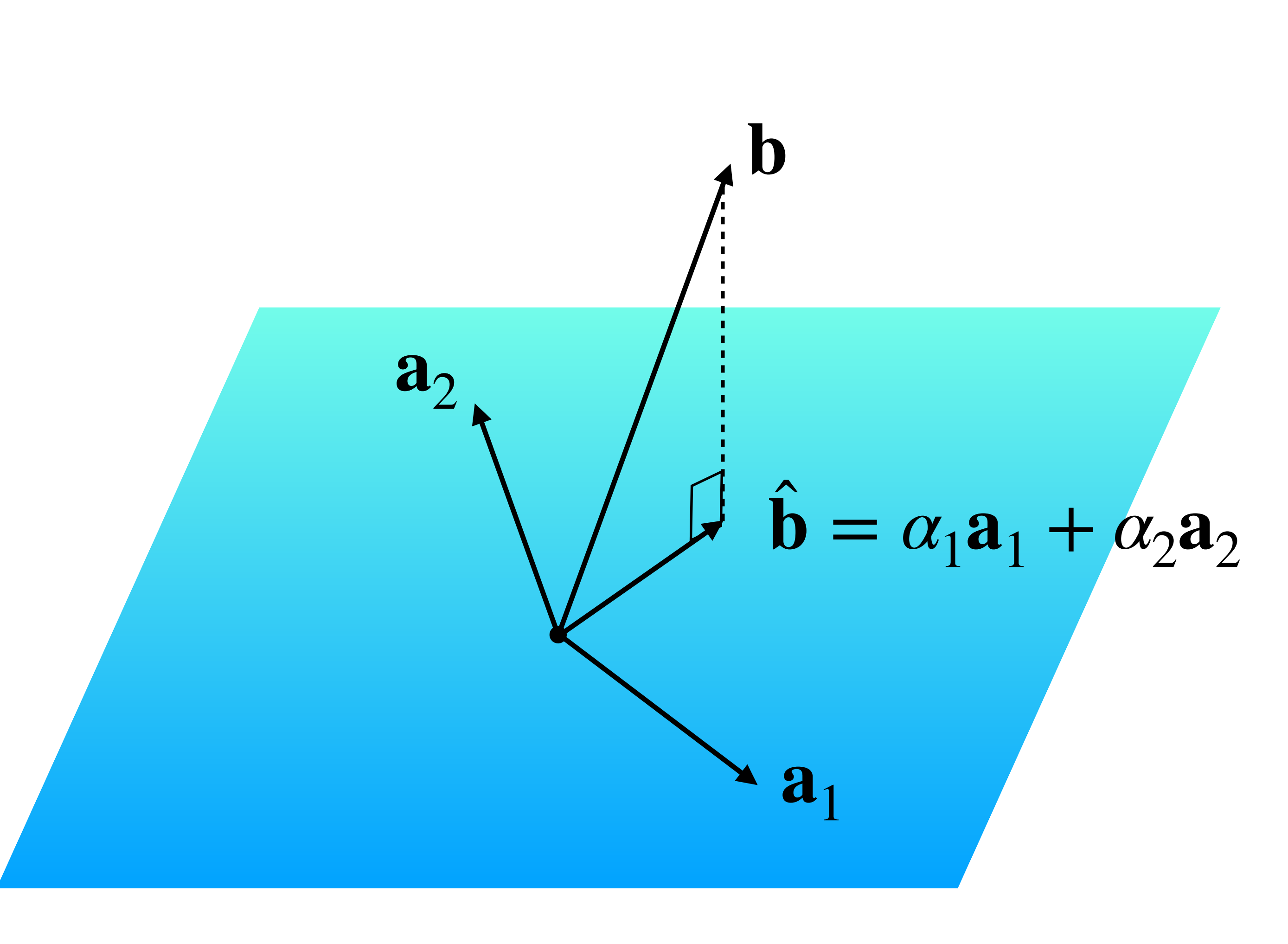

#### $\hat{\mathbf{b}}$  is in  $Col(A)$  so  $A\mathbf{x} = \hat{\mathbf{b}}$ has a solution.

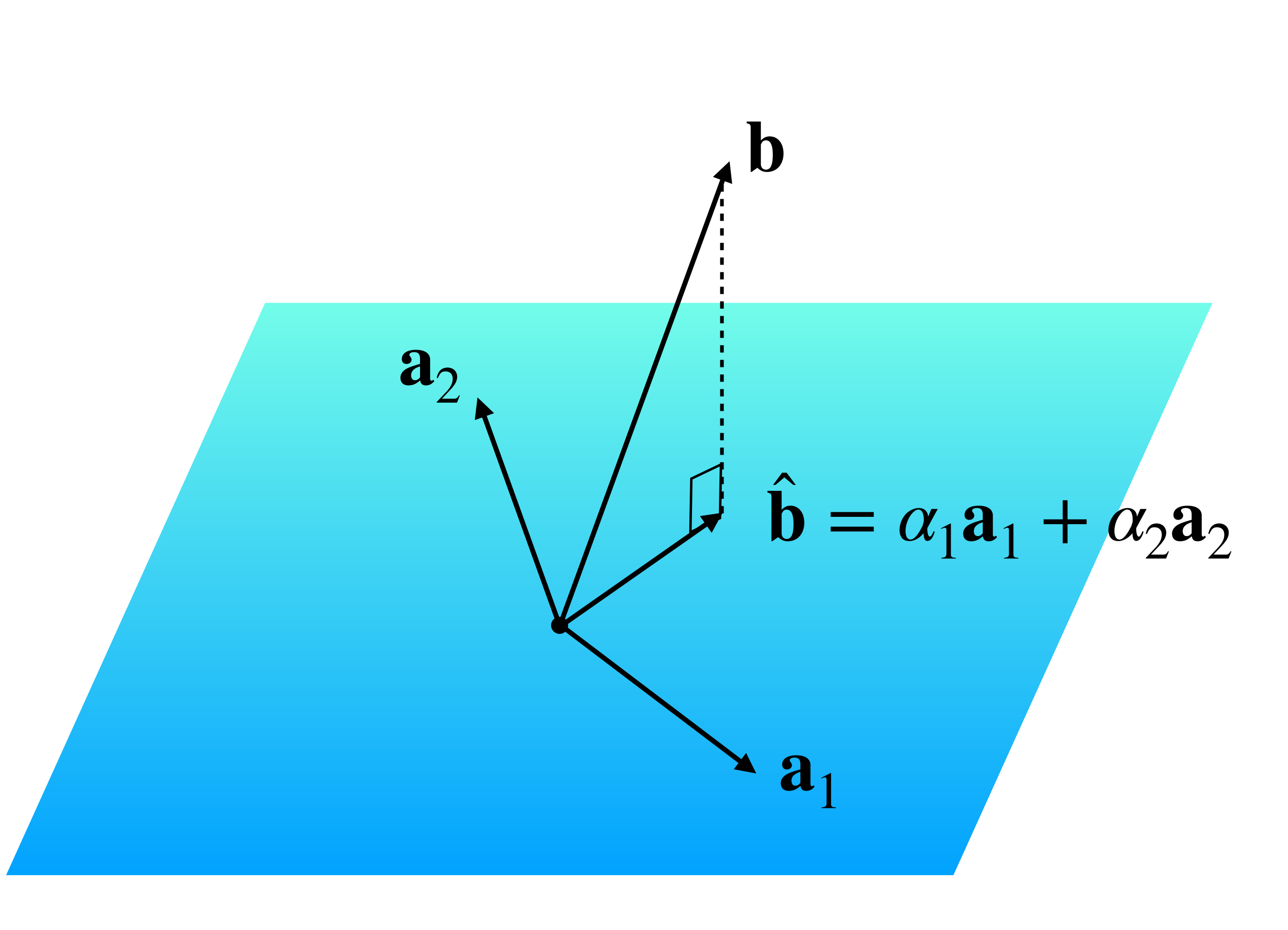

#### $\hat{\mathbf{b}}$  is in  $Col(A)$  so  $A\mathbf{x} = \hat{\mathbf{b}}$ **has a solution.** ̂

At this point, we could call it a day:

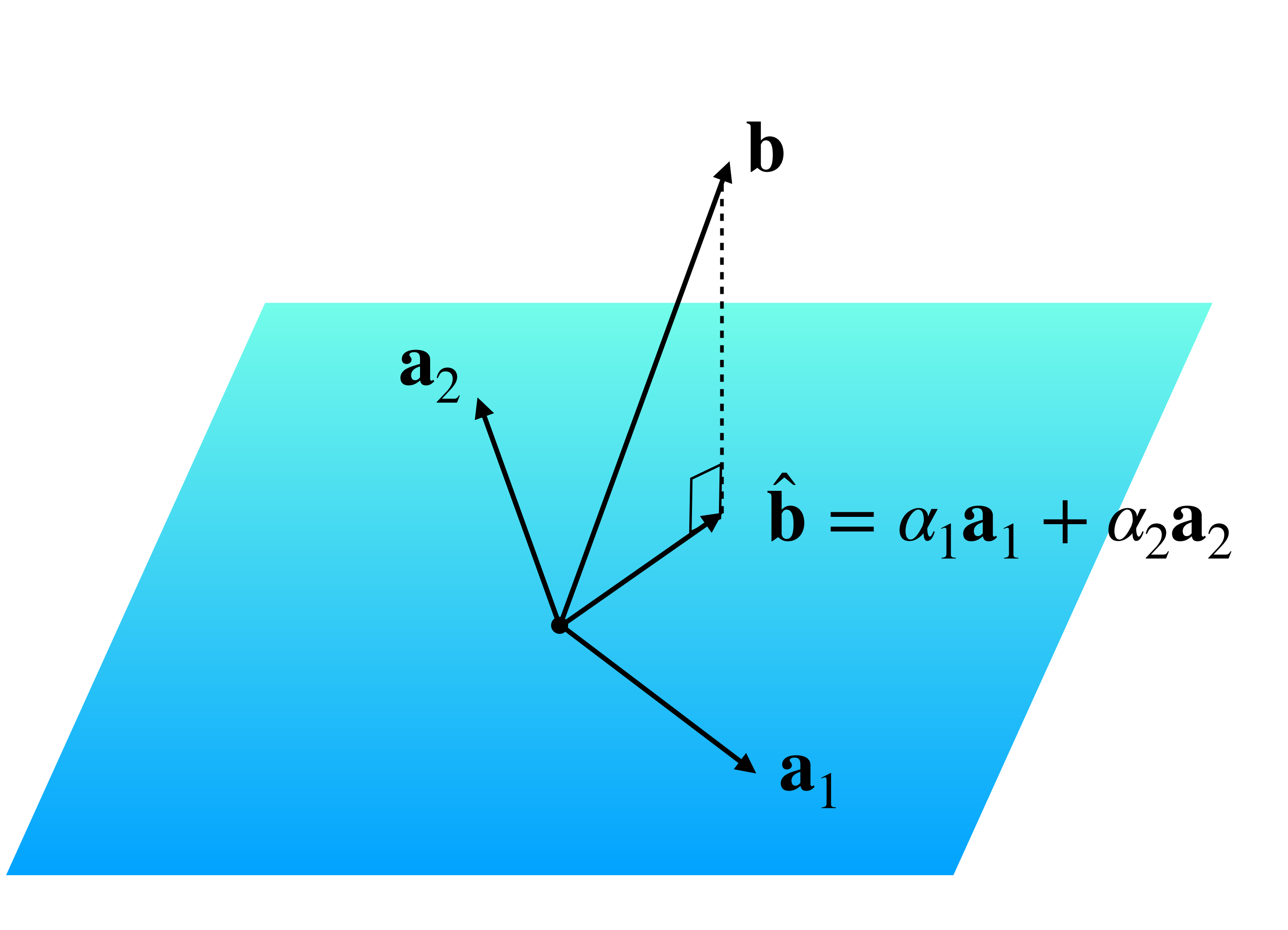

#### $\hat{\mathbf{b}}$  is in  $Col(A)$  so<br>has a solution.  $A$ **x**= **b**<sup> $\hat{\mathbf{b}}$ </sup>

**Question.** Find a least squares solution to  $Ax = b$ 

At this point, we could call it a day:

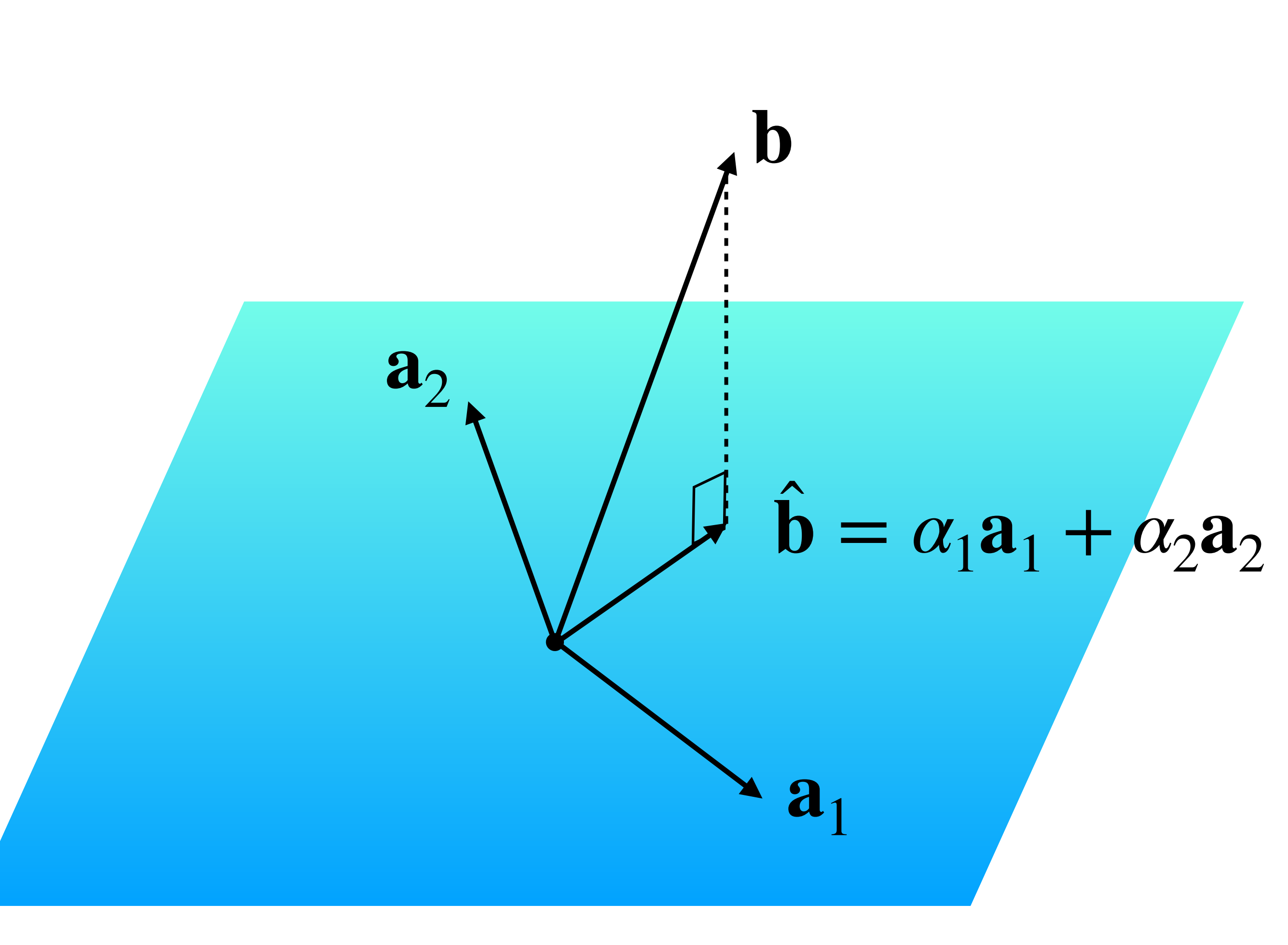

#### $\hat{\mathbf{b}}$  is in  $Col(A)$  so<br>has a solution.  $A$ **x**= **b**<sup> $\hat{\mathbf{b}}$ </sup>

**Question.** Find a least squares solution to  $Ax = b$ 

Solution. Find  $\hat{\mathbf{b}}$ , then  $Solve \quad Ax = \hat{b}$ 

At this point, we could call it a day:

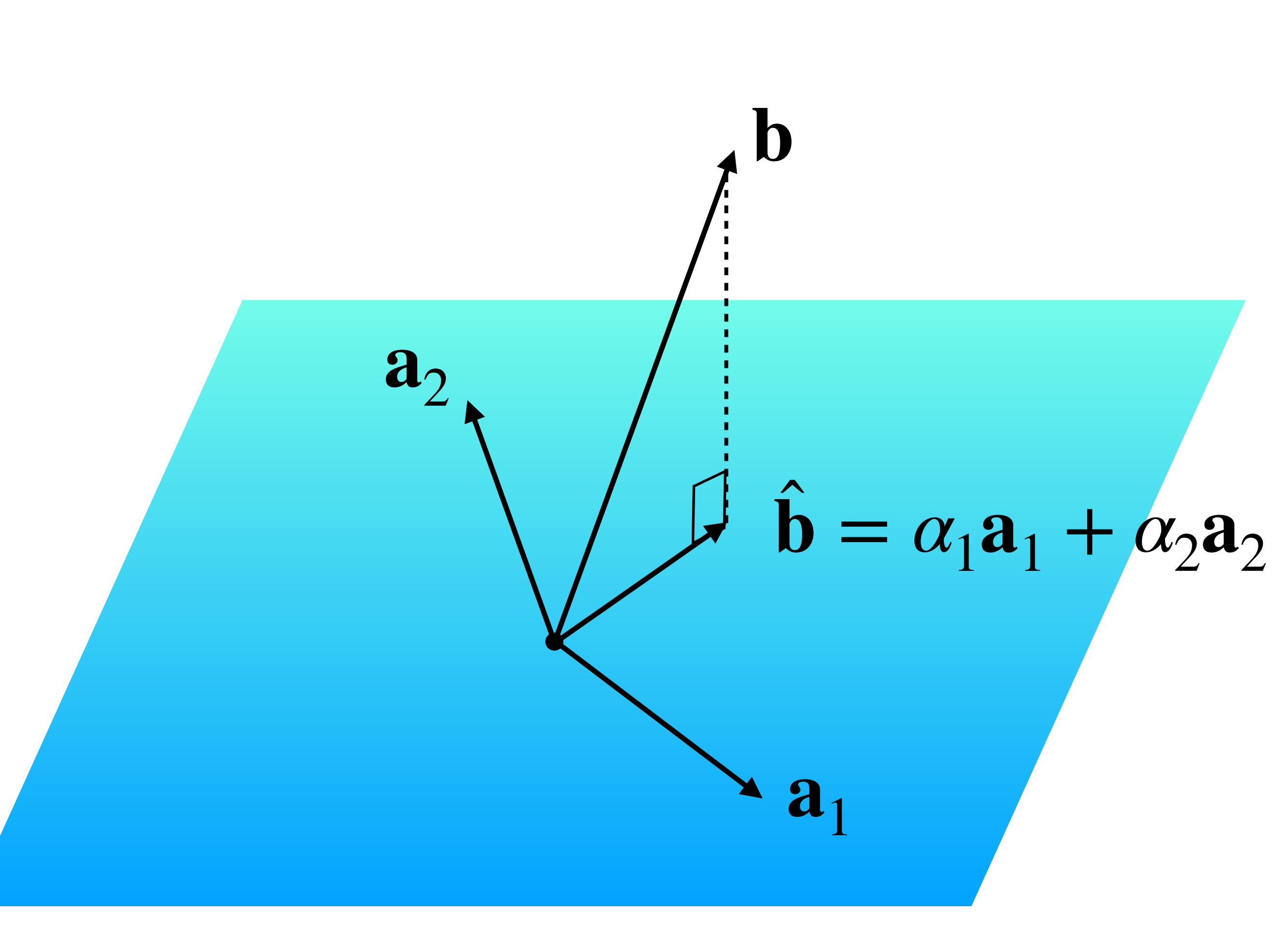

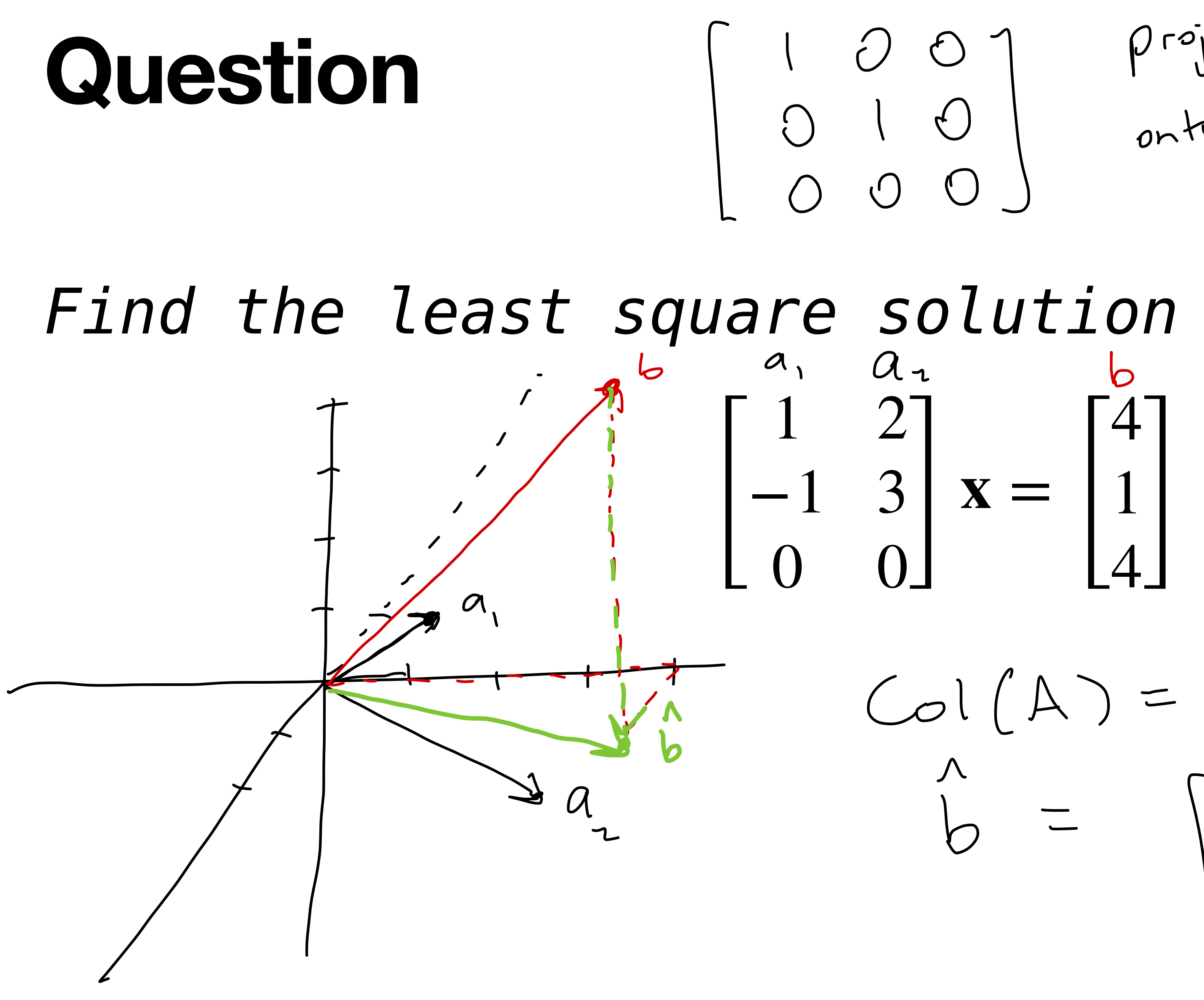

1 0 0 7 projection matrix<br>0 1 0 7 onto xy-plane

# Find the least square solution for the equation  $a_{\tau}$

 $Col(A) = xy - plane$  $\overline{O}$ 

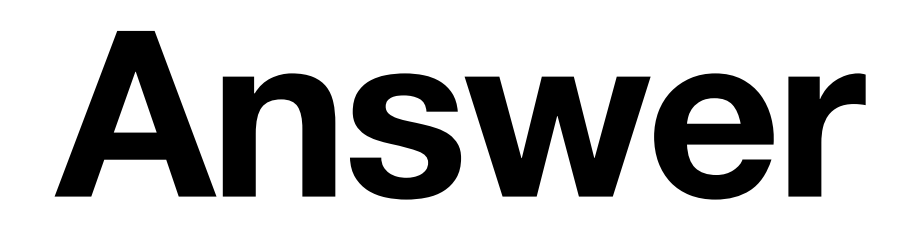

 $X$  =  $\lambda$  $x_{1}$  $\frac{1}{2}$ 

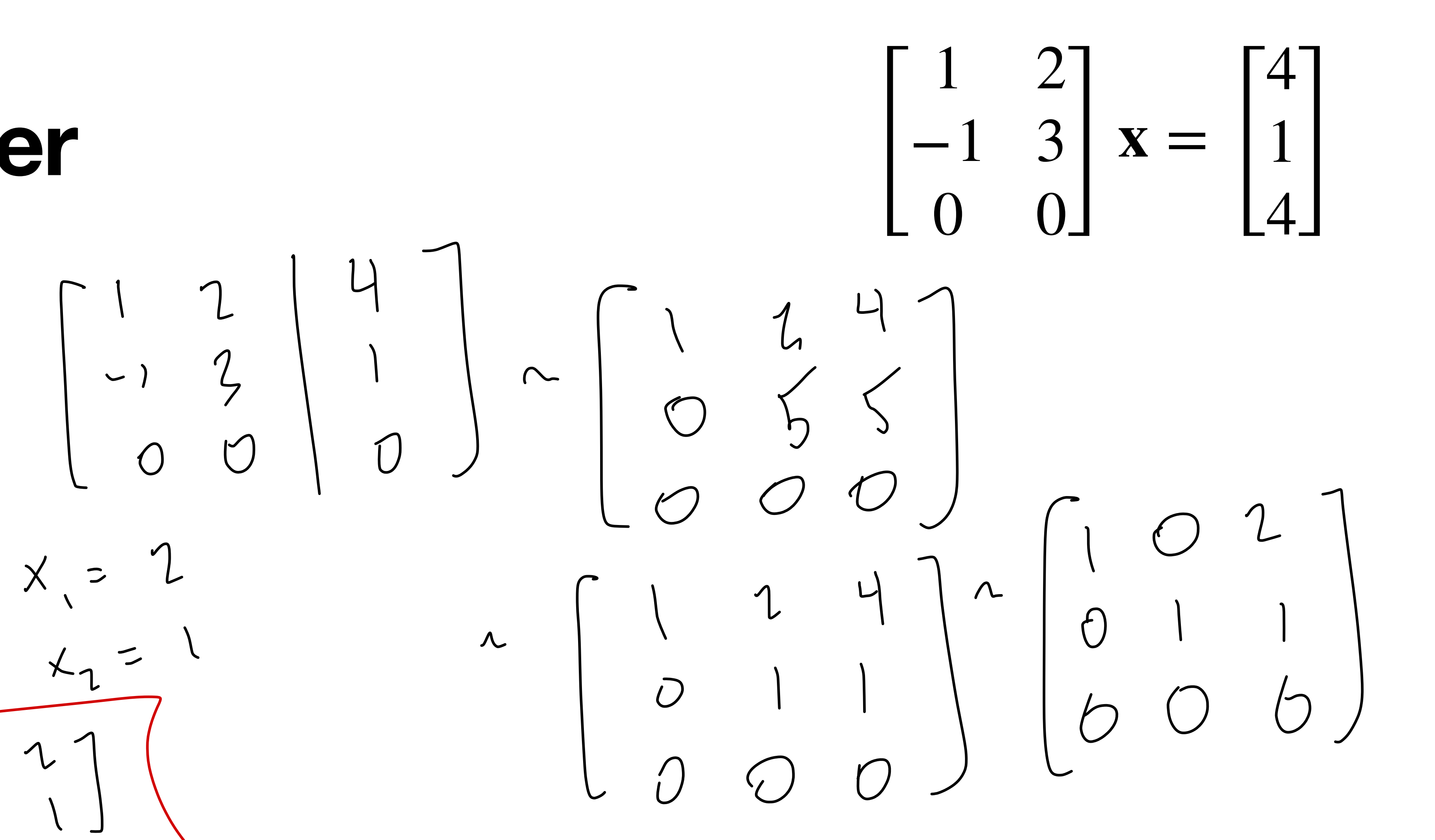

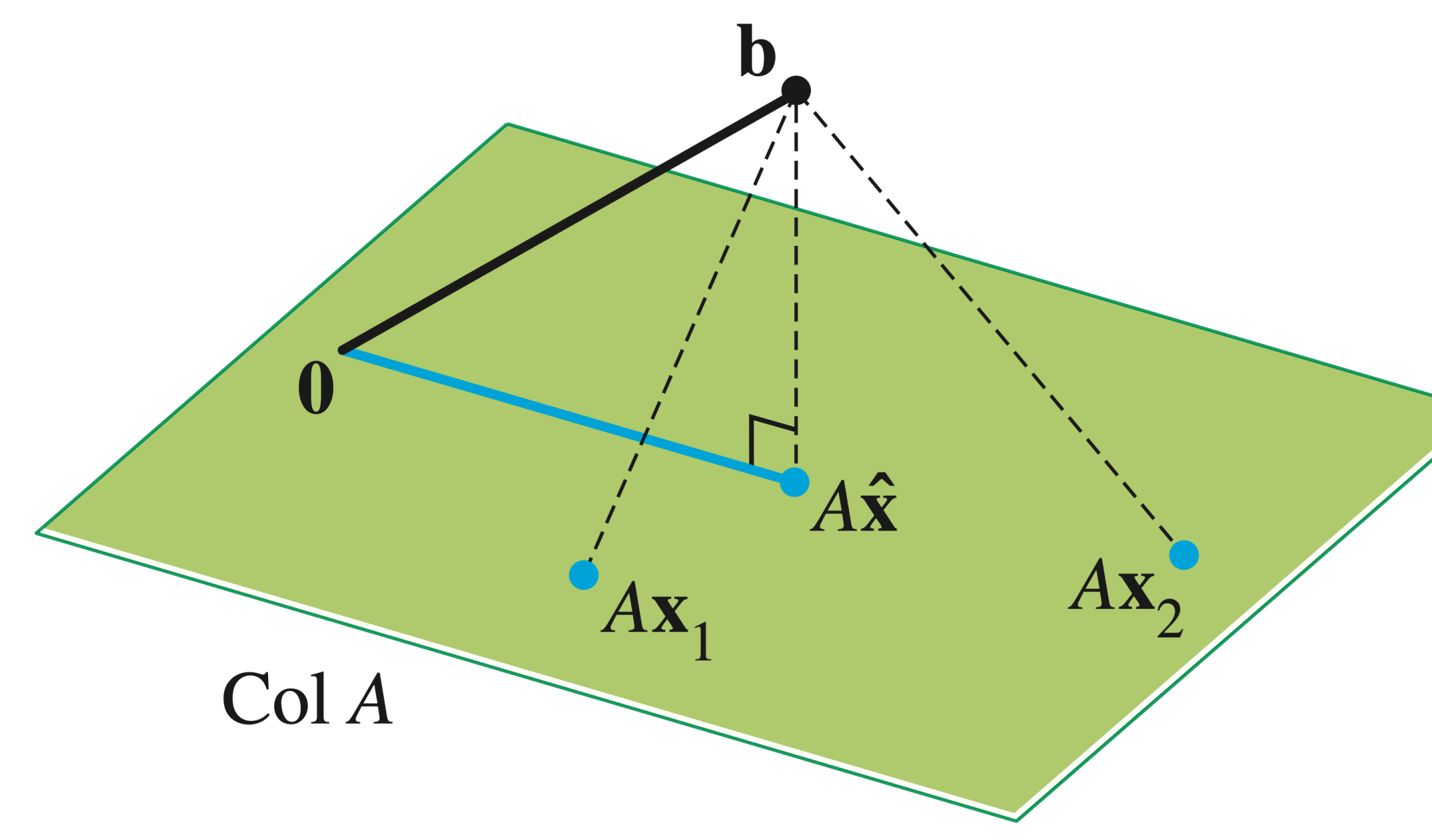

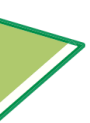

Suppose that  $\hat{x}$  is a least squares solution to  $A$ , so  $A\hat{\mathbf{x}} = \hat{\mathbf{b}}$ 

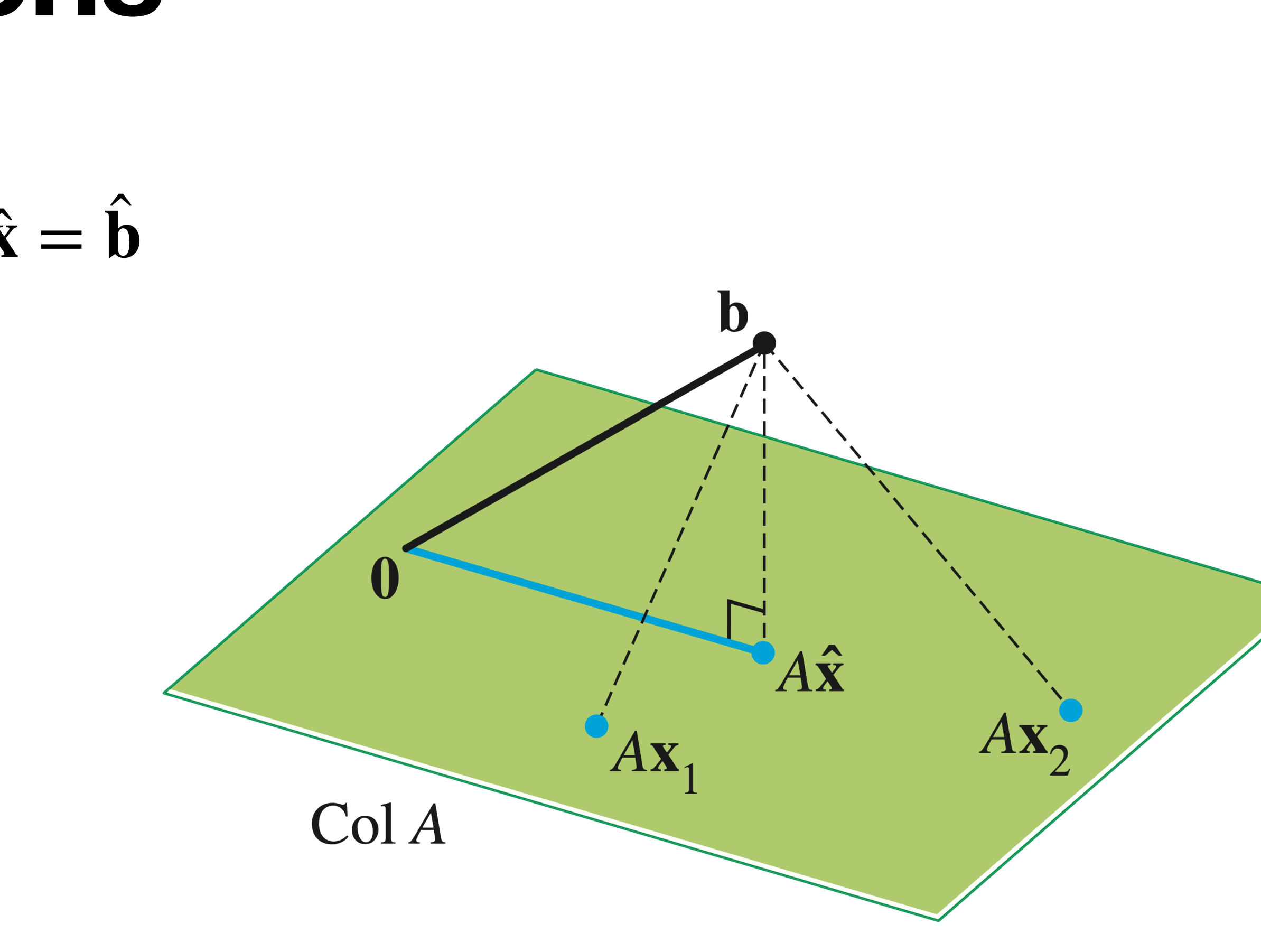

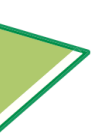

Suppose that  $\hat{\mathbf{x}}$  is a least squares solution to  $A$ , so  $A\hat{\mathbf{x}} = \hat{\mathbf{b}}$  $\ddot{\phantom{a}}$ 

• **b** ̂− **b** is orthogonal to *Col*(*A*)

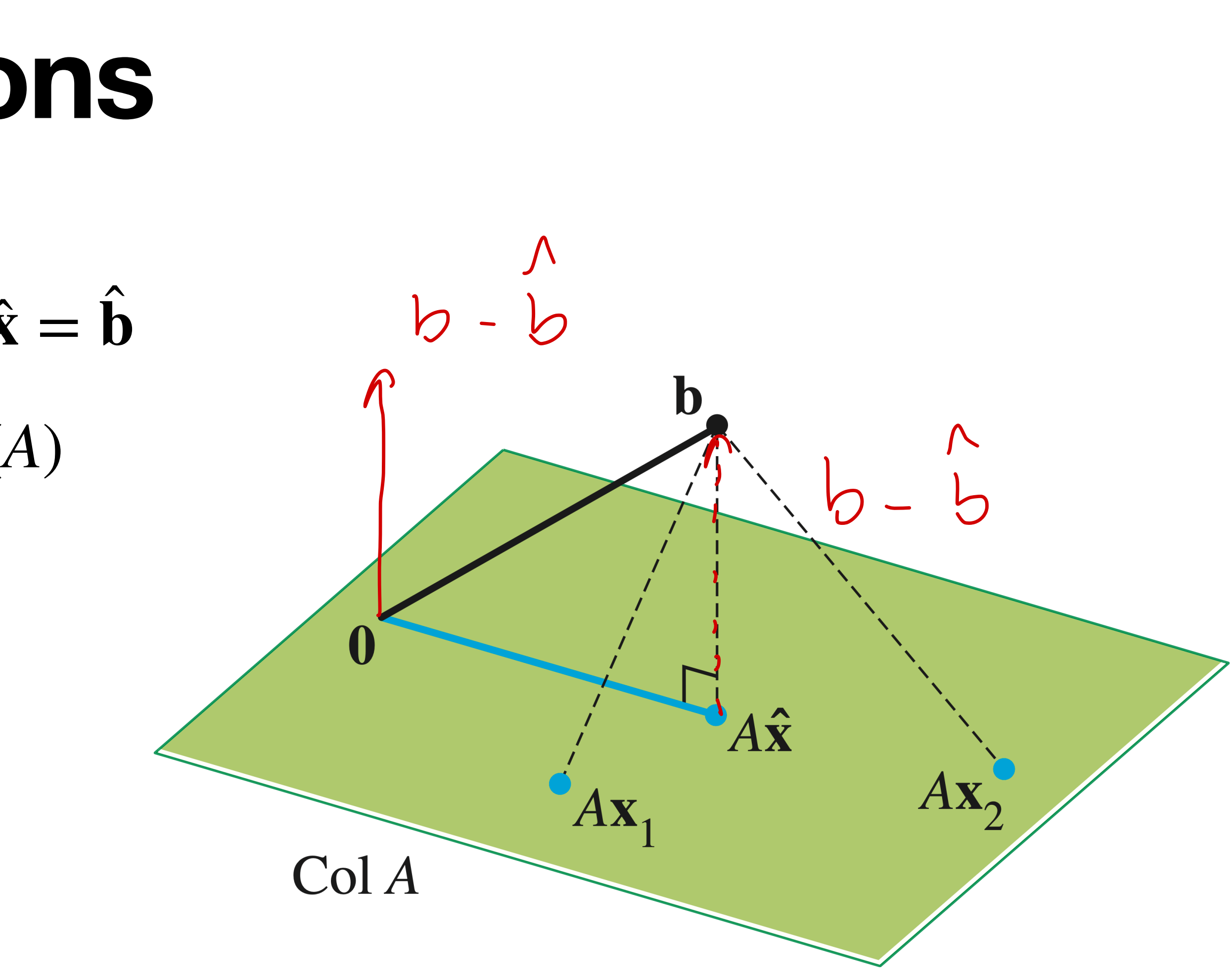

Suppose that  $\hat{\mathbf{x}}$  is a least squares solution to  $A$ , so  $A\hat{\mathbf{x}} = \hat{\mathbf{b}}$  $\ddot{\phantom{a}}$ 

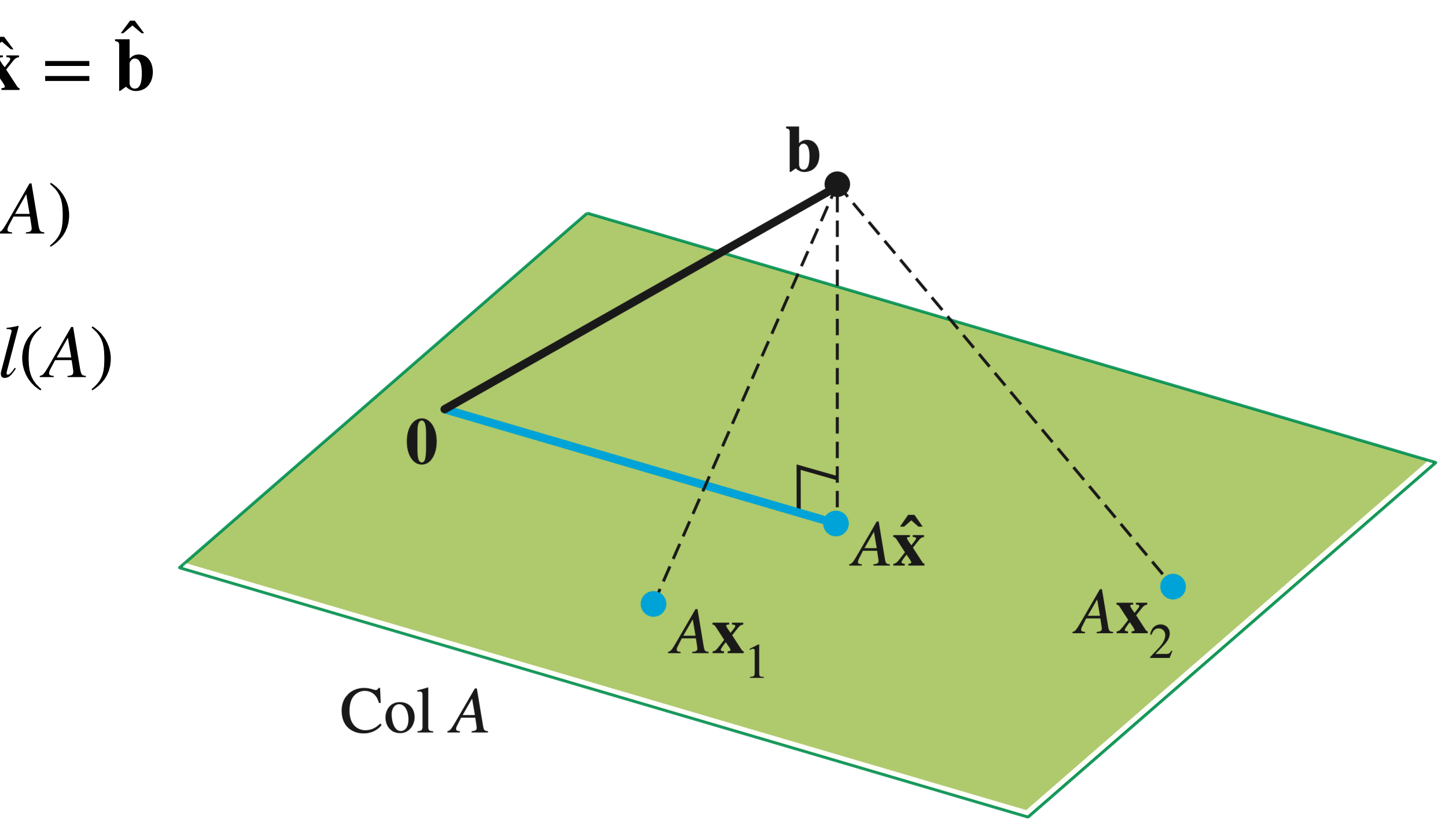

- **b** ̂− **b** is orthogonal to *Col*(*A*)
- *A***x** ̂− **b** is orthogonal to *Col*(*A*)

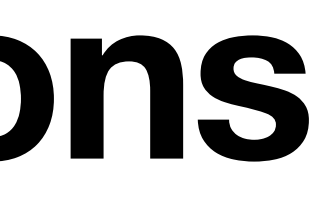

Suppose that  $\hat{\mathbf{x}}$  is a least squares solution to  $A$ , so  $A\hat{\mathbf{x}} = \hat{\mathbf{b}}$  $\ddot{\phantom{a}}$ 

- **b** ̂− **b** is orthogonal to *Col*(*A*)
- *A***x** ̂− **b** is orthogonal to *Col*(*A*)
- If  $A = [a_1 \ a_2 \ ... \ a_n]$  then  $A\hat{x} b$ is orthogonal to each  $\mathbf{a}_1, \mathbf{a}_2, \ldots, \mathbf{a}_n$

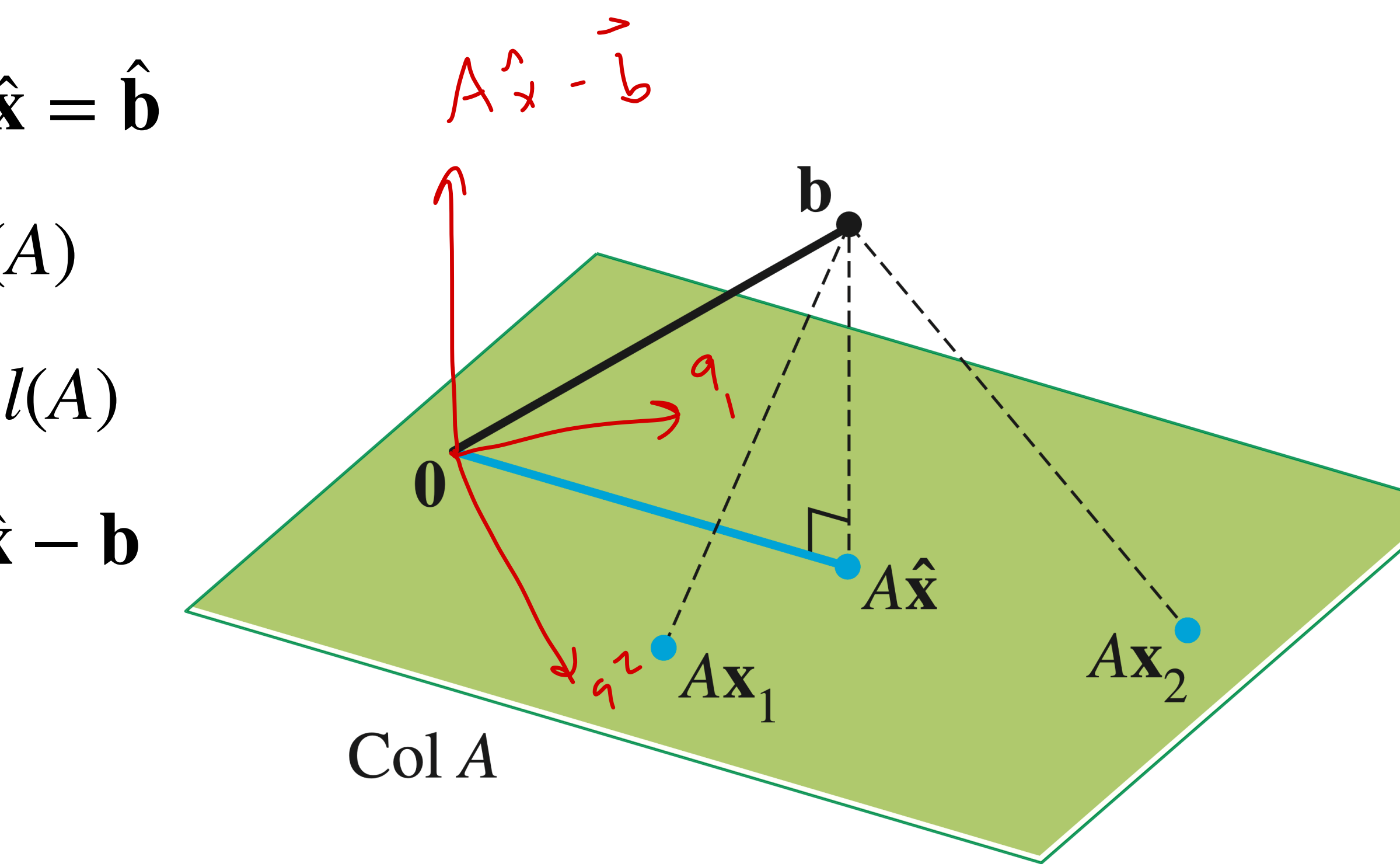

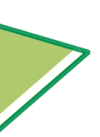

- Suppose that  $\hat{\mathbf{x}}$  is a least squares solution to  $A$ , so  $A\hat{\mathbf{x}} = \hat{\mathbf{b}}$  $\ddot{\phantom{a}}$
- **b** ̂− **b** is orthogonal to *Col*(*A*)
- *A***x** ̂− **b** is orthogonal to *Col*(*A*)
- If  $A = [a_1 \ a_2 \ ... \ a_n]$  then  $A\hat{x} b$ is orthogonal to each  $\mathbf{a}_1, \mathbf{a}_2, \ldots, \mathbf{a}_n$
- $\mathbf{a}_i^T(A\hat{\mathbf{x}} \mathbf{b}) = 0$

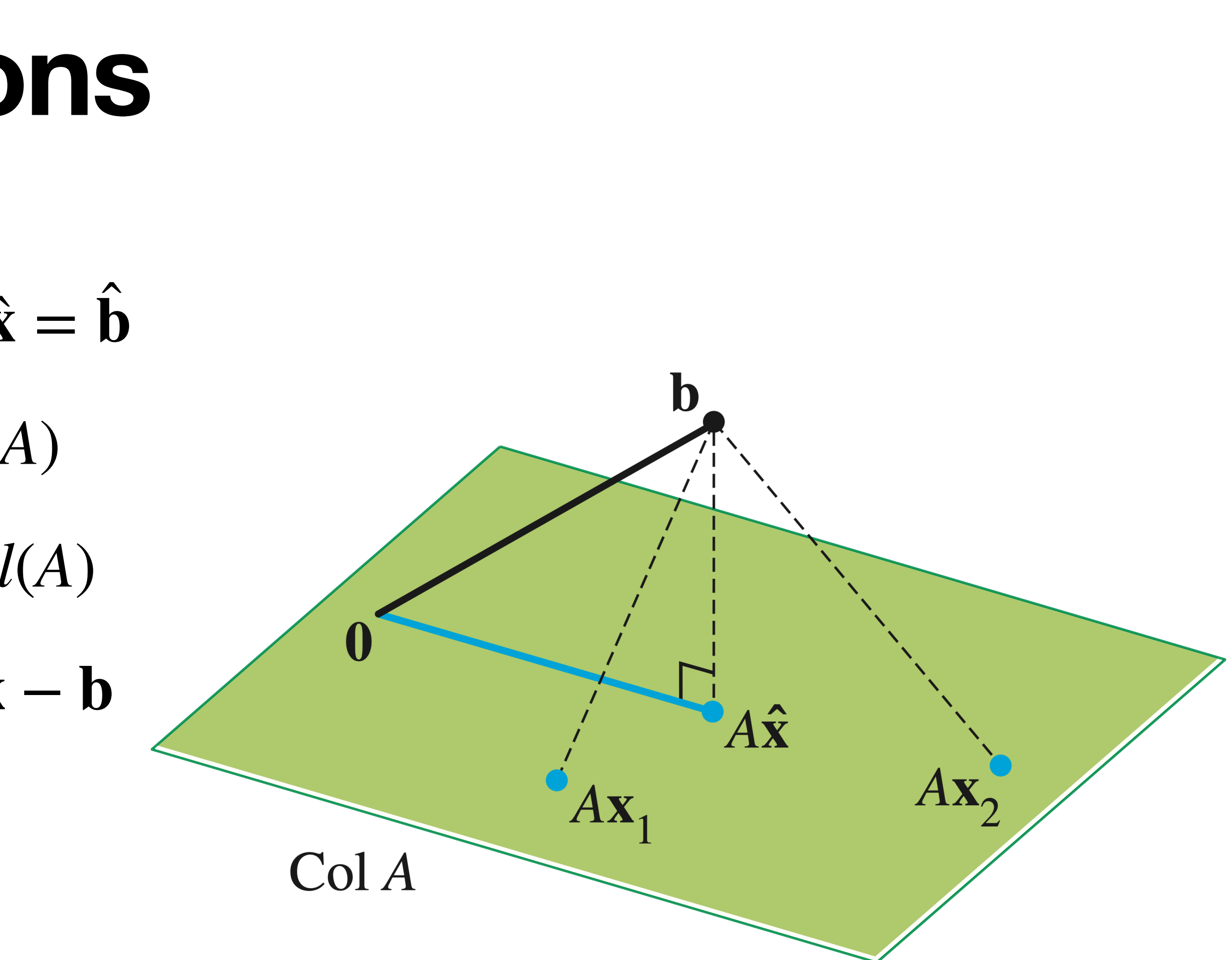

- Suppose that  $\hat{\mathbf{x}}$  is a least squares solution to  $A$ , so  $A\hat{\mathbf{x}} = \hat{\mathbf{b}}$  $\ddot{\phantom{a}}$
- **b** ̂− **b** is orthogonal to *Col*(*A*)
- *A***x** ̂− **b** is orthogonal to *Col*(*A*)
- If  $A = [a_1 \ a_2 \ ... \ a_n]$  then  $A\hat{x} b$ is orthogonal to each  $\mathbf{a}_1, \mathbf{a}_2, \ldots, \mathbf{a}_n$
- $\mathbf{a}_i^T(A\hat{\mathbf{x}} \mathbf{b}) = 0$
- $A^T(A\hat{x} b) = 0$

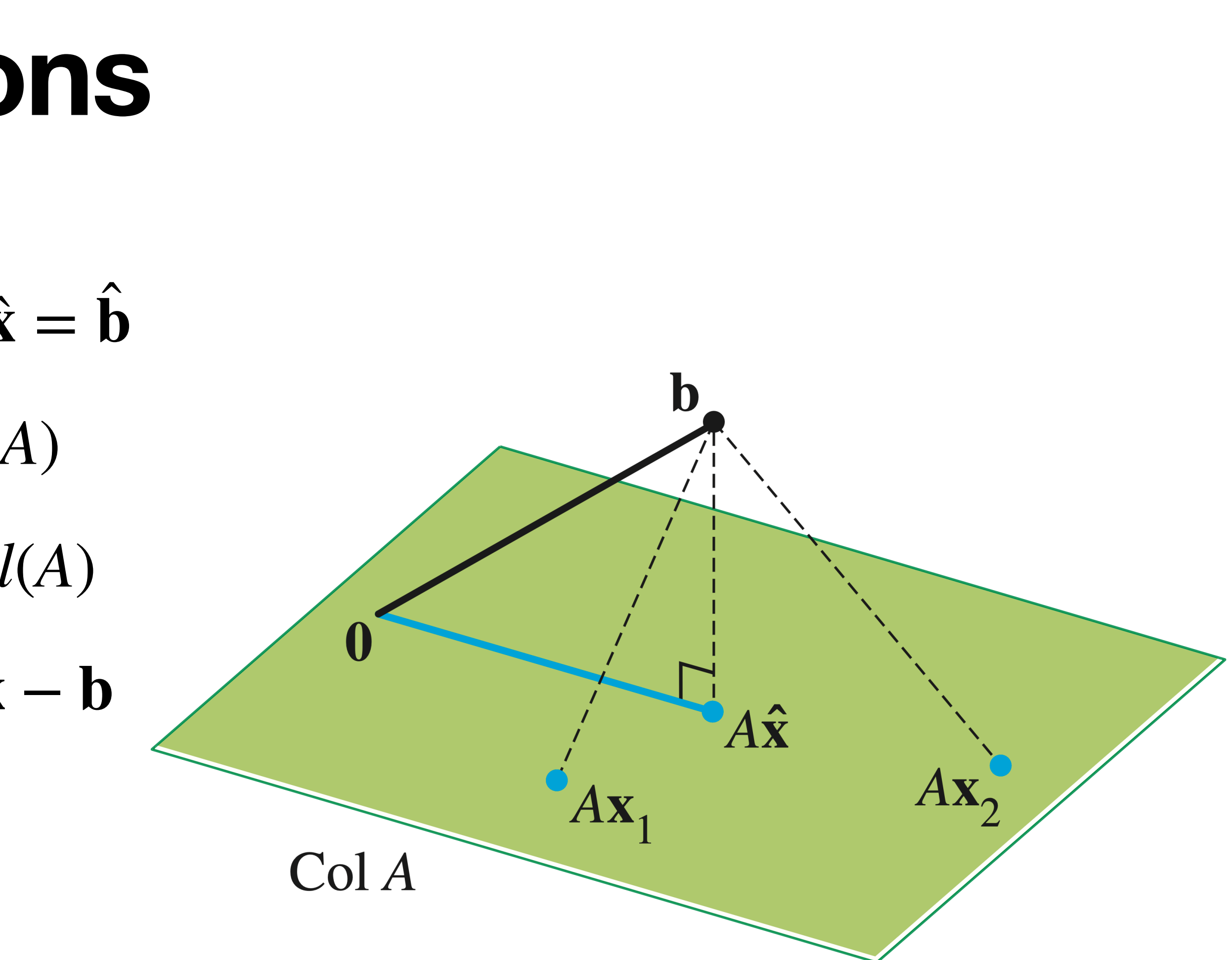

### A bit more magic

#### Let's simplify  $A<sup>T</sup>(A\hat{\mathbf{x}} - \mathbf{b})$ :

 $\frac{A^T A^L - A^T \vec{b}}{A^T A^L + A^T \vec{b}}$ 

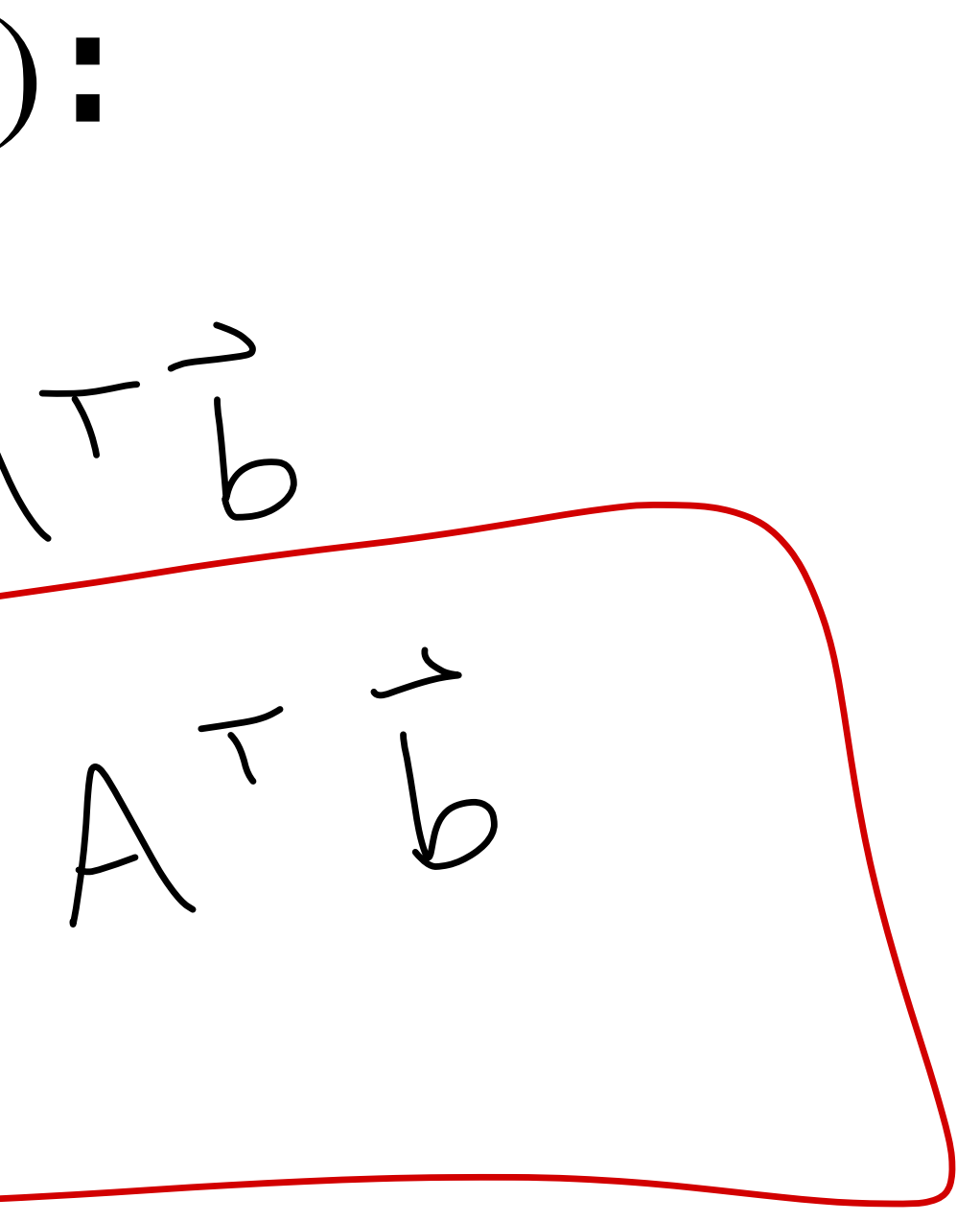

#### **Theorem.** The set of least-squares solutions of  $A$ **x**  $=$  **b** is the same as the set of solutions to  $A^T A \mathbf{x} = A^T b$

**Theorem.** The set of least-squares solutions of  $Ax = b$  is the same as the set of solutions to  $A^T A$ **x** =  $A^T$ **b** 

**In particular, this set of solutions is nonempty.**

- **Theorem.** The set of least-squares solutions of
	- $A^T A \mathbf{x} = A^T \mathbf{b}$

 $Ax = b$  is the same as the set of solutions to

- $\ddot{\phantom{a}}$
- 

We just showed that if  $\hat{\mathbf{x}}$  is a least squares solution then  $A^T A \hat{\mathbf{x}} = A^T \mathbf{b}$ . ̂

**In particular, this set of solutions is nonempty.**

## In the other direction, suppose  $A^T A x = A^T b$ :  $A^T(AZ-\vec{b})=\vec{0}$  $\Delta z - (\Delta z - b)$  we verified (A)<br>and the Col (A)<br> $\frac{1}{2} + (\frac{1}{2} - b)$  we verified and the  $\overrightarrow{6}$  $\frac{1}{2} \left(\frac{1}{2} \sum_{i=1}^{n} \frac{1}{2} \left( \frac{1}{2} \sum_{j=1}^{n} \frac{1}{2} \right)^{j} \right)$  $C_{0}$  $\in C_{0}|\mathbb{A})$

 $A \ncong B$  of least solution.

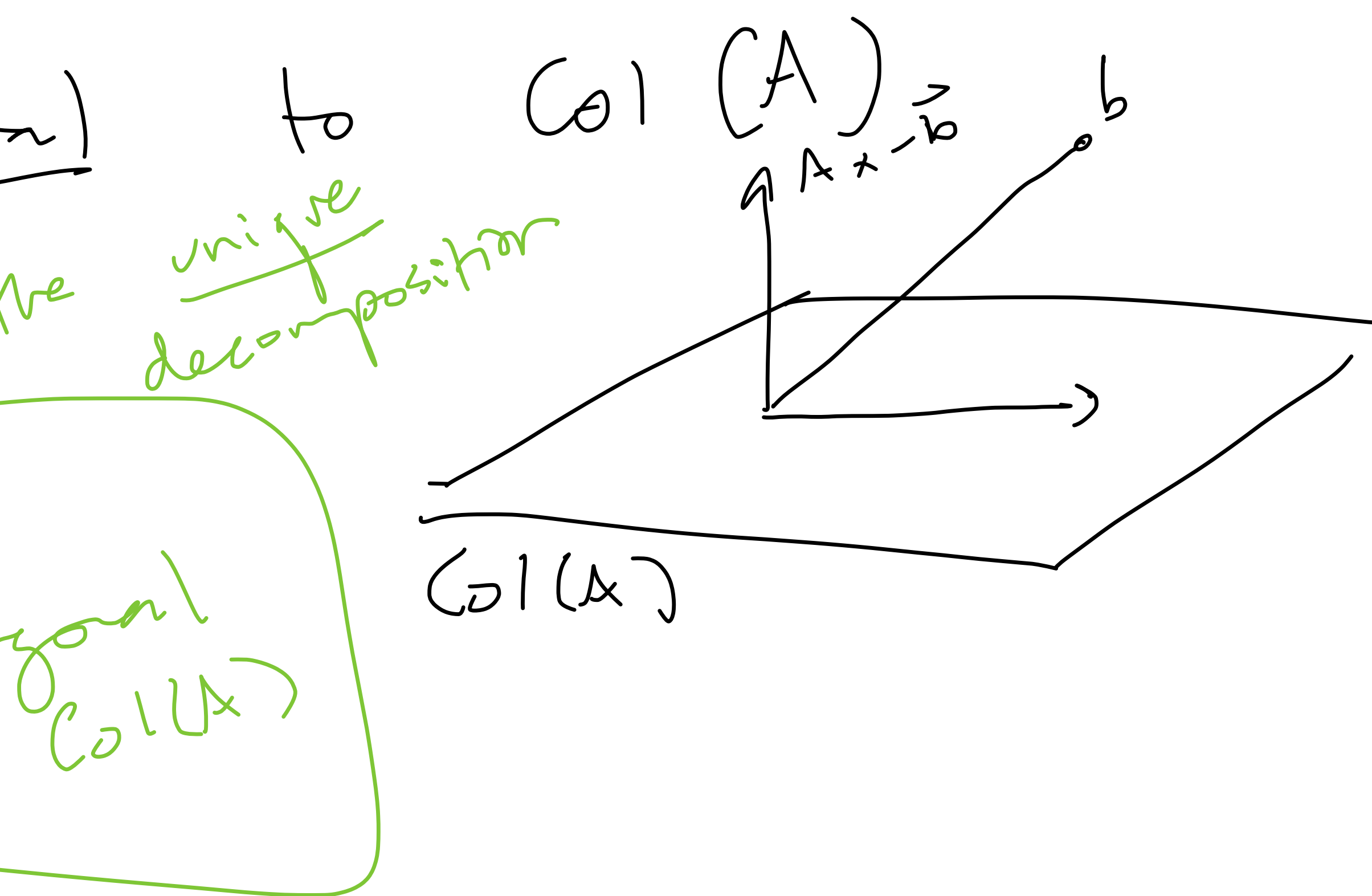

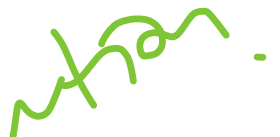

#### **Example** Let's find the normal equations for  $Ax = b$ :  $A =$ 4 0  $\begin{bmatrix} 0 & 2 \\ 1 & 1 \end{bmatrix}$  **b** =  $\begin{bmatrix} 0 & 0 \\ 0 & 1 \end{bmatrix}$ 2 0 <sup>11</sup>] find <sup>A</sup><sup>+</sup>  $A^{\prime}$   $A^{\prime}$   $A^{\prime}$  = b  $\overline{\mathcal{N}}$

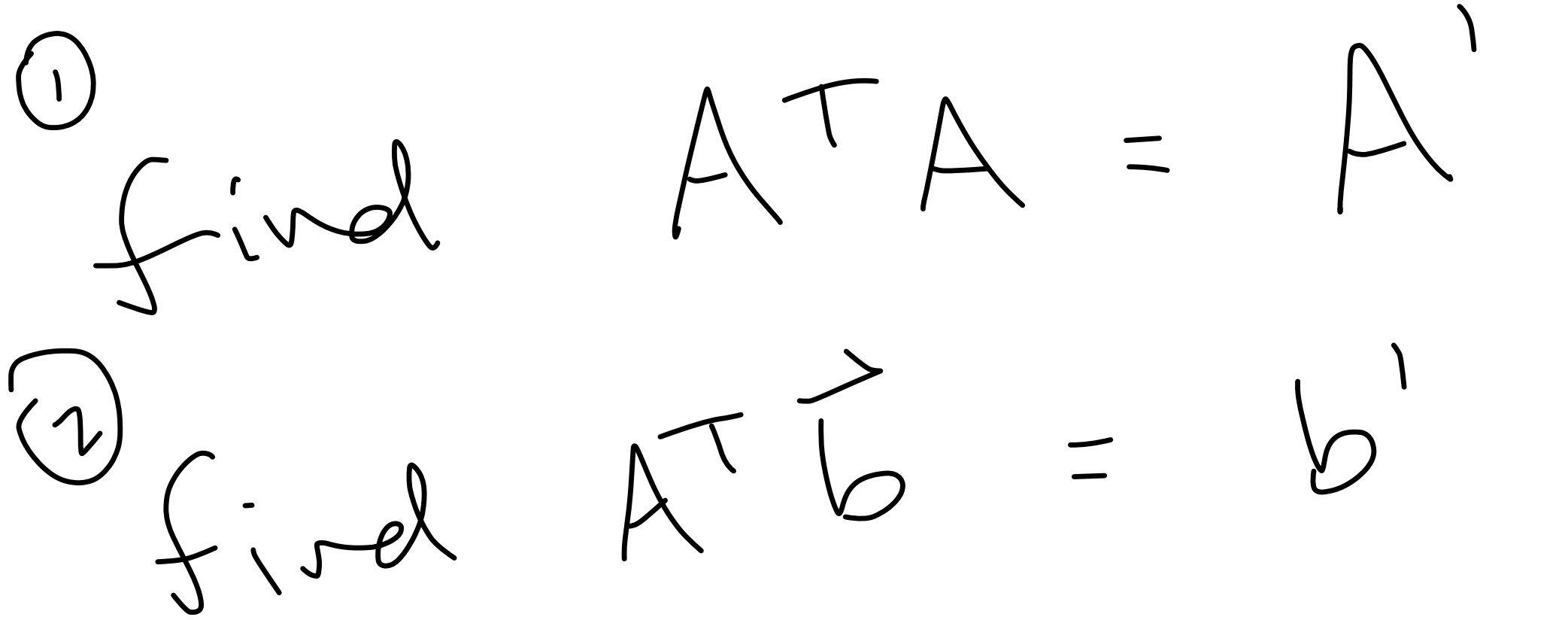

#### **Example**  $\mathbf{I}$ 17 1 1 5] [ *x*1  $x_2$ <sup>1</sup> = 1 19 11]

#### Let's solve the normal equations for  $Ax = b$ :

#### **Question**

#### *Find the normal equations for the equation*  $\overline{\phantom{a}}$ 1 2  $\begin{bmatrix} -1 & 3 \\ 0 & 0 \end{bmatrix}$  **x** = 4 1  $\begin{bmatrix} 4 \end{bmatrix}$

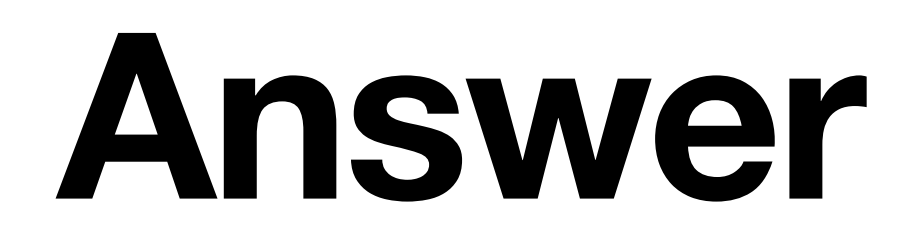

 $\begin{bmatrix} 1 & 2 \\ -1 & 3 \\ 0 & 0 \end{bmatrix}$ **x** =  $\begin{bmatrix} 4 \\ 1 \\ 4 \end{bmatrix}$ 

# Unique Least Squares Solutions

## **Question (Conceptual)**

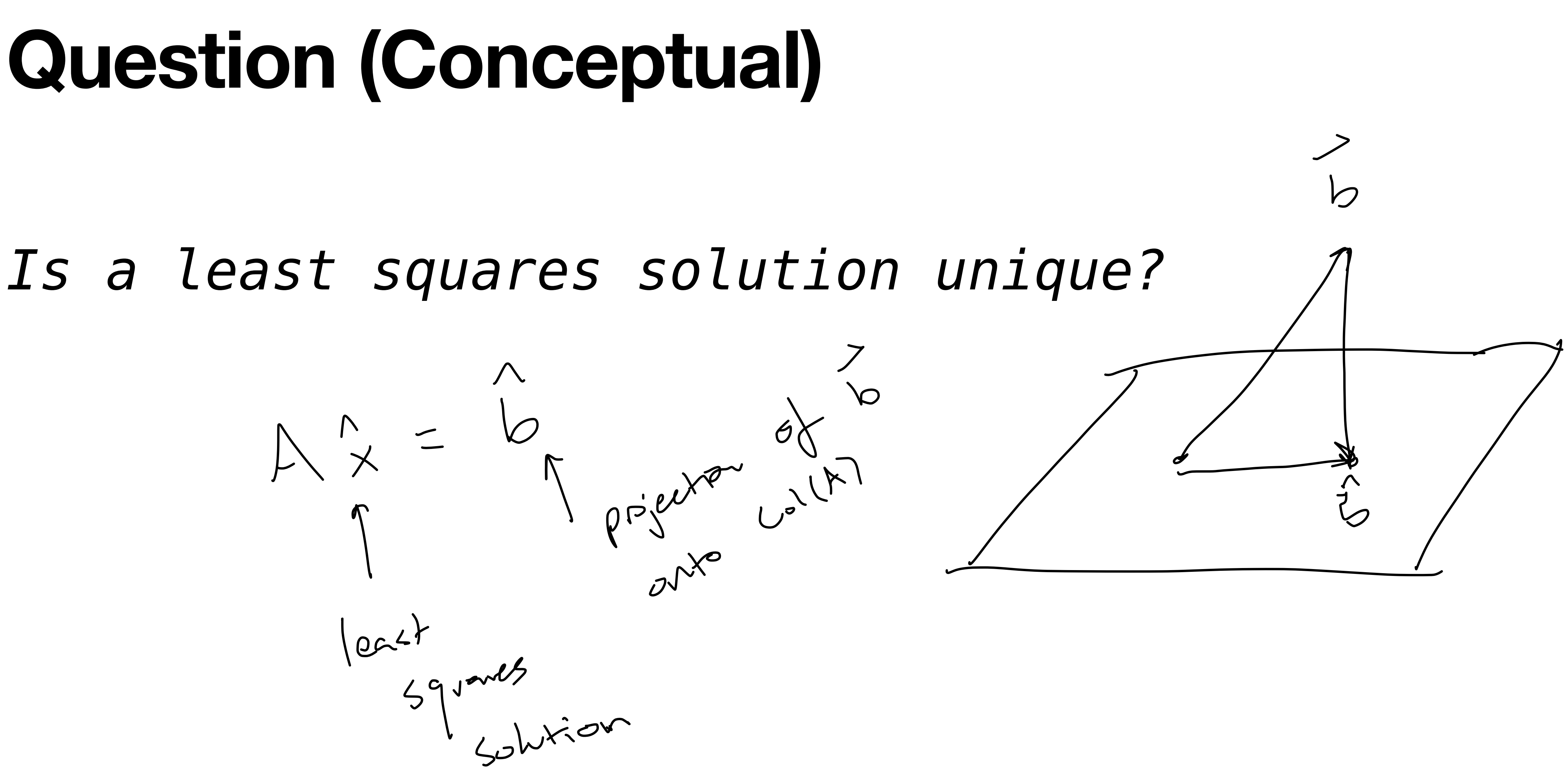
## **Answer: No**

#### Remember that if  $b \in Col(A)$  then  $\hat{b} = b$  and then we're asking if  $Ax = b$  has a unique solution for any choice of  $A$ . ̂

## **When is there a unique solution?**

The least squares method gives us to find an approximate solution when there is no exact solution.

# *But it doesn't help us choose a solution in the*

*case that there are many.*

# **Practically Speaking**numpy.linalg.lstsq

linalg.lstsq(a, b, rcond='warn')

Return the least-squares solution to a linear matrix equation.

Computes the vector x that approximately solves the equation  $a \in x = b$ . The equation may be under-, well-, or over-determined (i.e., the number of linearly independent rows of a can be less than, equal to, or greater than its number of linearly independent columns). If  $a$  is square and of full rank, then  $x$  (but for round-off error) is the "exact" solution of the equation. Else,  $x$  minimizes the Euclidean 2-norm  $||b - ax||$ . If there are multiple minimizing solutions, the one with the smallest 2-norm  $||x||$  is returned.

Parameters: a : (M, N) array\_like

"Coefficient" matrix.

 $b: \{(M_i), (M, K)\}\$ array\_like

Ordinate or "dependent variable" values. If b is two-dimensional, the least-squares solution is calculated for each of the K columns of b.

rcond: float. optional

#### [source]

# **Practically Speaking** numpy.linalg.lstsq

linalg.lstsq(a, b, rcond='warn')

Return the least-squares solution to a linear matrix equation.

Computes the vector x that approximately solves the equation  $a \in x = b$ . The equation may be under-, well-, or over-determined (i.e., the number of linearly independent rows of a can be less than, equal to, or greater than its number of linearly independent columns). If  $a$  is square and of full rank, then  $x$  (but for round-off error) is the "exact" solution of the equation. Else,  $x$  minimizes the Euclidean 2-norm  $||b - ax||$ . If there are multiple minimizing solutions, the one with the smallest 2-norm  $||x||$  is returned.

Parameters: a : (M, N) array\_like

"Coefficient" matrix.

 $b: \{(M_i), (M, K)\}\$ array\_like

Ordinate or "dependent variable" values. If b is two-dimensional, the least-squares solution is calculated for each of the K columns of b.

rcond: float. optional

#### [source]

### NumPy chooses the shortest vector

# **Practically Speaking** numpy.linalg.lstsq

linalg.lstsq(a, b, rcond='warn')

Return the least-squares solution to a linear matrix equation.

Computes the vector x that approximately solves the equation  $a \in x = b$ . The equation may be under-, well-, or over-determined (i.e., the number of linearly independent rows of a can be less than, equal to, or greater than its number of linearly independent columns). If  $a$  is square and of full rank, then  $x$  (but for round-off error) is the "exact" solution of the equation. Else,  $x$  minimizes the Euclidean 2-norm  $||b - ax||$ . If there are multiple minimizing solutions, the one with the smallest 2-norm  $||x||$  is returned.

Parameters: a : (M, N) array\_like

"Coefficient" matrix.

 $b: \{(M_i), (M, K)\}\$ array\_like

Ordinate or "dependent variable" values. If b is two-dimensional, the least-squares solution is calculated for each of the K columns of b.

rcond: float. optional

#### [source]

### NumPy chooses the shortest vector (why?...)

# **Unique Least Squares Solutions**

- equivalent:
- any choice of **b**
- 
- $\lambda$ <sup>*TA*</sup> is <u>invertible</u>.

### Theorem. For a  $m \times n$  matrix  $A$  the following are

## » has a unique least squares solution for *A***x** = **b**

## » The columns of A are <u>linearly independent</u>.

## **Unique Least Squares Solutions**   $\hat{\mathbf{x}} = (A^T A)^{-1} A^T \mathbf{b}$  $^{\circ}$

 $\lambda$ 

unique least squares solution is defined as above:  $ATAX =$ 

# If A has linearly independent columns, then its  $T_{\circlearrowright}$

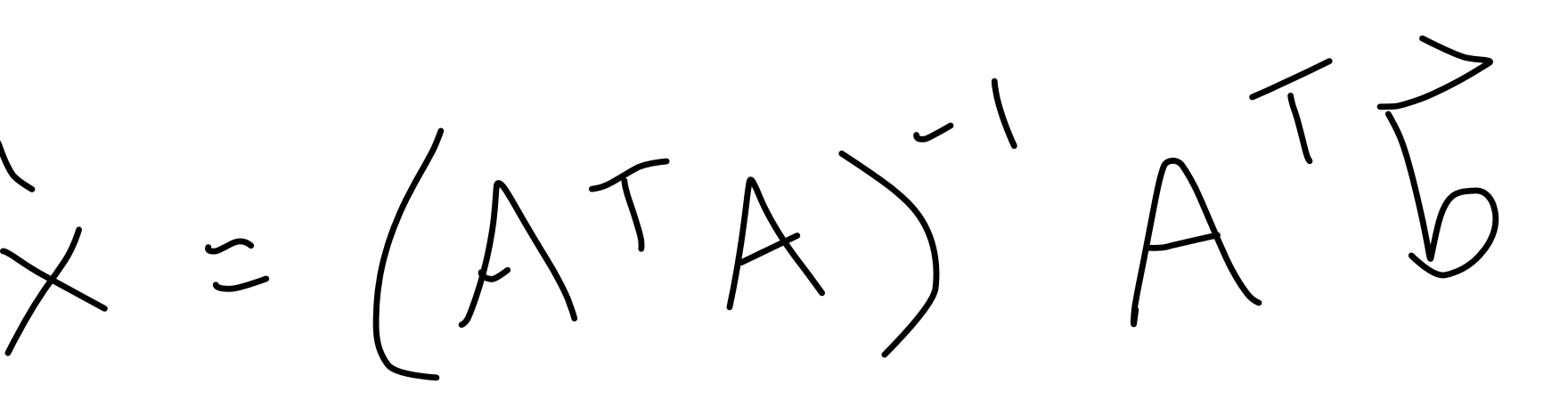

# **Projecting onto a subspace**

then **they form a basis.**

construct a matrix A whose columns are the vectors in  $\mathscr B$ .

#### $\hat{\mathbf{b}} = A\hat{\mathbf{x}} = A(A^T A)^{-1}A^T\mathbf{b}$ ̂ ̂

This means we can find arbitrary projections.

- If the columns of A are linearly independent,
- Said another way: if  $\mathscr B$  is a basis, then we can

# **Summary**

- Not all matrix equations have solutions, but every equation has a least squares solution
- The least squares solution is an approximate solution, so it is close to an "actual" solution.
- to compute least squares solutions.

The normal equations give us a convenient way